# **POLITECNICO DI TORINO**

# FACOLTÀ DI INGEGNERIA

Corso di Laurea Magistrale in Ingegneria Civile

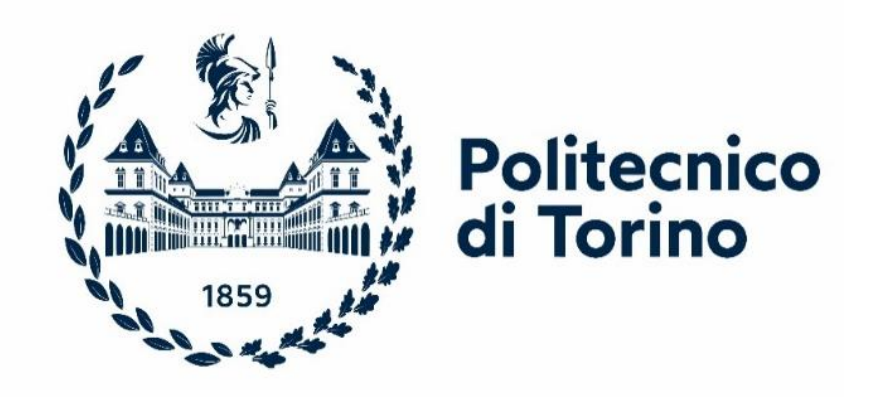

TESI DI LAUREA MAGISTRALE

# ANALISI DEGLI EFFETTI INDOTTI DAI FENOMENI TRANSITORI ALL'INTERNO DI RETI IDRICHE

Relatore Candidato **Prof. Luca Ridolfi** Roberto Rullo

Correlatore **Prof. Riccardo Vesipa**

Anno Accademico 2022-2023

# SOMMARIO

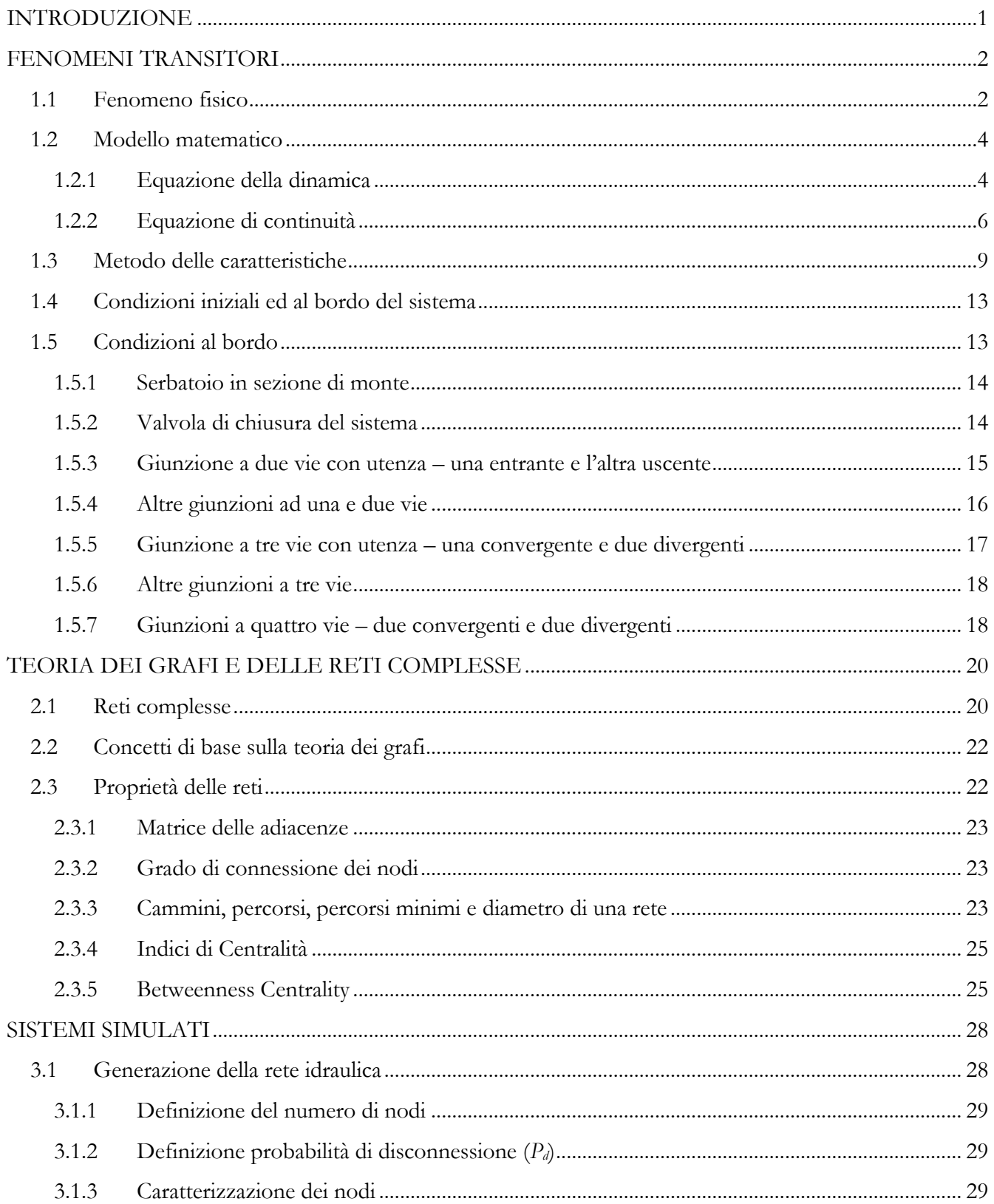

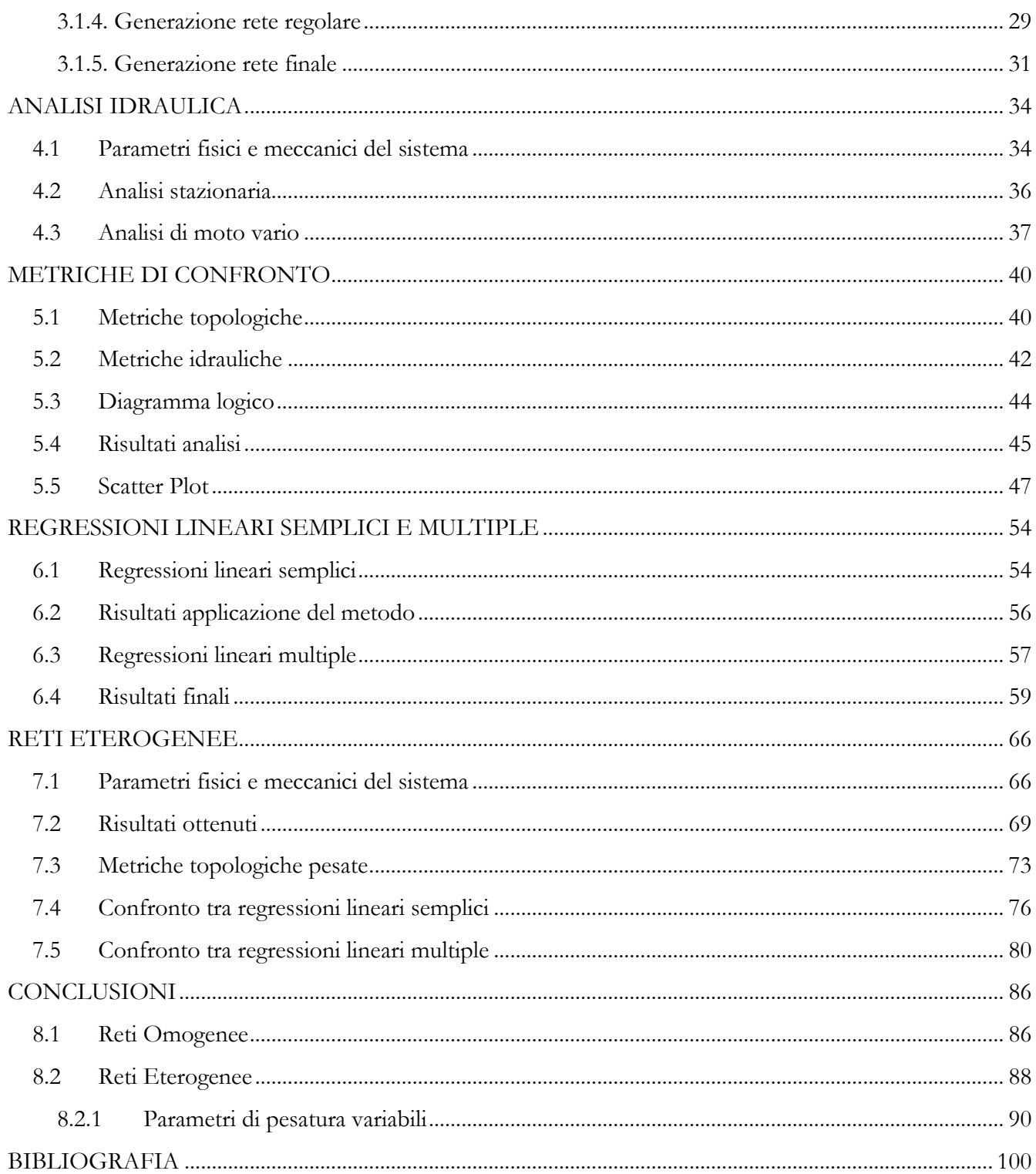

<span id="page-4-0"></span>Il colpo d'ariete, o più in generale i fenomeni transitori, prodotti dalla perturbazione delle condizioni stazionarie per mezzo di organi di manovra, rappresentano una grossa problematica progettuale nella realizzazione di reti di distribuzione. Se non adeguatamente tenuti sotto controllo, questi fenomeni possono essere la causa generatrice di rotture all'interno del sistema. L'obiettivo dello studio proposto, quindi, è quello di riuscire a prevedere la presenza di questi fenomeni particolarmente intensi, a partire dalle caratteristiche delle reti complesse e quindi da come esse risultano connesse e disposte nello spazio. Infatti, a tal proposito, essendo i sistemi generati ed analizzati definibili come strutture topologiche, sarà possibile estenderne tutti i concetti derivanti dalla teoria delle reti complesse ed ottenere dei modelli matematici capaci di prevederne le criticità.

L'approccio generale che viene dunque seguito è quello di scindere l'analisi idraulica da quella topologica della rete, in modo da poter successivamente accomunare le due vie esplorate tramite regressioni lineari costruite mediante l'applicazione del metodo dei minimi quadrati. Entrambe le analisi, idraulica di moto vario e topologica, vengono svolte mediante l'ausilio di codici di calcolo implementati a mezzo del software "*Matlab*" prodotto da MathWorks. Il presente documento, quindi, riporta i risultati ottenuti da numerose analisi svolte su reti di dimensioni (grandezza), geometrie (disposizione e quantità di collegamenti) e caratteristiche variabili (lunghezze e diametri), in modo tale da avere un enorme quantitativo di dati utilizzabile per scoprire le affinità tra i due campi.

Il lavoro proposto viene quindi sviluppato su più capitoli e diviso principalmente in due fasi, in modo da riuscire a fornire al lettore i giusti spunti teorici in maniera sequenziale. Pertanto, i primi due riporteranno i concetti cardine su cui lo studio è basato, mentre a seguire verranno espletati i processi logici adottati per riuscire a generare delle reti su cui poi successivamente verranno condotte le analisi in dettaglio. I prodotti di queste ultime verranno poi ulteriormente valutati al fine di generare, tramite regressione lineare, dei modelli matematici predittivi. Infine, come menzionato prima, lo studio vuole essere suddiviso su due fasi principali, in cui vengono trattate delle reti complesse omogenee e successivamente quelle eterogenee

### **FENOMENI TRANSITORI**

### <span id="page-5-1"></span><span id="page-5-0"></span>**1.1 Fenomeno fisico**

Il termine *colpo d'ariete* in passato, veniva utilizzato per descrivere le variazioni di pressione causate dall'evoluzione del flusso, fortemente influenzate dalle caratteristiche dei fluidi coinvolti. Tuttavia, oggigiorno si preferisce parlare di fenomeni transitori legati all'idraulica. Lo studio di tali fenomeni ebbe inizio a seguito della trattazione di problemi legati alla propagazione del suono nell'aria, alla propagazione delle onde nelle "acqua basse" (*shallow water*) ed alla circolazione del sangue nelle vie arteriose.

I fenomeni transitori, quindi, rappresentano quanto di più complesso nelle analisi idrauliche in quanto vi è la continua variazione delle grandezze caratterizzanti la corrente, sia nel tempo che nello spazio. Tali cambiamenti dalle condizioni stazionarie, sono prodotti da elementi disturbanti il flusso, come ad esempio la presenza di valvole di chiusura installate su sistemi di distribuzione idrica.

Considerando il caso appena citato, ovvero immaginando di disporre di una condotta, in cui il flusso assume una velocità iniziale *V<sup>0</sup>* e di praticare una manovra di chiusura all'istante *t = t0*, è possibile osservare che il flusso attraversante la valvola diventa nullo, di conseguenza l'energia cinetica della corrente viene convertita in energia elastica capace di produrre un incremento di pressione sulla valvola, con la conseguente generazione di un'onda di sovrappressione diretta verso monte. Sebbene sia avvenuta una perturbazione, dovuta alla chiusura della valvola, è necessario del tempo affinché il sistema si "accorga" di tale operazione, pertanto il fluido nelle sezioni di monte della valvola, permane in condizioni stazionarie. Tuttavia, man mano che l'onda di sovrappressione avanza con una determinata *celerità di propagazione*, il flusso si ferma risentendo dell'effetto della chiusura. L'onda ormai arrivata nella sezione più a monte, torna a propagarsi nella direzione di valle, andando a produrre una differenza di carico capace di invertirne il flusso della corrente (flusso diretto da valle verso monte). Il processo di conversione dell'energia, quindi, è tipo ciclico ma che viene via via smorzato dal carattere dissipativo del sistema. Si riporta in figura *1.1* l'andamento del carico idraulico nei primi istanti di analisi.

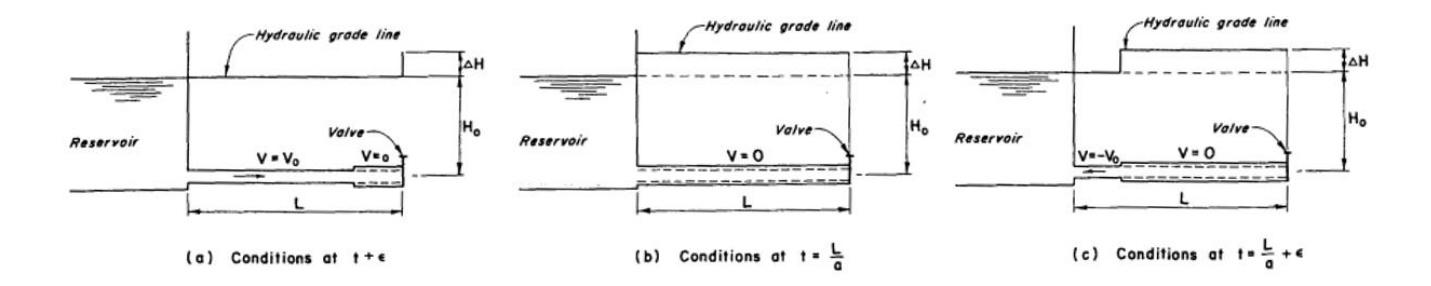

**Figura 1.1 : Variazione di carico nel sistema prodotta dalla chiusura della valvola ([Applied Hydraulic Transient](#page-103-0)) [1]**

A seguito dei continui cicli di trasformazione dell'energia ed al carattere dissipativo del sistema, le oscillazioni di carico prodotte dai fenomeni transitori tendono ad attenuarsi, ritornando alle condizioni di moto stazionario. In figura *1.2* se ne riporta quindi, l'andamento complessivo.

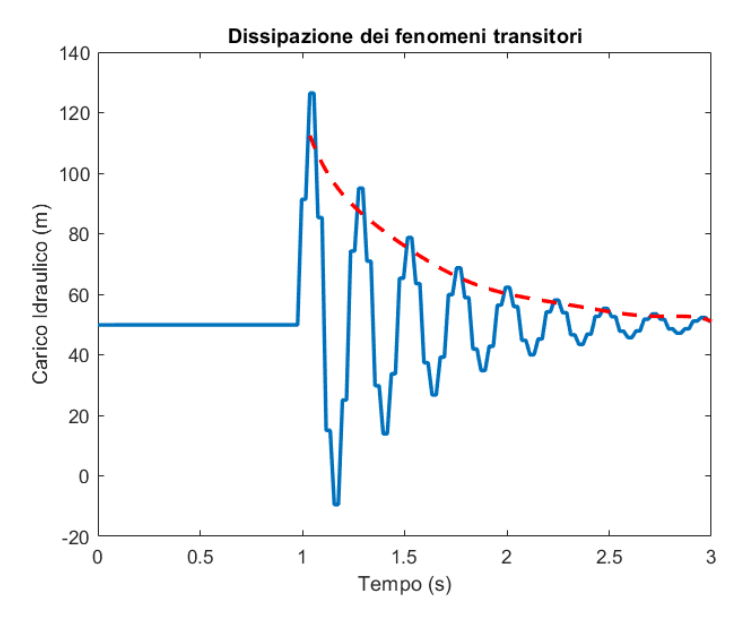

**Figura 1.2 : Andamento dei sovraccarichi prodotti dalla chiusura della valvola sulla condotta**

La presenza di onde di sovrappressione e di depressione generatesi a seguito della chiusura della valvola, possono condurre a fenomeni di esplosione e collasso del sistema stesso. In particolare, le eccessive fluttuazioni di pressione possono portare a rotture della condotta, danneggiamento degli organi di pompaggio/ turbinaggio o rottura delle valvole.

Infine, l'analisi dei fenomeni transitori nelle condotte in pressione può essere sviluppata facendo riferimento a due tipi di sistemi: distribuiti e concentrati. Nel primo caso il fluido viene considerato comprimibile, ed i fenomeni transitori vengono descritti sottoforma di onde di propagazione, mentre nel caso di sistemi concentrati, le variazioni di flusso vengono estese a tutto il fluido, considerandolo quindi come un blocco unico. Dal punto di vista modellistico, il sistema distribuito viene ad essere descritto da equazioni alle derivate parziali mentre il rimanente da più semplici equazioni alle derivate ordinarie.

### <span id="page-7-0"></span>**1.2 Modello matematico**

Il flusso nei sistemi di condotte in pressione, viene descritto dall'equazione della *dinamica* unitamente a quella di *continuità*. Tuttavia, al fine di derivare tali relazioni è necessario compiere delle assunzioni preliminari:

- 1. Ipotesi di flusso monodimensionale con distribuzione di velocità uniforme lungo la sezione trasversale della condotta;
- 2. Ipotesi di sistema di condotte costituito da materiali con comportamento lineare elastico, analogamente al fluido al proprio interno;
- 3. Ipotesi di validità delle formule relative alle perdite di carico in stato stazionario, anche al moto vario sebbene tale assunzione non sia stata ancora verificata.

Le equazioni cardine del modello matematico, descrivono la conservazione dell'energia meccanica posseduta dalla corrente (equazione *dinamica* o *del moto*) e la conservazione della massa del fluido (equazione di *continuità*). Inoltre, è bene precisare che diversamente dal moto permanente, in cui il bilancio energetico veniva condotto in modo puntuale, nel moto vario deve essere valutato sull'intera massa di fluido.

### <span id="page-7-1"></span>**1.2.1 Equazione della dinamica**

Si consideri un elementino di fluido orizzontale avente sezione trasversale pari ad *A* e lunghezza *δx* all'interno della condotta riportata in figura *1.3***.**, il cui carico idraulico *H* e la velocità *V* variano lungo il suo sviluppo.

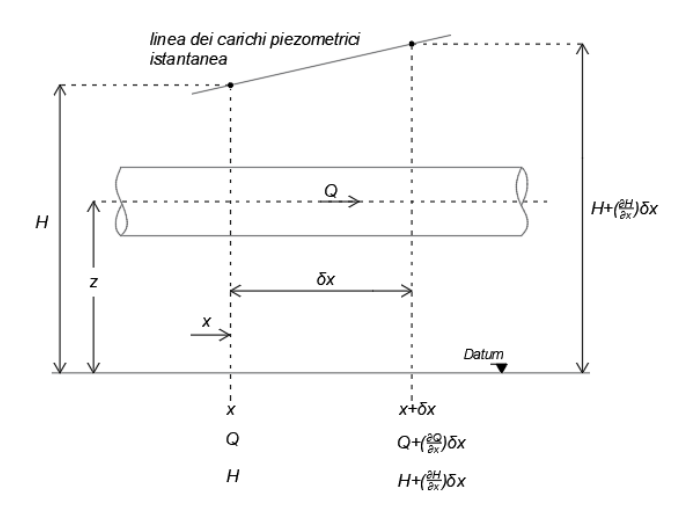

**Figura 1.3 : Elementino di condotta in analisi ([Applied Hydraulic Transient](#page-103-0)) [1]**

Inoltre, a causa della pressione del flusso e alla scabrezza delle pareti, il fluido subisce l'azione di differenti forze (figura *1.4*), quali:

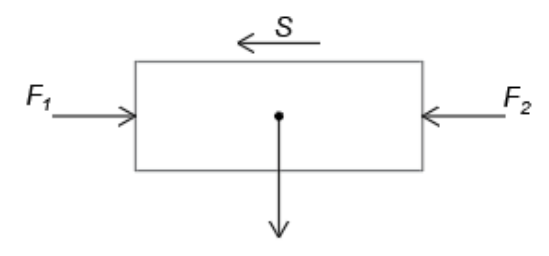

**Figura 1.4 : Distribuzione di forze agenti sulla condotta ([Applied Hydraulic Transient](#page-103-0)) [1]**

I termini *F<sup>1</sup>* ed *F<sup>2</sup>* corrispondono a forze indotte dalla pressione del fluido mentre *S* ne rappresenta l'azione tagliante prodotta dalle scabrezze. Indicando con *γ* il peso specifico del fluido, con *A* la sezione trasversale della condotta e con *z* la quota dal datum di riferimento, allora:

$$
F_1 = \gamma A (H - z) \qquad (1.1)
$$
  
\n
$$
F_2 = \gamma A \left( H - z + \frac{\partial H}{\partial x} \delta x \right) \qquad (1.2)
$$
  
\n
$$
S = \frac{\gamma}{g} \frac{fV^2}{8} \pi D \delta x \qquad (1.3)
$$

Il calcolo delle perdite di carico viene svolto utilizzando la formula di *Darcy-Weisbach* (*1.3*) in cui *g* ne rappresenta l'accelerazione di gravità, *f* il coefficiente che tiene in conto la scabrezza e *D* il diametro della condotta.

Per cui, la risultante delle forze agenti sul fluido è esprimibile mediante la relazione:

$$
F = F_1 - F_2 - S = -\gamma A \frac{\partial H}{\partial x} \delta x - \frac{\gamma}{g} \frac{fV^2}{8} \pi D \delta x \tag{1.4}
$$

La quantità *F* nell'equazione *2.4* rappresentativa della risultante delle forze agenti, in accordo con il *secondo principio della dinamica*, può essere riscritta nella forma:

$$
F = \frac{\frac{massa}{\gamma}}{g} A \delta x \cdot \frac{dV}{dt}
$$
 (1.5)

Nella relazione sopracitata, il rapporto tra il peso specifico *γ* e l'accelerazione di gravità *g*, coincide con la densità del fluido  $\rho$  .

Sostituendo l'equazione *1.5* all'interno della *1.4*, dividendo per *γA δx* e ricordando che la derivata totale può essere scritta come:

$$
\frac{dV}{dt} = \frac{\partial V}{\partial t} + V \frac{\partial V}{\partial x} \tag{1.6}
$$

Siccome il termine  $V \partial V / \partial x$  della relazione precedente, tipicamente è molto piccolo rispetto al valore *V t* / , è possibile trascurarlo. Inoltre, risulta comodo esprimere l'equazione della *dinamica* in funzione della portata transitante *Q*:

$$
\frac{\partial Q}{\partial t} + gA \frac{\partial H}{\partial x} + \frac{f}{2DA} Q|Q| = 0 \tag{1.7}
$$

Il termine  $\mathcal{Q}|\mathcal{Q}|$  infine, risulta particolarmente utile per poter considerare il verso positivo o negativo del flusso durante le analisi successive.

### <span id="page-9-0"></span>**1.2.2 Equazione di continuità**

Analogamente a quanto proposto per l'equazione della *dinamica*, anche quella di *continuità* necessita la comprensione di alcuni aspetti fondamentali. Si consideri quindi, un volume di controllo con estensione pari a *δx* (figura *1.5*):

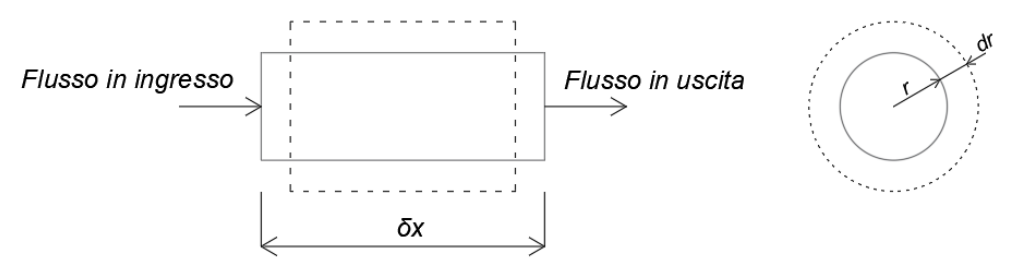

**Figura 1.5 : Profilo e sezione trasversale del volume esaminato ([Applied Hydraulic Transient](#page-103-0)) [1]**

Il volume del fluido in ingresso *Win* ed il volume in uscita *Wout* durante l'intervallo *δt,* risultano pari a:

$$
W_{in} = V \pi r^2 \delta t \qquad (1.8)
$$

$$
W_{out} = \left( V + \frac{\partial V}{\partial x} \delta x \right) \pi r^2 \delta t \qquad (1.9)
$$

in cui r rappresenta il raggio della condotta. L'incremento del volume del fluido durante l'intervallo *δt* risulta:

$$
\delta W_{in} = W_{in} - W_{out} = -\frac{\partial V}{\partial x} \delta x \delta t \pi r^2 \qquad (1.10)
$$

La variazione di pressione *δp* durante l'intervallo di tempo *δt* è pari a (*∂p/∂t*) *δt*. Conseguentemente ciò, le pareti della condotta tendono ad espandersi o contrarsi radialmente andando quindi ad influenzare il fluido presente all' interno, producendone quindi l'allungamento o accorciamento in relazione alla sua comprimibilità *K*.

Ipotizzando che la variazione di volume *δW*, sia causata dall'espansione o contrazione radiale della condotta, è possibile quantificarne le tensioni agenti *σ* e prodotte da una pressione *p* per mezzo della formula di *Mariotte* (1867):

$$
\sigma = \frac{pr}{e} \tag{1.11}
$$

all'interno della quale *e* rappresenta lo spessore della condotta stessa. Estendendo quindi il ragionamento ad una variazione di tensione molto piccola si perviene a:

$$
\delta \sigma = \frac{\partial p}{\partial t} \delta t \frac{r}{e} \tag{1.12}
$$

La variazione di raggio, causata dal cambiamento di pressione *δp*, induce una deformazione della condotta del tipo  $\delta \varepsilon = \delta r / r$ . Infine, assumendo che il comportamento della stessa sia elastico lineare e sfruttando l'equazione *1.12*, si ottiene:

$$
\delta r = \frac{\partial p}{\partial t} \frac{r^2}{eE} \delta t \ (1.13)
$$

Tutto ciò quindi, si traduce in una variazione di volume del tipo:

$$
\delta W_r = 2\pi r \,\delta r \,\delta x = 2\pi \frac{\partial p}{\partial t} \frac{r^3}{eE} \delta t \delta x \tag{1.14}
$$

Come già citato, anche il fluido, conseguentemente a *δp* subisce delle dilatazioni o compressioni. Ciò è dovuto alla comprimibilità *K*. Per cui, detto  $W = \pi r^2 \delta x$  il volume iniziale dell'elemento e tenendo conto che  $K = -\frac{\sigma P}{\delta W_c}$  $K = -\frac{\partial p}{\partial q}$ *W W* δ  $=-\frac{\partial P}{\partial W_{\perp}/W}$ , si perviene alla relazione:

$$
\delta W_c = -\frac{\partial p}{\partial t} \frac{\delta t}{K} \pi r^2 \delta x \tag{1.15}
$$

Infine, ipotizzando che la densità del fluido sia costante, applicando il principio di conservazione della massa in cui *δWin* + *δW<sup>c</sup>* = *δW<sup>r</sup>* e rimaneggiando le espressioni, si ottiene l'equazione *1.16.*

$$
\frac{a^2}{gA}\frac{\partial Q}{\partial x} + \frac{\partial H}{\partial t} = 0 \qquad (1.16)
$$

Il termine *a* all'interno della relazione, rappresenta la *celerità di propagazione*, ovvero la velocità con cui le informazioni vengono propagate all'interno del fluido. Essa è computabile a partire dalle caratteristiche del liquido e da quelle del sistema:

$$
a^2 = \frac{K}{\rho \left[1 + \left(KD / eE\right)\right]}
$$
 (1.17)

L'equazione della *dinamica* (*Eq. 1.7*) e quella di *continuità* (*Eq. 1.16*) accoppiate, rappresentano il set di equazioni differenziali alle derivate parziali del primo ordine, che ne descrive il moto vario.

$$
\begin{cases}\n\frac{\partial Q}{\partial t} + gA \frac{\partial H}{\partial x} + \frac{f}{2DA} Q|Q| = 0 \\
\frac{a^2}{gA} \frac{\partial Q}{\partial x} + \frac{\partial H}{\partial t} = 0\n\end{cases}
$$
\n(1.18)

Il sistema, quindi, è descritto dalle variabili indipendenti *x* e *t*, da quelle dipendenti *Q* e *H* ed infine da altri parametri come *A* e *D*, che rappresentano le caratteristiche appartenenti al sistema e che quindi non variano con il tempo, ma che invece possono cambiare in funzione di *x*.

Inoltre, essendo il sistema composto da equazioni alle derivate parziali del primo ordine, esse possono essere assimilate a *quasi-lineari* di carattere *iperbolico*.

### <span id="page-12-0"></span>**1.3 Metodo delle caratteristiche**

Le soluzioni del sistema di equazioni (*1.18*), non sono ottenibili in forma chiusa, bensì è necessario rifarsi ad alcune metodologie numeriche proposte, tra cui il *metodo delle caratteristiche* (MOC). Grazie alla sua buona stabilità ed al grado di accuratezza, risulta essere la strategia computazionale più efficiente nello studio degli effetti indotti dai transitori idraulici all'interno delle condotte. Tale metodo permette il passaggio dal sistema di equazioni alle derivate parziali (*1.18*) ad un sistema alle derivate ordinarie nella sola variabile temporale *t*, la cui risoluzione può essere ottenuta mediante lo schema alle differenze finite.

Posta *L<sup>1</sup>* l'*equazione della dinamica* (*Eq 1.7)* ed *L<sup>2</sup>* l'*equazione di continuità* (*Eq 1.16)*, se ne considera la loro combinazione lineare:

$$
L = L_1 + \lambda L_2 \rightarrow \left(\frac{\partial Q}{\partial t} + \lambda a^2 \frac{\partial Q}{\partial x}\right) + \lambda g A \left(\frac{\partial H}{\partial t} + \frac{1}{\lambda} \frac{\partial H}{\partial x}\right) + \frac{f}{2DA} |Q|Q = 0 \tag{1.19}
$$

Se *H=H(x,t)* e *Q=Q(x,t)* sono le soluzioni del sistema di equazioni *1.18,* le loro derivate totali possono essere scritte come:

$$
\frac{dQ}{dt} = \frac{\partial Q}{\partial t} + \frac{\partial Q}{\partial x}\frac{dx}{dt}
$$
 (1.20)  

$$
\frac{dH}{dt} = \frac{\partial H}{\partial t} + \frac{\partial H}{\partial x}\frac{dx}{dt}
$$
 (1.21)

Inoltre, definendo l'incognita moltiplicativa λ come:

$$
\frac{1}{\lambda} = \frac{dx}{dt} = \lambda a^2 \to \lambda = \pm \frac{1}{a} \qquad (1.22)
$$

l'equazione *1.19* può essere riscritta nelle forme:

$$
\frac{dQ}{dt} + \frac{gA}{a}\frac{dH}{dt} + \frac{f}{2DA}|Q|Q = 0 \qquad \text{se } \frac{dx}{dt} = a \qquad (1.23)
$$
  

$$
\frac{dQ}{dt} - \frac{gA}{a}\frac{dH}{dt} + \frac{f}{2DA}|Q|Q = 0 \qquad \text{se } \frac{dx}{dt} = -a \qquad (1.24)
$$

Le relazioni *1.23* e *1.24* sono valide se le condizioni riportate al lato risultano soddisfatte. Grazie a tale approccio matematico, è possibile passare dal sistema alle derivate parziali a quello alle derivate ordinarie nella variabile indipendente *t*.

Nel piano *x-t*, le equazioni *1.23* e *1.24* rappresentano due linee rette la cui pendenza è pari rispettivamente a ±*1/a* (figura *1.6*). Queste prendono il nome di *linee caratteristiche*. Dal punto di vista fisico, queste rappresentano il percorso che le perturbazioni compiono a partire da differenti punti del sistema, durante il quale evolvono fino a raggiungere quelli successivi.

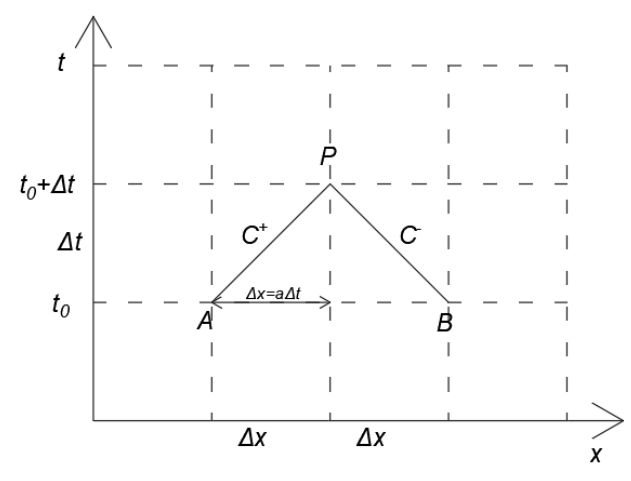

**Figura 1.6 : Linee caratteristiche nel piano x-t ([Applied Hydraulic Transient](#page-103-0)) [1]**

Le linee caratteristiche  $AP$  ed  $BP$  vengono rispettivamente chiamate *linea caratteristica positiva*  $C^+(C_p)$ , che ne separa le regioni influenzate dalle condizioni di monte ed iniziali, e *linea caratteristica negativa C* – (*Cn*) relativa invece alle regioni influenzate dalle condizioni di valle ed iniziali.

Come precedentemente citato, la risoluzione delle equazioni *1.23* e *1.24* è ottenibile a seguito dell'applicazione dello schema alle differenze finite. Date le condizioni iniziali al tempo *t = t<sup>0</sup>* derivanti dall'analisi in condizioni stazionarie o semplicemente relative all'istante temporale precedente a quello indagato, è possibile ottenerne l'evoluzione al tempo *t = t<sup>0</sup> + Δt*. Specificamente, lungo la *linea caratteristica positiva AP*, è possibile scrivere:

$$
dQ = Q_P - Q_A \qquad (1.25)
$$
  

$$
dH = H_P - H_A \qquad (1.26)
$$

In maniera del tutto analoga, è possibile scrivere le stesse relazioni per la *linea caratteristica negativa*:

$$
dQ = Q_P - Q_B \qquad (1.27)
$$
  

$$
dH = H_P - H_B \qquad (1.28)
$$

Sostituendo le relazioni *1.25* e *1.26* all'interno della *1.23*, valutando le quantità attritive nei punti *A* e *B,* moltiplicando per *Δt* e ripetendo il processo anche per le rimanenti equazioni, si sopraggiunge alle equazioni di seguito riportate:

$$
(Q_P - Q_A) + \frac{gA}{a}(H_P - H_A) + \frac{f\Delta t}{2DA}|Q_A|Q_A = 0
$$
 (1.29)

$$
(Q_P - Q_B) + \frac{gA}{a}(H_P - H_B) + \frac{f\Delta t}{2DA}|Q_B|Q_B = 0
$$
 (1.30)

che riscritte in forma compatta risultano:

$$
Q_p = C_p - C_a H_p \qquad (1.31)
$$

$$
Q_p = C_n + C_a H_p \qquad (1.32)
$$

in cui:

$$
C_p = Q_A + \frac{gA}{a} H_A - \frac{f\Delta t}{2DA} Q_A |Q_A| \qquad (1.33)
$$

$$
C_n = Q_B - \frac{gA}{a} H_B - \frac{f\Delta t}{2DA} Q_B |Q_B| \qquad (1.34)
$$

$$
C_a = \frac{gA}{a} \qquad (1.35)
$$

L'equazione *1.31* è valida lungo la *linea caratteristica positiva AP*, mentre la *1.32* lungo la *linea caratteristica negativa BP* (figura *1.6*). I valori di *C<sup>p</sup>* e *C<sup>n</sup>* risultano noti ad ogni istante temporale ed in particolare sono costanti in quanto derivano dall'analisi di moto stazionario o all'istante precedente mentre *C<sup>a</sup>* dipende dalle caratteristiche della condotta. Le incognite del sistema di equazioni risultano quindi *H<sup>P</sup>* e *QP*, ormai facilmente ricavabili dalle relazioni.

Il nuovo sistema così descritto, associato alle condizioni iniziali ed alle condizioni al bordo per i punti terminali, consente il calcolo iterativo delle grandezze *H* e *Q* al variare del tempo rappresentato graficamente da una struttura a griglia (figura *1.7*).

La risoluzione del sistema di equazioni di partenza, attraverso l'impiego del metodo delle caratteristiche, è fortemente vincolata alla scelta della discretizzazione temporale *Δt*. A tal proposito, affinchè vi sia un'effettiva stabilità della soluzione numerica ricercata, è necessario che la discretizzazione spaziale venga effettuata applicato il criterio di *Courant* (1928), in cui:

$$
\frac{\Delta t}{\Delta x} \le \frac{1}{a} \tag{1.36}
$$

Ciò garantisce che le caratteristiche passanti per il punto *P* (figura *1.6*), non vadano a finire fuori del segmento di base *AB*. Inoltre, la condizione che restituisce la soluzione più neutrale possibile è data da:

$$
\frac{\Delta t}{\Delta x} = \frac{1}{a} \rightarrow \Delta x = a \Delta t \quad (1.37)
$$

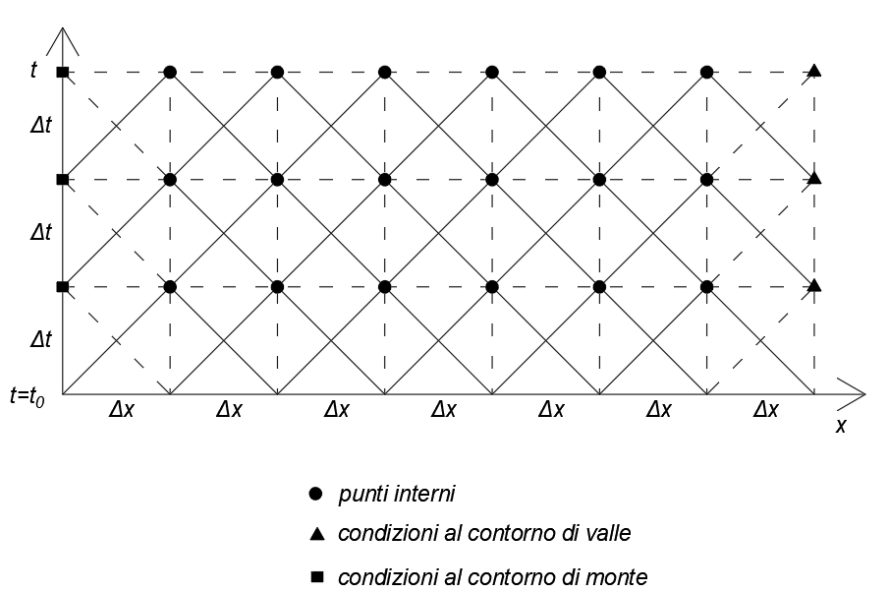

**Figura 1.7 : Struttura a griglia rappresentante l'evoluzione nel tempo della grandezza indagata ([Applied Hydraulic Transient](#page-103-0)) [1]**

### <span id="page-16-0"></span>**1.4 Condizioni iniziali ed al bordo del sistema**

La risoluzione numerica delle equazioni, in accordo ai paragrafi precedenti, necessita l'imposizione di *condizioni iniziali* ed al *bordo*. Le prime, costituiscono la configurazione di partenza a *t = t<sup>0</sup>* da cui il sistema evolverà e che possono essere ricavate in modo rapido, mediante l'utilizzo di software commerciali come *EPANET* prodotto da "EPA". Tuttavia, la risoluzione del problema può essere condotta solamente se sussistono anche le rimanenti *condizioni al bordo*, che esprimono ciò che accade nei nodi iniziali e terminali del sistema discretizzato. Note le *condizioni iniziali* e definite quelle di *bordo*, il problema del moto vario risulta essere ben posto all'interno del dominio spazio-temporale.

### <span id="page-16-1"></span>**1.5 Condizioni al bordo**

Le *condizioni al bordo* o al *contorno* sono fondamentali in quanto il solo studio di quelle *iniziali* non sarebbe sufficiente alla risoluzione del sistema di equazioni. Il motivo di ciò è da ricercare nel fatto che, seguendo lo schema a griglia riportato in figura *1.7* e considerando cosa accade sul bordo, non è possibile prevederne l'evoluzione agli istanti successivi in quanto è presente una sola *linea caratteristica* convergente nel punto *P*, *negativa* per la sezione di monte e *positiva* per quella di valle. Detto ciò, quindi, per risolvere il sistema è necessario accoppiare alle *linee caratteristiche* altre equazioni, che tengono traccia di cosa avviene in tali sezioni del sistema considerato.

Tipicamente, per sistemi di distribuzione idrica, le condizioni con cui si ha principalmente a che fare sono:

- 1. Presenza di serbatoi di alimentazione al sistema;
- 2. Presenza di valvola di chiusura del sistema;
- 3. Giunzioni tra due condotte con utenza;
- 4. Giunzioni tra tre condotte con utenza;
- 5. Giunzioni tra quattro condotte con utenza.

Il fatto che siano presenti delle utenze, comporta l'attribuzione nel nodo di una portata *Q<sup>u</sup>* prodotta a sua volta da una valvola di chiusura di area *A<sup>v</sup>* , la cui entità è comunque minore rispetto alla valvola di chiusura dell'intero sistema. In altre parole, le utenze vengono ad essere simulate inserendo fittiziamente delle valvole più piccole nei nodi. Infine, tali condizioni al contorno vengono ad essere implementate in accordo con quanto proposto da [Ragnatella.](#page-103-0) [2]

### <span id="page-17-0"></span>**1.5.1 Serbatoio in sezione di monte**

La presenza di un serbatoio a monte del sistema, ne comporta il mantenimento del livello del liquido ad una quota fissa e quindi immutabile durante il transitorio idraulico. Escludendo inoltre perdite di tipo concentrato all'imbocco tra la condotta ed il serbatoio, il carico piezometrico risulta pari a:

$$
H_P = H_{res} \qquad (1.38)
$$

in cui *Hres* rappresenta il livello del fluido all'interno del serbatoio di monte.

Ponendo quindi la relazione *1.38* a sistema con la *caratteristica negativa 1.32* il sistema diventa risolubile permettendo di ottenere il valore di *Q<sup>P</sup>* :

$$
Q_P = C_n + C_a H_{res} \tag{1.39}
$$

#### <span id="page-17-1"></span>**1.5.2 Valvola di chiusura del sistema**

La valvola di chiusura presente nel sistema viene ad essere modellata mediante l'utilizzo di un serbatoio fittizio, posto a valle della condotta il cui carico idraulico risulta pari ad *Hv*. Detta (*n+1*) la sezione finale dell'elemento, la portata liquida può essere valutata come segue:

$$
Q_{P,n+1} = c_{\nu} A_{\nu} \sqrt{2g \left( H_{P,n+1} - H_{\nu} \right)} \tag{1.40}
$$

in cui il termine *c<sup>v</sup>* rappresenta il coefficiente di vena contratta posto pari a 0.61 e *A<sup>v</sup>* l'area associata all'apertura della valvola.

Utilizzando la *caratteristica positiva 1.31* a sistema con l'equazione *1.40* e considerando la soluzione positiva dell'equazione di secondo grado risultante si perviene a:

$$
Q_{P,n+1} = \frac{1}{2} \left[ -\frac{\xi}{C_a} + \sqrt{\left(\frac{\xi}{C_a}\right)^2 + 4\frac{\xi}{C_a} \left(C_p - C_a H_v\right)} \right] (1.41)
$$

Il caso in cui la valvola è posta nella sezione più a monte verrà esposto nel paragrafo *1.5.4.*

### <span id="page-18-0"></span>**1.5.3 Giunzione a due vie con utenza – una entrante e l'altra uscente**

Laddove persistano giunzioni tra due condotte con utenze annesse, la situazione si complica maggiormente. Detta (i, n+1) la sezione terminale della condotta di monte (i-esima) ed (i+1, 1) la sezione iniziale della condotta di valle (i+1), trascurando le perdite di carico concentrate, è possibile scrivere:

$$
H_{P,i,n+1} = H_{P,i+1,1} = H_P (1.42)
$$

Inoltre, facendo riferimento all'*equazione di continuità* si ha:

$$
Q_{P,i,n+1} = Q_{P,i+1,1} + C_v A_v \sqrt{2g(H_P - z)}
$$
 (1.43)  
Portata richiesta dall'utenza

in cui il termine *c<sup>v</sup>* rappresenta il coefficiente di vena contratta posto pari a 0.61, *A<sup>v</sup>* rappresenta l'area associata all'apertura della valvola che simula l'utenza ed infine z, ne indica la quota altimetrica di quest'ultima.

Ricordando che:

$$
Q_{P i, n+1} = C_{p i} - C_{a i} H_P
$$
 (1.44)  
\n
$$
Q_{P i+1,1} = C_{n i+1} + C_{a i+1} H_P
$$
 (1.45)

che mettendo a sistema con le equazioni *1.43* e *1.42* permette di ottenere:

$$
\underbrace{\left(C_{p i} - C_{n i+1}\right)}_{k_2} - H_p \underbrace{\left(C_{a i} + C_{a i+1}\right)}_{k_1} = c_v A_v \sqrt{2g\left(H_p - z\right)}\tag{1.46}
$$

che con qualche operazione matematica semplice è sintetizzabile nella forma:

$$
k_{1}^{2}H_{P}^{2}-\underbrace{\left[2k_{1}k_{2}+2g\left(A_{v}c_{v}\right)^{2}\right]}_{k_{3}}H_{P}+\underbrace{\left[k_{2}^{2}+2gz\left(A_{v}c_{v}\right)^{2}\right]}_{k_{4}}=0\qquad(1.47)
$$

la cui soluzione è del tipo:

$$
H_{P} = \frac{k_{3} - \sqrt{k_{3}^{2} - 4k_{1}^{2}k_{4}}}{2k_{1}^{2}}
$$
 (1.48)

Noto *HP*, risulta immediato il calcolo delle rimanenti quantità espresse dalle relazioni *1.44* e *1.55*.

#### <span id="page-19-0"></span>**1.5.4 Altre giunzioni ad una e due vie**

Analogamente a quanto proposto nel paragrafo *1.5.3*, è possibile modellare più condizioni al bordo con la stessa struttura di equazioni. In particolare, casi come giunzioni a due vie con entrambe le condotte convergenti nel nodo o divergenti, possono essere ottenute combinando in modo opportuno rispettivamente le *caratteristiche negative* e quelle *positive*. Nel primo caso ad esempio, successivamente all'imposizione dell'uguaglianza di carico idraulico *HP*, è sufficiente riscriverne *l'equazione continuità* come segue:

$$
\underbrace{Q_{P,i,n+1} + Q_{P,i+1,n+1}}_{\text{Condotote convergent}} = + \underbrace{c_v A_v \sqrt{2g(H_P - z)}}_{\text{Portata richiesta dall'utenza}} \tag{1.49}
$$

procedendo quindi in maniera del tutto uguale a quanto visto precedentemente.

Nel caso di condotte divergenti (i, i+1), l'*equazione di continuità* da implementare risulta:

$$
\underbrace{Q_{P i,1} + Q_{P i+1,1}}_{\text{Condotote divergent}} + \underbrace{c_v A_v \sqrt{2g(H_P - z)}}_{\text{Portata richiesta dall'utenza}} = 0 \tag{1.50}
$$

Un ulteriore caso, che può essere assimilato ad una giunzione a due vie, è quello in cui la valvola di chiusura è posta nella sezione di monte della condotta. Lo schema risolutivo, come sottolineato per gli altri casi particolari, è il medesimo ed analogamente ad essi, l'unica variazione sul tema risiede nell'*equazione di continuità* da esplorare. Difatti, per tale configurazione vale:

$$
Q_{P i,1} + C_v A_v \sqrt{2g(H_P - z)} = 0
$$
 (1.51)

Quest'ultimo caso, sebbene non sia effettivamente una giunzione a due vie, si presta molto bene ad essere descritto dalla medesima forma di equazioni.

Modellare questo tipo di configurazione, utilizzando quanto proposto per la valvola nella sezione terminale della condotta (paragrafo *1.5.2*), porterebbe ad instabilità numeriche difficilmente risolubili.

### <span id="page-20-0"></span>**1.5.5 Giunzione a tre vie con utenza – una convergente e due divergenti**

Man mano che le reti idriche aumentano di dimensione o semplicemente aumenta il grado di connessione tra i nodi costituenti, vi è maggiore probabilità che vi siano giunzioni a tre o più vie. Sebbene l'impegno computazionale sia maggiore rispetto al caso a due vie, la logica risolutiva per la determinazione della *condizione al bordo* rimane inalterata.

Dette quindi, (i, n+1) la sezione terminare della condotta di monte (i-esima) e (i+1, 1) ed (i+2, 1) le sezioni iniziali delle condotte di valle, ipotizzando che le perdite di carico tra le sezioni siano trascurabili, è possibile scrivere:

$$
H_{P_{i,n+1}} = H_{P_{i+1,1}} = H_{P_{i+2,1}} = H_P \tag{1.52}
$$

mentre, l'*equazione di continuità* da applicare alla giunzione, accoppiata alla precedente, risulta:

$$
\underbrace{Q_{P,i,n+1}}_{\text{Condotata convergent}} = \underbrace{Q_{P,i+1,1} + Q_{P,i+2,1}}_{\text{Condotote divergent}} + \underbrace{c_v A_v \sqrt{2g(H_P - z)}}_{\text{Portata richiesta dall'utenza}} \tag{1.53}
$$

ricordando che:

$$
Q_{P i, n+1} = C_{p i} - C_{a i} H_P
$$
\n
$$
Q_{P i+1,1} = C_{n i+1} + C_{a i+1} H_P
$$
\n
$$
Q_{P i+2,1} = C_{n i+2} + C_{a i+2} H_P
$$
\n(1.56)

che mettendo a sistema con le equazioni *1.52* e *1.53*, permettono di ottenere la relazione:

$$
\underbrace{\left(C_{p i} - C_{n i+1} - C_{n i+2}\right)}_{k_2} - H_P \underbrace{\left(C_{a i} + C_{a i+1} + C_{a i+2}\right)}_{k_1} = c_v A_v \sqrt{2g\left(H_p - z\right)}\tag{1.57}
$$

sintetizzabile in:

$$
k_{1}^{2}H_{P}^{2}-\underbrace{\left[2k_{1}k_{2}+2g\left(A_{v}c_{v}\right)^{2}\right]}_{k_{3}}H_{P}+\underbrace{\left[k_{2}^{2}+2gz\left(A_{v}c_{v}\right)^{2}\right]}_{k_{4}}=0\qquad(1.58)
$$

la cui soluzione è la medesima della giunzione a due vie (Equazione *1.48*) espressa nel paragrafo *1.5.3.* Infine, noto il valore di *HP*, il problema è di facile risoluzione.

### <span id="page-21-0"></span>**1.5.6 Altre giunzioni a tre vie**

La giunzione a tre vie che prevede una condotta convergente nel nodo e due divergenti dallo stesso, non è l'unica riscontrabile, bensì, vi è la possibilità che si verifichi la configurazione opposta, ovvero due condotte convergenti al nodo e una sola divergente.

Tale variazione sul tema risulta essere di facile risoluzione, in quanto valgono le medesime considerazioni precedentemente compiute nel paragrafo *1.5.4.* Per cui, imponendo che nella giunzione le perdite di carico siano trascurabili e quindi:

$$
H_{P,i,n+1} = H_{P,i+1,n+1} = H_{P,i+2,1} = H_P \tag{1.59}
$$

l'*equazione di continuità* da accoppiare risulta:

$$
\underbrace{Q_{P,i,n+1} + Q_{P,i+1,n+1}}_{\text{Condotte convergenti}} = \underbrace{Q_{P,i+2,1}}_{\text{Condotate divergence}} + \underbrace{c_v A_v \sqrt{2g(H_P - z)}}_{\text{Portata richiessa dall'utenza}} \tag{1.60}
$$

Sostituendo all'interno della relazione *1.60*, le rispettive equazioni delle *linee caratteristiche*, in particolare quelle *positive* per le condotte convergenti al nodo e *negativa* per la condotta divergente, si perviene alla stessa soluzione individuata per il caso precedente riportato nel paragrafo *1.5.5.*

### <span id="page-21-1"></span>**1.5.7 Giunzioni a quattro vie – due convergenti e due divergenti**

Essendo lo schema risolutivo del tutto analogo a precedenti casi, ci si limita ad impostarne le relazioni di partenza. La soluzione è quindi ottenibile ripetendo quanto proposto dai paragrafi *1.5.3* e *1.5.5.*

Dette (i, n+1) ed (i+1, n+1) le sezioni di terminali delle condotte convergenti al nodo ed (i+2, 1) e (i+3, 1) le sezioni iniziali di quelle divergenti, trascurando le perdite di carico localizzate tra le sezioni è definibile:

$$
H_{P i, n+1} = H_{P i+1, n+1} = H_{P i+2, 1} = H_{P i+3, 1} = H_P \qquad (1.61)
$$

la cui equazione di continuità è rappresentata da:

$$
\underbrace{Q_{P,i,n+1} + Q_{P,i+1,n+1}}_{\text{Condotte convergent}} = \underbrace{Q_{P,i+2,1} + Q_{P,i+3,1}}_{\text{Condotta divergent}} + \underbrace{c_v A_v \sqrt{2g(H_P - z)}}_{\text{Portata richiesta dall'utenza}} \tag{1.62}
$$

Note le relazioni e seguendo gli stessi passi indicati in precedenza. il sistema è di facile risoluzione.

### **TEORIA DEI GRAFI E DELLE RETI COMPLESSE**

### <span id="page-23-1"></span><span id="page-23-0"></span>**2.1 Reti complesse**

Il concetto di rete è molto più ampio di quanto si possa credere, basti pensare al mondo che ci circonda per costatarne la grandezza e le potenzialità di queste ultime. Esistono reti tangibili definite in uno spazio fisico come ad esempio reti elettriche, idrauliche, stradali (figura *2.1*), informatiche ecc… ma ne esistono altrettante che l'uomo non riesce direttamente a toccare ma riesce a percepire, come le reti sociali (figura *2.2*) biologiche, neurali.

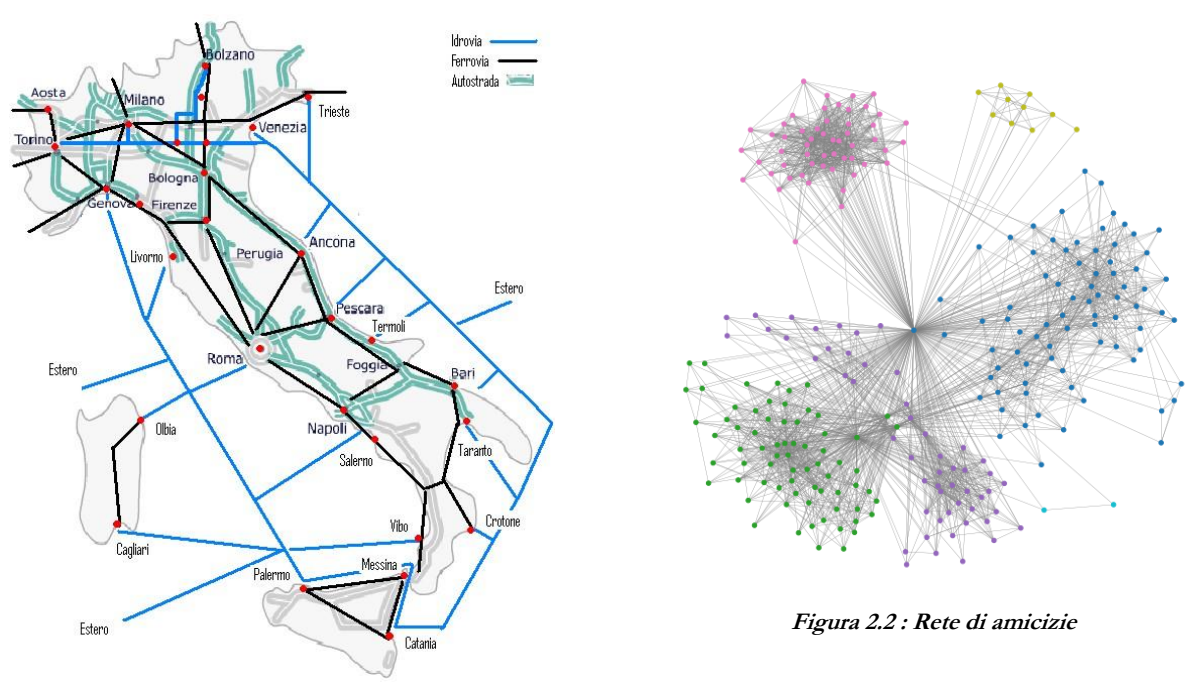

 **Figura 2.1 : Rete dei trasporti in Italia**

Sebbene risultino fortemente eterogenee, esse possono essere studiate mediante la *Teoria delle Reti*, che non solo ne generalizza il concetto ma le accomuna secondo differenti parametri specifici.

Tale teoria, ormai esplosa al giorno d'oggi grazie al largo impiego di macchine di calcolo che di molto hanno facilitato le analisi, si sviluppa sulle basi della *Teoria dei grafi* i cui rimandi, sono da ricercare nelle pubblicazioni di Eulero (1736). Nei suoi studi, veniva trattato il problema dei "Sette ponti di Königsberg" vedendo i grafi come delle entità matematiche (figura *2.3*).

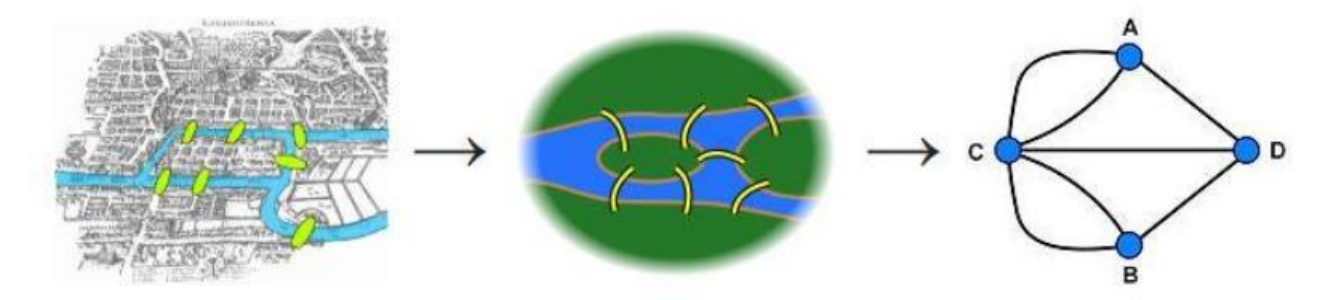

**Figura 2.3 : Problema dei Sette ponti di Königsberg ([Introduzione alla network analysis\)](#page-103-0) [4]**

In seguito allo sviluppo *Teoria dei grafi*, è nata la successiva *Teoria delle Reti* che venne applicata non solo a reti fisiche ma anche a reti sociali, per capirne e studiarne le caratteristiche.

In particolare, negli ultimi decenni, lo studio si è incentrato sulle *reti complesse*, ed in particolare a reti con strutture irregolari, complesse e che evolvono in modo dinamico passando da sistemi di piccola dimensione a sistemi molto grandi con milioni di nodi. Inoltre, con la possibilità di effettuare valutazioni di portata sempre maggiore grazie alle odierne potenze di calcolo, è stato possibile individuare tutta una serie di principi e proprietà statistiche comuni alla maggior parte delle strutture.

Infine, tale teoria evidenzia l'importanza dell'architettura su cui la rete si basa, in quanto essa è direttamente correlabile alla robustezza e quindi al grado di influenza prodotto da perturbazioni esterne, rotture randomiche o attacchi premeditati. Tale peculiarità consente di effettuare ulteriori analisi, che hanno risvolti molto più vicini alla realtà di quanto si possa credere, basti pensare a reti di tipo idrico, elettriche o stradali, che possono essere messe a dura prova da perturbazioni esterne. Studiarne quindi la robustezza e più specificatamente quanto proposto dalla *Teoria delle Reti*, aiuta ad avere uno strumento di controllo funzionale tramite cui capire quali siano eventuali criticità intrinseche alla struttura. La teoria inoltre presenta numerosissime sfumature e campi di interesse, come ad esempio lo studio delle *reti eterogenee*, necessarie per tenere in conto le disomogeneità legate alla capacità ed intensità delle connessioni tra i nodi, le *reti spaziali* in cui la topologia è fortemente vincolata all'andamento geografico, alla lunghezza delle connessioni stesse ed all'impossibilità fisica di avere troppi collegamenti per singolo nodo. Ciò è facilmente constatabile ad esempio nelle reti urbane, in cui solo un basso numero di strade riesce a convergere negli incroci in quanto lo spazio fisico è naturalmente finito e limitato. Tutte queste peculiarità contribuiscono a differenziare le differenti tipologie di reti complesse.

### <span id="page-25-0"></span>**2.2 Concetti di base sulla teoria dei grafi**

Nel seguente paragrafo in accordo con quanto proposto da [Assale](#page-103-0) [3], verranno espletate le definizioni e la terminologia di base della *teoria delle reti*, in modo tale da preparare il lettore ai capitoli successivi.

Con il termine *grafo* identificato a mezzo di *G = (N, E)*, si intende un insieme di nodi *N,* detti anche vertici, connessi mediante degli archi/connessioni *E*. Inoltre, in alcune tipologie di grafo, questi ultimi possono essere "orientati", ovvero caratterizzati dalla presenza di una "testa" (rappresentata dalla punta di una freccia) che raggiunge un vertice in entrata, ed una "coda" che lo lascia in uscita. Un grafo "non orientato" invece, differisce dal precedente in quanto le connessioni non hanno una sola direzione ma bensì le coppie di nodi i-j possono essere connesse in modo bidirezionale. Per esempio, i social network come Facebook, si basano proprio su tale tipologia di grafi che rappresenta la rete di amicizie "virtuali" creata.

In tali strutture matematiche, ciascuna connessione è definita da una coppia di nodi *i* e j denotata con *(i,j)* o *lij*. Sebbene in un grafo non orientato l'ordine dei due nodi non sia di rilevanza, ciò non è estendibile per i grafi orientati, ragion per cui *lij* ≠ *lji.* Inoltre, se esiste un arco che collega due nodi, questi ultimi vengono definiti adiacenti. La figura *2.4* mostra un esempio di grafo non orientato (a sinistra) ed orientato (a destra) costituiti entrambi da quattro nodi e quattro connessioni.

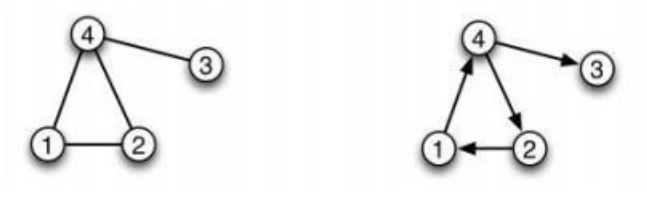

**Figura 2.4 : Rappresentazione grafica di un grafo non orientato (a sinistra) e orientato (a destra) [\(Introduzione alla network](#page-103-0)  [analysis\)](#page-103-0) [4]**

### <span id="page-25-1"></span>**2.3 Proprietà delle reti**

In questa sezione verranno riportate le quantità chiave delle reti e allo stesso tempo la terminologia base della teoria dei grafi. Inoltre. è da sottolineare come, la sola rappresentazione grafica di reti complesse non è particolarmente vantaggiosa per la comprensione delle stesse, ma risulta ben più utile ed esaustivo l'impiego di parametri che ne descrivono le caratteristiche principali.

#### <span id="page-26-0"></span>**2.3.1 Matrice delle adiacenze**

La struttura di un grafo *G = (N, E)*, può essere rappresentata per mezzo di una struttura matriciale detta *matrice delle adiacenze A(n,n),* i cui elementi *aij* sono nulli se i nodi *i* e *j* non sono connessi o pari al valore unitario altrimenti. Per i due grafi riportati nella figura *2.4* le corrispondenti matrici di adiacenza risultano:

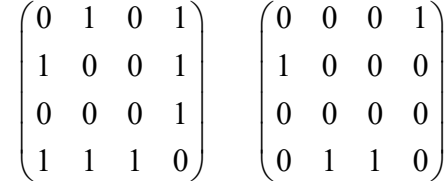

È facile notare che nel caso del grafo non orientato, la matrice di adiacenza *A* non è simmetrica. D'altro canto, come espressamente citato nel paragrafo *2.1*, i sistemi più complessi sono assimilabili a delle reti "*pesate*", definite tramite l'utilizzo di numeri reali come elementi della matrice.

#### <span id="page-26-1"></span>**2.3.2 Grado di connessione dei nodi**

 Il grado di connessione di un generico nodo *i* viene definito come il numero di collegamenti che questo ha con gli altri vertici della stessa rete. Esso può essere determinato a partire dalla matrice di adiacenza *A* come:

$$
\forall i \in [1:N]: K_i = \sum_{j=1}^{N} A_{ij} \quad (2.1)
$$

 Nel caso di un network orientato, tale proprietà viene estesa alle connessioni in entrata *in-degree* e quelle in uscita dal nodo *out-degree,* la cui somma definisce il *total degree*. Quando la rete invece risulta pesata, si parla più propriamente di *node strength*, ovvero la somma degli archi pesati di un nodo, per la quale valgono le stesse identiche considerazioni delle reti orientate e non.

 Una delle caratteristiche fondamentali di una rete complessa è la distribuzione del grado di connessione (*degree*), poiché a seconda di quest'ultima è possibile distinguere tra *regular network*, rete in cui ciascun nodo ha lo stesso grado, *random network*, in cui la distribuzione segue una legge di tipo esponenziale ed infine *scale-free network*, caratterizzate da distribuzioni con legge di potenza.

#### <span id="page-26-2"></span>**2.3.3 Cammini, percorsi, percorsi minimi e diametro di una rete**

Guardando alla struttura topologica e alla connettività della rete, si definisce *cammino* (*walk*) da *i* a *z* l'insieme di nodi {*i, j,….,z*}tale che *i*<sup>n</sup> *i*n+1 ϵ E per ogni n = 0,…, *z* -*1*. Ovvero una sequenza di archi che

connettono una sequenza di nodi. Analogamente è possibile definire anche un *percorso* (*path*) da *i* a *z* come l'insieme di nodi  $\{i, j, \ldots, z\}$  con  $i_m \neq i_n$  per tutti *i* e *j* tale che  $i_n$   $i_{n+1}$   $\in$  E per ogni n = 0,…, *z* - *1*. In altre parole, quindi, un *percorso* è un cammino in cui un nodo appare al massimo una sola volta nella sequenza. Si riporta nella parte sottostante un piccolo esempio illustrativo che sottolinea la differenza tra percorso (sequenza *1- 2-3-4-5-6-7*) e cammino (sequenza *1-2-3-4-5-3-7*) (figura *2.5*).

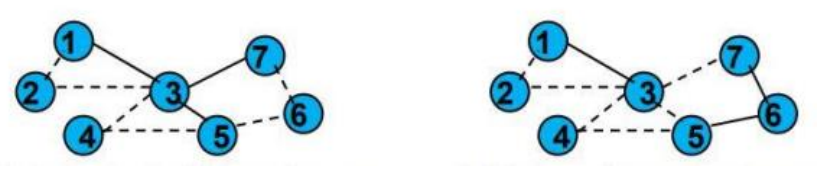

**Figura 2.5 : Rappresentazione grafica di un percorso (a sinistra) e di un cammino (a destra) [\(Introduzione alla network analysis\)](#page-103-0) [4]**

Tra i vari percorsi disponibili per i vari nodi è possibile individuarne alcuni di entità minore rispetto ai rimanenti, e che per tanto vengono definiti *percorsi minimi* o *shortest path*. In altre parole, questi rappresentano il numero di connessioni minime utili al congiungimento di due nodi, come evidenziato in figura *2.6***.**

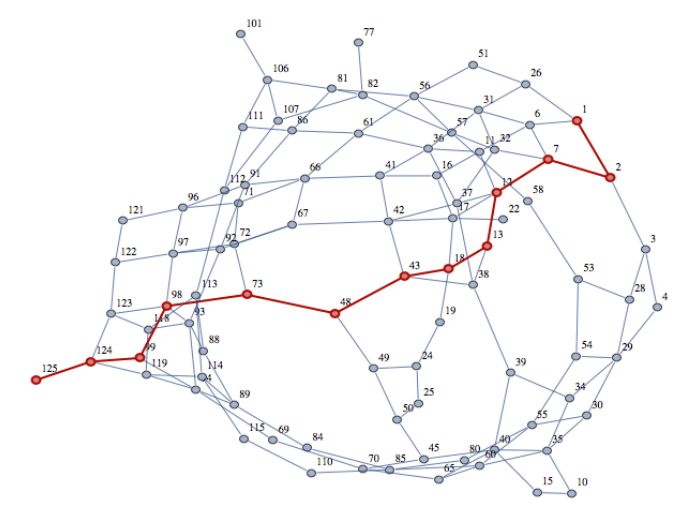

**Figura 2.6 : In rosso viene evidenziato il percorso minimo tra il nodo 1 e 125**

Infine, il diametro di un grafo è valutabile come il percorso minimo con estensione maggiore che consente di collegare i nodi *i* e *j* all'interno della rete.

$$
\forall i, j \in [1:N]: D_{\text{rete}} = \max(d(i, j)) \tag{2.2}
$$

Il fatto che esistano dei percorsi che permettono ad un nodo di avere delle connessioni con altri nodi anche spazialmente distanti e quindi non direttamente presenti nel "*vicinato fisico*", è di rilevante importanza in molte applicazioni. Un chiaro esempio è l'analisi delle relazioni indirette che gioca un ruolo cruciale nello studio del contagio, nella diffusione di informazioni e dell'apprendimento.

### <span id="page-28-0"></span>**2.3.4 Indici di Centralità**

Sebbene le misure precedentemente riportate descrivano caratteristiche di tipo generale delle reti, ne esistono altrettante che permettono il confronto dei singoli nodi costituenti, tra cui gli importanti *indici di Centralità*. Tali misure, quindi, rappresentano degli indicatori dell'importanza di un nodo all'interno della rete stessa, ma che tuttavia differiscono nel significato [\(Newman\)](#page-103-0) [5]. Le misure principali di Centralità sono:

- 1. *Degree centrality*;
- 2. *Closeness centrality*;
- 3. *Betweenness centrality*;
- 4. Misure di centralità che considerano oltre all'importanza di un nodo, anche quella dei suoi collegamenti. I principali indicatori riportati in letteratura sono: *Katz centrality*, *Bonachic centrality*, *eigenvector centrality* e *PageRank centrality*.

Nel seguente studio, non tutti gli indici di centralità sono stati esplorati, scegliendo di portare specificamente l'attenzione sulla *Betweenness centrality*, al fine di evidenziare come tale indice influenzi le caratteristiche idrauliche delle reti di distribuzione.

#### <span id="page-28-1"></span>**2.3.5 Betweenness Centrality**

La *Betweenness centrality* è un indicatore della capacità che un nodo dispone nel connettere i rimanenti, ovvero ne rappresenta la frequenza con cui esso viene attraversato all'interno dello *shortest path* tra due nodi qualsiasi. Tanto più un nodo si trova sui percorsi geodetici (più brevi) tra ogni coppia di nodi, tanto più esso ha un ruolo importante nel sistema, svolgendo quindi la funzione di miglior *intermediario*. La misura può essere determinata quindi, nel seguente modo:

$$
BC = \sum_{j < k \neq i} \frac{n_{j,k}(i)}{N_{j,k}} \tag{2.3}
$$

In cui *nj,k* è il numero di *shortest path* dal nodo *j* a *k* che passano per il nodo *i*, mentre *Nj,k* ne rappresenta il numero totale di *shortest path* possibili tra la coppia di nodi [\(Boccaletti\)](#page-103-0) [6].

Al fine di facilitare la comprensione ed agevolarne il lettore, viene di seguito riportata un'applicazione del metodo di calcolo sopracitato, in merito ad una rete di piccole dimensioni composta da *5* nodi (figura *2.7*) i cui calcoli riassuntivi vengono riportati in forma tabellare (tabella *2.1*)

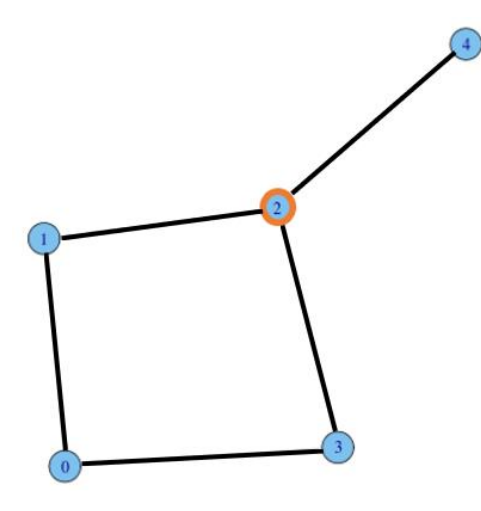

**Figura 2.7 : Rete a 5 nodi, in cui il nodo 2 riveste il maggiore contributo di intermediario**

**Tabella 2.1 : Valori di calcolo di BC del nodo 2 nella rete**

| <b>NODI</b> | $n_{j,k}(2)$   | $N_{j,k}$      |     |
|-------------|----------------|----------------|-----|
| $0 - 1$     |                |                | 0/1 |
| $0 - 3$     | $\Omega$       | 1              | 0/1 |
| $0 - 4$     | $\overline{2}$ | 2              | 2/2 |
| $1 - 3$     | 1              | $\mathfrak{D}$ | 1/2 |
| $1 - 4$     | 1              |                | 1/1 |
| $3 - 4$     | 1              | 1              | 1/1 |
|             |                | BC             | 3,5 |

I risultati riportati in tabella, vengono ad essere ottenuti considerando tutti gli *shortest path* che passano per il nodo *2*, del quale si vuole conoscere l'indice di centralità, rapportandoli agli *shortest path* complessivi per quella coppia di nodi, così come precedentemente espresso nella definizione.

La *Betweenness centrality,* inoltre, è un parametro molto utile, in quanto riesce a far emergere eventuali problematiche della rete stessa. Pensando infatti ad una rete idraulica, piuttosto che elettrica o stradale, il fatto che ci siano nodi i cui valori di centralità risultino particolarmente elevati rispetto al vicinato, è sintomo di concentrazioni delle sollecitazioni che potrebbero provocarne il collasso della struttura.

### **Capitolo 3:**

### <span id="page-31-1"></span><span id="page-31-0"></span>**3.1 Generazione della rete idraulica**

Lo scopo del seguente capitolo è quello di riportare la strategia condotta nella generazione di reti omogenee, mediante l'utilizzo di algoritmi randomici. Le strutture topologiche risultanti, saranno in seguito oggetto dell'analisi idraulica, in quanto rappresentative di veri sistemi acquedottistici e per cui se ne valuteranno gli effetti indotti dai fenomeni transitori.

Gli step utili alla caratterizzazione e generazione delle reti vengono di seguito articolati in punti e successivamente trattati nel dettaglio, in modo da favorirne la fruizione al lettore. La costruzione topologica viene svolta mediante cinque passi principali, divisi in:

- 1. Definizione del numero di nodi;
- 2. Definizione probabilità di disconnessione tra nodi;
- 3. Caratterizzazione dei nodi;
- 4. Generazione rete regolare;
- 5. Generazione rete finale;

L'algoritmo, quindi, si basa sulla creazione di reti irregolari casuali a partire da reti regolari (*lattice*) e che a loro volta vengono generate in accordo ai punti *1* e *2* del precedente elenco. Si riporta inoltre, nella figura sottostante, il passaggio logico tra le varie fasi.

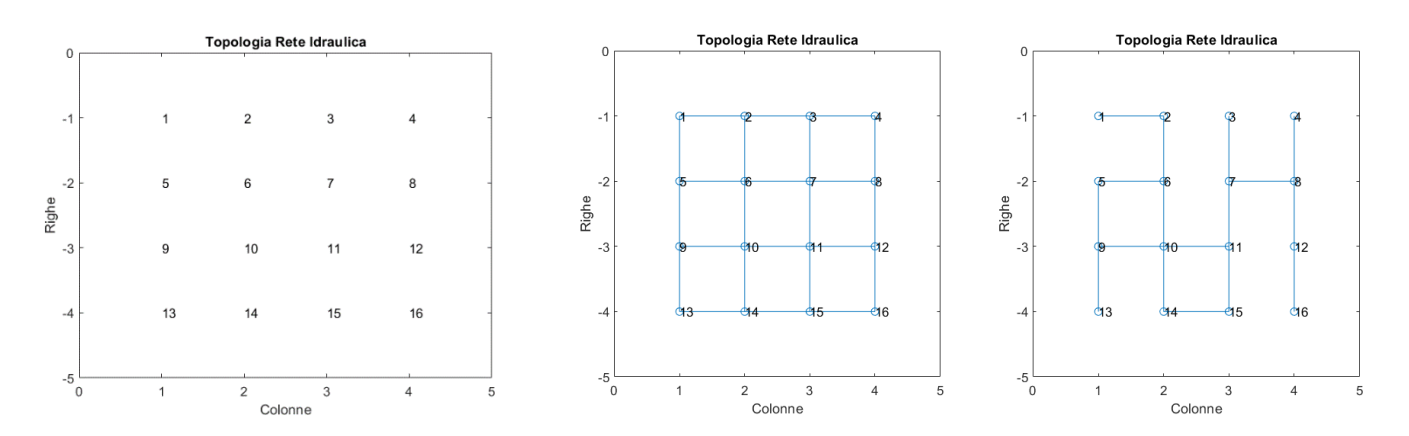

**Figura 3.1 : Processo logico di generazione, da soli nodi (a sinistra) a rete lattice (centrale) fino a rete irregolare (a destra)**

### <span id="page-32-0"></span>**3.1.1 Definizione del numero di nodi**

Il primo passo da compiere, nella generazione della rete è quello di definire il numero di nodi di cui essa è composta ed in particolare specificarne il quantitativo presente per ogni lato, essendo quest'ultima assimilabile ad una matrice quadrata (figura *3.1*).

#### <span id="page-32-1"></span>**3.1.2 Definizione probabilità di disconnessione (<sup>P</sup>d)**

Secondo parametro di input, precedente alla generazione, è quello di definizione della probabilità associata alla disconnessione (*Pd*), che a partire dalla condizione di rete interamente connessa o *lattice* (figura *3.1*), si traduce nella valutazione randomica legata alla presenza o meno di link tra i nodi interessati.

#### <span id="page-32-2"></span>**3.1.3 Caratterizzazione dei nodi**

La generazione della rete primaria necessita tuttavia, uno studio preliminare atto a descrivere le caratteristiche dei punti che la compongono. In particolare, mediante la funzione "*CharNet*", appositamente creata in ambiente *Matlab*, è possibile catalogare i nodi tra:

- Nodi d'angolo (*Corner*);
- Nodi laterali (*Side*);
- Nodi centrali (*Centr*).

Inoltre, al fine di riuscire ad avere un riscontro grafico, la funzione restituisce anche le coordinate spaziali costituenti i nodi della rete, numerati da *1* a *n 2* (figura *3.1*).

#### <span id="page-32-3"></span>**3.1.4. Generazione rete regolare**

Per rete regolare o *lattice*, viene intesa una struttura topologica che presenta collegamenti solo con i nodi strettamente adiacenti, non considerando quindi, quelli possibili con nodi opposti sulla diagonale oppure fuori dal primo vicinato del nodo analizzato.

L'algoritmo di generazione dei collegamenti viene ad essere organizzato in accordo a tre passaggi chiave, definiti nel seguente modo:

- 1. L'analisi è svolta su tutti i punti della rete tramite ciclo "*for*" facendo evolvere la variabile *pos*  (*posizione*);
- 2. Per ogni punto, se ne valuta l'appartenenza o meno, al vettore contenente gli angoli (*Corner*), i punti laterali (*Side*) o nodi centrali (*Centr*);
- 3. Per i punti d'angolo (*Corner*) e punti laterali (*Side*) viene effettuata una caratterizzazione ulteriore, in relazione alla loro posizione (*Tipo 1-2-3-4* ecc...) (figura *3.2*).

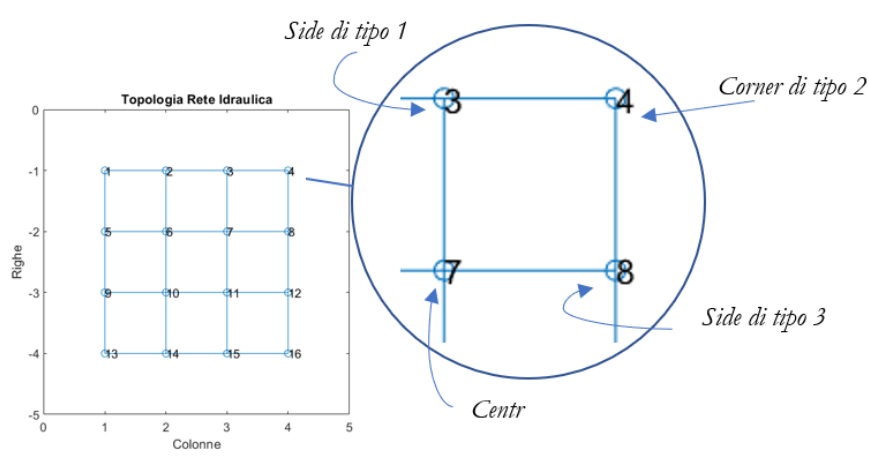

**Figura 3.2 : Individuazione posizione punti d'angolo e laterali**

4. Nota la tipologia di punto, i collegamenti possibili vengono attribuiti mediante l'imposizione del valore unitario nella *matrice delle adiacenze* alla posizione *A(pos,t)* e *A(t,pos)*. La duplice condizione è relativa al fatto che le reti da generare sono di tipo "*non orientato*". La matrice *A* risulta quindi *simmetrica* e con valori nulli sulla diagonale.

Il fatto che sia stata generata una rete *lattice* risulta particolarmente vantaggioso per la costruzione della topologia finale, in quanto quest'ultima costituirà una vera e propria particolarità della prima in relazione alla probabilità di disconnessione *Pd*.

### <span id="page-34-0"></span>**3.1.5. Generazione rete finale**

Successivamente alla costruzione della rete interamente connessa o *lattice*, di cui al punto precedente, ci si occupa della vera e propria generazione finale in relazione alla probabilità di disconnessione *Pd*. Nella fattispecie la strategia considerata si articola nei seguenti punti:

- 1. L'analisi viene svolta su tutti i punti della rete tramite ciclo "*while*" facendo evolvere la variabile *pos*. Quest'ultima viene tuttavia selezionata in maniera casuale all'interno del vettore "*Punti*" contenente i nodi della struttura. Il processo termina quando tutti i punti vengono esaminati;
- 2. Viene attribuito il valore unitario relativamente alle connessioni minime, in modo tale da evitare che vi siano nodi isolati e che quindi, vi sia almeno un collegamento con il proprio vicinato;
- 3. Per ogni punto, vengono valutati i collegamenti con i nodi vicini mediante l'utilizzo della *matrice delle adiacenze B* (posta pari ad *A* e derivante dalla generazione della rete regolare) ed in particolare cercando i nodi con cui il punto di ispezione (*pos*) risulta essere connesso, individuabile dalla presenza del valore unitario;
- 4. Si genera casualmente un numero compreso tra il valore nullo e quello unitario, da confrontare con la probabilità di disconnessione *P<sup>d</sup>* decretando la presenza del link tra il nodo di ispezione (*pos*) e quelli adiacenti. Se il numero estratto è inferiore alla *P<sup>d</sup>* allora il link viene rimosso (Il collegamento ha una scarsa probabilità di essere presente). L'approccio viene ripetuto per tutti i collegamenti disponibili per quel dato nodo ispezionato (*pos*).
- 5. La posizione (*pos*) indagata viene rimossa dal vettore contenente "*Punti*" costituente la rete, in modo da non essere estratto nuovamente nel processo descritto al punto *1*.
- 6. Si effettua un controllo relativamente alla presenza di punti isolati (punti la cui riga nella *matrice delle adiacenze* è costituita da soli valori nulli) e se ne ridistribuisce la connessione con uno dei nodi del vicinato, aggiornando nuovamente la matrice *B*, in accordo con quanto precedentemente evidenziato dal punto *2*;
- 7. Viene computata la *matrice dei gradi D*, calcolata a partire da una matrice nulla di dimensione analoghe alla *matrice delle adiacenze*, la cui diagonale è costituita dal *grado di connessione K* dei nodi costituenti la rete, ovvero il numero di connessioni che un nodo ha con i rimanenti;
- 8. Note la *matrice dei gradi D* e di *adiacenza B*, si procede al calcolo della *matrice Laplaciana L* [\(Newman\)](#page-103-0) [5], data dalla relazione:

$$
L = D - B \qquad (3.1)
$$

Gli *autovalori* di tale matrice, inoltre, consentono di trarre importanti conclusioni in merito alla *condizione di connettività* della rete. Ordinando tali quantità in senso crescente e considerando il secondo *autovalore* più piccolo *λ<sup>2</sup>* è possibile verificare la presenza di disconnessioni nella generazione della rete:

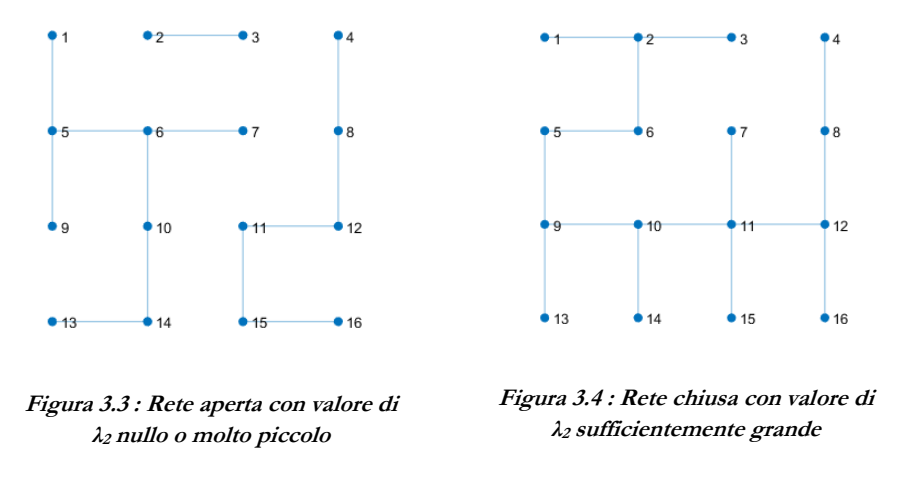

- 9. Un valore nullo o comunque molto piccolo di *λ<sup>2</sup>* è rappresentativo di una rete che presenta un numero di connessioni insufficienti a generare una rete chiusa (figura *3.3*);
- 10. Il processo di iterazione per la generazione della rete termina quando il valore associato all'*autovalore λ<sup>2</sup>* risulta sufficientemente grande rispetto alla tolleranza imposta sul ciclo "*while*" più esterno (figura *3.3*).

Costruita la topologia finale della rete da simulare, questa verrà data in pasto a successivi algoritmi di analisi, necessari al fine dell'estrazione di metriche topologiche ed idrauliche.
# **4.1 Parametri fisici e meccanici del sistema**

Le reti generate in accordo al capitolo precedente e che saranno oggetto di analisi successive, tra cui quella idraulica, devono essere in quantità sufficiente da poter costituire un campione omogeneo e formato da strutture su cui sviluppare le fasi future. Pertanto, se ne riporta di seguito un diagramma ad albero, esplicativo della popolazione di reti omogenee oggetto d'analisi:

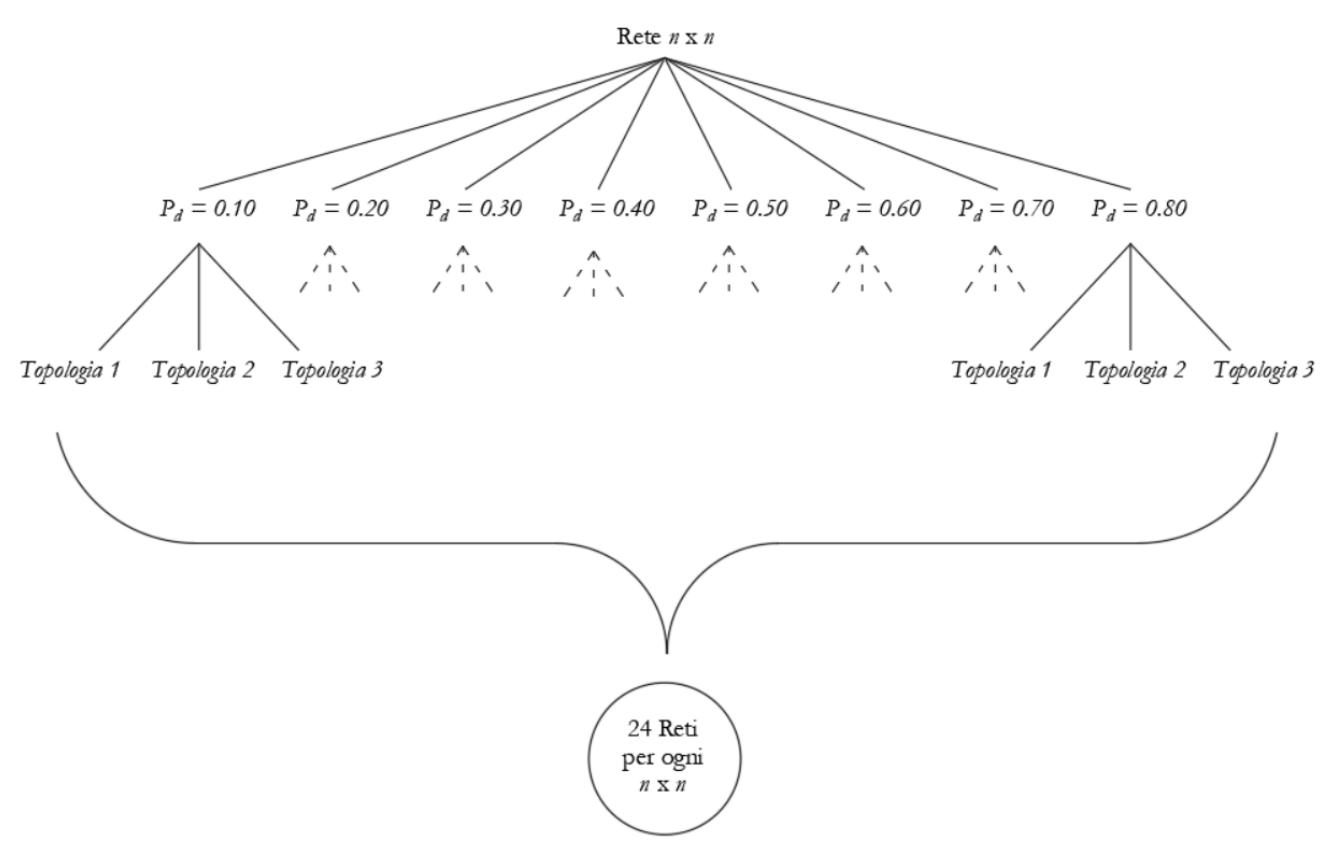

**Figura 4.1 : Campione di reti idrauliche omogenee generate per ogni n (numero di nodi per lato)**

La figura *4.1* evidenzia come per ogni singola rete (dimensione *n* x *n*) vi sia la possibilità di variarne il grado di disconnessione *P<sup>d</sup>* e per ognuno di esso vengano generate *3* differenti configurazioni topologiche. In totale quindi, fissato il quantitativo di nodi per lato *n*, le reti generabili risultano in quantità pari a *24*.

L'analisi idraulica riveste un ruolo chiave nell'intero studio, in quanto, i dati derivanti dal processamento, verranno utilizzati nel prosieguo del documento e pertanto, viene ad essere svolta mediante l'utilizzo di un codice di calcolo appositamente creato in *MATLAB*, capace di simulare i *fenomeni transitori* all'interno delle reti di distribuzione, come proposto nel cap. *3*. Tuttavia, però, la sola definizione della topologia da indagare non è sufficiente, ma è altresì necessario definirne i parametri meccanici caratterizzanti il sistema, tenendo a mente che quest'ultimo sia costituito da caratteristiche geometriche e meccaniche omogenee. I sistemi eterogenei, invece, verranno esaminati successivamente nel cap. *7*.

| Parametri del sistema                      |                       |                                     |  |  |  |
|--------------------------------------------|-----------------------|-------------------------------------|--|--|--|
| Accelerazione di gravità                   | g                     | 9.81 m/s <sup>2</sup>               |  |  |  |
| Densità del fluido                         | $\varrho$             | $1000 \text{ kg/m}^3$               |  |  |  |
| Modulo di elasticità volumetrica           | K                     | $2.19 \cdot 10^9$ N/m <sup>2</sup>  |  |  |  |
| Viscosità cinematica                       | $\upsilon$            | $10^{-6}$ m <sup>2</sup> /s         |  |  |  |
| Modulo di Young tubo                       | E                     | $200 \cdot 10^{9}$ N/m <sup>2</sup> |  |  |  |
| Coefficiente di Poisson tubo               | $\mu$                 | 0.27                                |  |  |  |
| Coefficiente di contrazione vena<br>fluida | $C_{\nu}$             | 0.61                                |  |  |  |
| Lunghezza condotta                         | L                     | 30 <sub>m</sub>                     |  |  |  |
| Diametro della condotta                    | $\overline{D}$        | $0.200 \text{ m}$                   |  |  |  |
| Area valvola chiusura                      | $A_{\_v\_secondario}$ | $0.0001$ m <sup>2</sup>             |  |  |  |
| Area valvole aperte                        | $A_v$ <sub>main</sub> | $0.001 \; \mathrm{m}^2$             |  |  |  |
| Durata chiusura                            | durata_chiusura       | $0.01$ s                            |  |  |  |
| Carico totale serbatoio                    | $H_{\_\, res}$        | 50 <sub>m</sub>                     |  |  |  |
| Numero nodi nella rete                     | $\boldsymbol{n}$      | variabile                           |  |  |  |
| Probabilità di disconnessione              | $\mathcal{P}_d$       | variabile                           |  |  |  |
| Scabrezza equivalente                      | $\mathcal E$          | m                                   |  |  |  |
| Tempo                                      | $\bar{t}$             | S                                   |  |  |  |

**Tabella 4.1 : Parametri meccanici fissi e parametri variabili scelti dall'utente nell'analisi**

### **4.2 Analisi stazionaria**

Preventivamente allo studio degli effetti indotti da perturbazioni del sistema, dovuti alla presenza di valvole di chiusura, vi è la necessità di capire come il sistema si comporti in *regime stazionario*, dato che tale configurazione ne rappresenterà la condizione iniziale da cui il *moto vario* evolverà.

Tuttavia, però, non è compito di tale documento discuterne i diversi metodi di risoluzione del problema, ma ci si limiterà all'utilizzo di software commerciali per la computazione (*EPANET* prodotto da *EPA*). Il risultato dell'analisi quindi, applicato ad una rete di piccole dimensioni (figura *4.2*) è visibile in figura *4.3*.

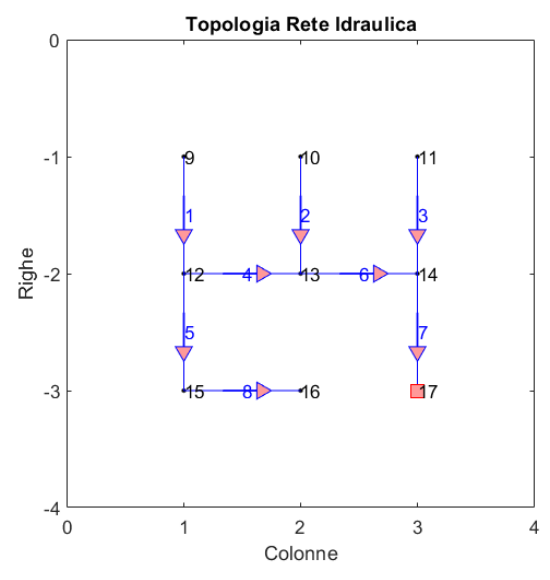

**Figura 4.2 : Rete di dimensione 3x3 con P<sup>d</sup> pari a 0.80**

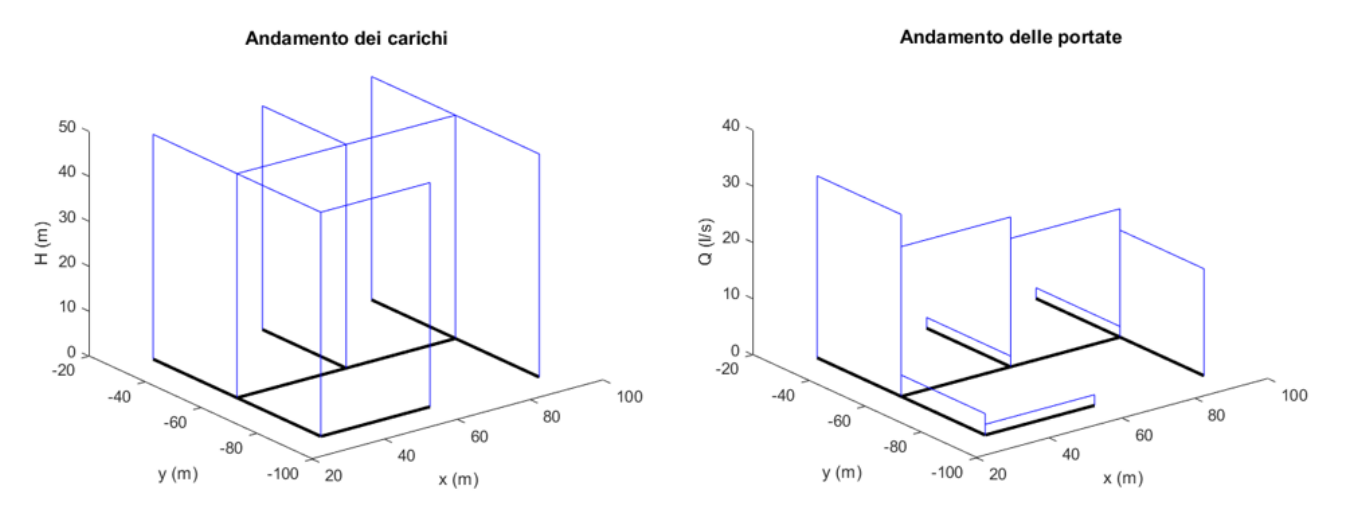

**Figura 4.3 : Andamento dei carichi e delle portate nella rete simulata in condizioni stazionarie**

Il fatto che la figura *4.2* presenti delle orientazioni delle condotte e venga evidenziata la posizione della valvola, è ininfluente ai fini dello studio dello stato stazionario del sistema, ma è fondamentale per l'analisi di moto vario. L'orientazione positiva dei collegamenti viene scelta in modo arbitrario. Inoltre, ponendo maggiore attenzione alle nomenclature dei nodi e delle condotte, è possibile riscontrare che le prime sono successive alle seconde, in modo tale da riuscire ad ottimizzare le varie fasi di calcolo nell'analisi susseguente.

### **4.3 Analisi di moto vario**

Al momento della chiusura della valvola, il sistema inizia ad evolvere nel tempo, in accordo a quanto proposto nel capitolo *1*. La perturbazione indotta, quindi, genera una forte variazione di carico nei nodi, che se non adeguatamente controllata potrebbe generare rotture e collassi. Se ne riporta nelle figure sottostanti, l'evoluzione di carico nei primi istanti della simulazione:

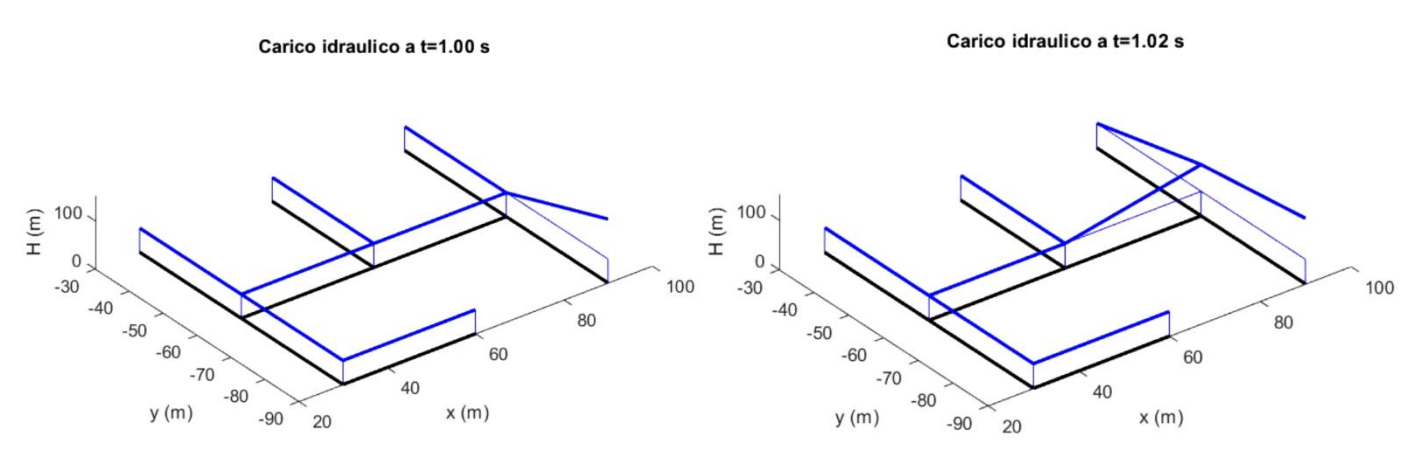

**Figura 4.4 : Sovraccarico generato dalla chiusura della valvola posta nel nodo 17 (figura 4.1)**

**Figura 4.5 : Propagazione del sovraccarico in tutta la rete successivamente alla chiusura**

Tuttavia, al fine di ottimizzare i tempi di computazione del modello idraulico e considerando che tale processo verrà ripetuto per reti via via crescenti in dimensione e nel grado di disconnessione, è necessario compierne uno studio preliminare. Pertanto, lo scopo di tale elaborazione, non è quello di produrre un modello di calcolo per il moto vario, ma utilizzare i risultati derivanti dalle equazioni descrittive del fenomeno, per compiere valutazioni differenti e che verranno successivamente espletate in dettaglio.

Il processo di affinazione del *tempo di simulazione*, quindi, viene condotto a partire dall'individuazione dell'arco temporale in cui permane il massimo sovraccarico e massimo abbassamento di carico rispetto al caso stazionario, in modo tale da cogliere le peculiarità dei sistemi analizzati. Archi simulativi superiori a quello individuato, non risulterebbero utili allo studio condotto e inoltre rappresenterebbero solamente il processo dissipativo del fenomeno transitorio.

Inoltre, è bene considerare che, al fine di avere un quadro conoscitivo completo della rete simulata ed individuarne gli effetti indotti dai fenomeni transitori, le simulazioni verranno svolte variando la posizione della valvola di chiusura in tutti i nodi, escluso quello in cui è presente il serbatoio, per ogni configurazione del sistema in analisi.

Nel caso della rete precedentemente riportata (figura *4.2*), quanto detto si traduce nella figura *4.6*, in cui è chiaramente visibile l'intervallo temporale entro cui risultano contenuti i valori massimi e minimi di carico all'evolvere della variabile temporale:

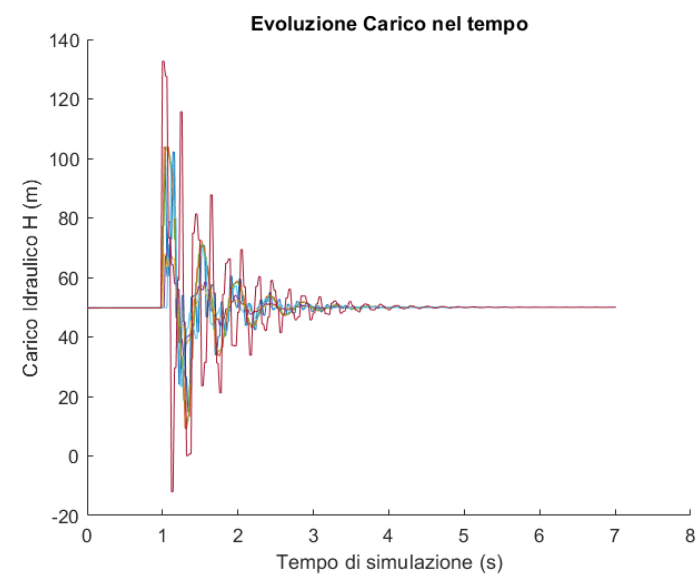

**Figure 4.6 : Andamento dei carichi nella rete 3x3 e P<sup>d</sup> 0.80 al variare della posizione della valvola**

Sebbene la figura riporti in maniera sovrapposta i risultati derivanti da più simulazioni sulla stessa rete, ovvero considerando le differenti posizioni della valvola, il risultato in termini di intervallo temporale simulativo è sempre il medesimo. Ciò fondamentalmente è dovuto al fatto che, la posizione della valvola, incide solo sul valore del carico idraulico mentre il processo con cui tali variazioni vengono dissipate, è dettato dalle caratteristiche del sistema che rimangono invariate per tutte le casistiche esplorate.

Avendo cura di ripetere tutte le simulazioni, relativamente a sistemi via via sempre più complessi e confrontandone i risultati ottenuti, è possibile ottenere un archivio di dati da cui estrarne una rappresentazione grafica relativa ai tempi per il quale estendere la simulazione, al fine di evidenziare i valori di interesse.

Inoltre, nell'ottica di automazione del processo simulativo, risulta opportuno fissare il tempo di simulazione al valore più elevato e quindi relativo a reti di maggiore complessità.

Il risultato delle analisi viene di seguito riportato:

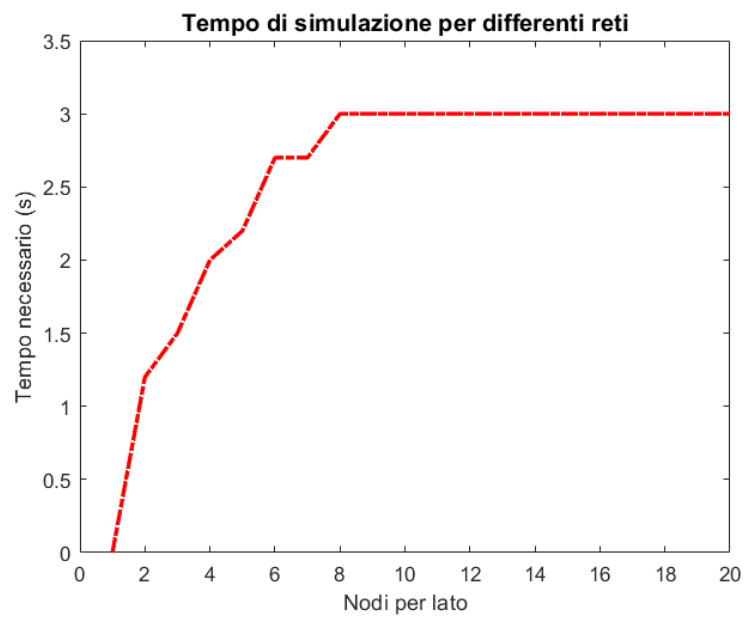

**Figura 4.7 : Tempo necessario per visualizzare i valori massimi e minimi di carico al variare della dimensione della rete**

Come si evince dal grafico in figura *4.7*, man mano che la rete cresce di dimensione e quindi i nodi aumentano, il tempo di simulazione arriva ad una condizione asintotica. Ciò è dovuto al fatto che, seppur le reti siano di notevoli dimensioni, le perturbazioni di carico dovute alla brusca chiusura ne interessano una limitata porzione nonché il vicinato del nodo in cui essa è posta.

Inoltre, il valore di tempo aumenta in piccola quantità con *Pd*, in quanto, minore è il numero di connessioni, maggiore è il tempo necessario per dissipare le variazioni di carico. Pertanto, in figura *4.7*, se ne riportano i risultati delle simulazioni ottenuti imponendo la massima *probabilità di disconnessione*, producendo quindi un valore finale, a favore di sicurezza, di *3* secondi.

# **METRICHE DI CONFRONTO**

L'obiettivo del capitolo presentato è quello di mettere in relazione i risultati derivanti dalle analisi idrauliche, esposte nel capitolo precedente, con quelli ottenuti dall'analisi topologica delle reti. Tuttavia, al fine di ottimizzare lo studio, è necessario capire quali grandezze siano più esaustive.

### **5.1 Metriche topologiche**

Tali tipologie di metriche, risultano essere inerenti alla struttura della rete indagata e quindi, indipendenti dalla simulazione di moto vario svolta all'interno del sistema. La definizione delle quantità d'interesse viene riportata di seguito, in accordo agli studi compiuti da [Torres](#page-103-0) [7]:

- 1. *Algebraic connectivity* (*AlgC*): rappresenta il secondo autovalore più piccolo della matrice *Laplaciana L* ottenuta sottraendo alla matrice dei gradi *D*, quella delle adiacenze *A*. I valori che esso può assumere variano da 0 a 2. Valori elevati di *λ2*[*L*] indicano un'elevata robustezza della rete [\(Newman\)](#page-103-0) [5]
- 2. *Average degree* (*AvgD*): costituisce il numero medio di condotte o archi che connettono i nodi della rete, la cui definizione, in accordo con [Newman](#page-103-0) [5], risulta:

$$
k = \frac{1}{N} \sum_{i \in N} k_i \qquad (5.1)
$$

3. *Average shortest path length* (*L o L\_Asp*): numero medio di passi lungo i percorsi per tutte le coppie di nodi. Esso è un indicatore dell'efficienza della rete [\(Boccaletti\)](#page-103-0) [6]

$$
L_{-}Asp = \frac{1}{N(N-1)} \sum_{i,j \in N, i \neq j} d_{ij} \tag{5.2}
$$

4. Betweenness centrality (*BC*): numero di percorsi minimi (*shortest path*) passanti per singolo nodo indagato (Cap.*2*). Un elevato valore di tale indice è sintomo della presenza di nodi di grande importanza per la rete e costituenti quindi un possibile "*collo di bottiglia*" [\(Boccaletti\)](#page-103-0) [6]. Inoltre, l'esistenza di nodi molto centrali nelle reti di distribuzione idrica, presagisce la presenza di giunzioni che sono critiche per l'intero sistema e che se dovessero cedere, ne porterebbero al suo collasso, in parte o in totalità.

$$
BC = \sum_{j < k \neq i} \frac{n_{j,k}(i)}{N_{j,k}} \tag{5.3}
$$

5. *Edges* (*m*): numero totale di condotte o archi all'interno della rete.

$$
m_{tot} = \sum_{i=1}^{n \text{ conduct}} m_i \tag{5.4}
$$

6. *Network density* (*Density*): ne rappresenta il confronto tra il numero di collegamenti in possesso alla rete generata ed il numero massimo di connessioni possibili per la stessa. Più la densità è elevata, più la rete è connessa [\(Newman\)](#page-103-0) [5].

$$
\rho = \frac{m}{\binom{n}{2}} = \frac{2m}{n(n-1)} \qquad (5.5)
$$

7. *Network diameter* (*Dia*): lunghezza del percorso geodetico più esteso tra due nodi (Cap. *2*). Più il valore risulta elevato, più è possibile che il sistema sia caratterizzato da elevate perdite di carico (maggior numero di condotte che dissipano energia).

$$
Dia = \max(d(i, j)) \quad (5.6)
$$

8. *Network efficiency* (*E*): media armonica delle distanze tra due nodi. Essa varia da 0, per sistemi poco efficienti fino a 100% per sistemi altamente prestazionali. Inoltre, è un parametro particolarmente utile per le analisi relative al tempo medio di viaggio dell'acqua all'interno del sistema [\(Boccaletti\)](#page-103-0) [6].

$$
E = \frac{1}{N(N-1)} \sum_{i,j \in N, i \neq j} \frac{1}{d_{ij}} \tag{5.7}
$$

9. *Network radius* (*R*): lunghezza del percorso geodetico più piccolo tra due nodi della rete. Valori bassi possono essere associati a sistemi con perdite di carico ridotte.

$$
R = \min(d(i, j))
$$
 (5.8)

10. *Meshdness* (*MESH*): densità dei *loops* all'interno della rete. Varia da 0, per reti ad "*albero*", a 0.5 per reti a "*griglia*".

$$
\alpha = \frac{m - N + 1}{2N - 5} \tag{5.9}
$$

11. *Single degree nodes* (*DE)*: numero totale di nodi nella rete il cui grado è pari a 1, ovvero, che possiedono solo una connessione con il vicinato.

$$
k = \sum_{i \in N} k_i \; ; \; \forall k_i = 1 \qquad (5.10)
$$

# **5.2 Metriche idrauliche**

Analogamente a quanto visto per la topologia della rete, anche dal punto di vista idraulico è necessaria l'implementazione di metriche, che verranno successivamente affiancate alle precedenti per evidenziarne le possibili correlazioni. Poiché i dati prodotti dall'analisi di moto vario sono molteplici, la considerazione di metriche sintetiche è del tutto indispensabile, al fine di condensare le informazioni delle varie quantità esplorate ed associarle al nodo in cui la valvola vi è posta, volta per volta all'interno della rete simulata. In altre parole, quindi, le grandezze capaci di coglierne il comportamento idraulico, caratterizzano il nodo e sono rappresentative degli effetti indotti dalla valvola di chiusura presente sullo stesso [\(Altimani\)](#page-103-0) [8].

Le metriche oggetto di discussione e che costituiscono il secondo macro-processo delle analisi assieme a quelle topologiche, vengono di seguito elencate:

1. Sovraccarico iniziale raggiunto sul nodo in cui è posta la valvola immediatamente dopo la chiusura:

$$
dH_{v,i} = dH_v(t_b) \quad (5.11)
$$

in cui il valore di *t<sup>b</sup>* rappresenta l'istante temporale successivo alla manovra di chiusura.

2. Valore di sovraccarico massimo mediato su tutti i nodi, escluso il primo in cui vi è la presenza del serbatoio e che mantiene il carico costante:

$$
dH_{\_\_mean} = \frac{1}{n_{\text{nodi}} - 1} \sum_{i=2}^{n_{\text{nodi}}} \max_{t} \, dH_i(t) \tag{5.12}
$$

3. Valore di sovraccarico massimo assoluto nell'intero sistema:

$$
dH \_MAX = \max_{i} \left( \max_{t} \Delta H_i(t) \right) \tag{5.13}
$$

- 4. Distanza tra il nodo in cui vi è posta la valvola e il nodo in cui il massimo sovraccarico si manifesta, *d(v,m)* (dist\_MAX), calcolabile a mezzo dello *shortest path* che collega i due nodi. Essa, quindi non è una misura fisica ma topologica.
- 5. Massima escursione di carico rilevata all'interno della rete:

$$
\varepsilon_{VAR} = MAX\_VAR = \max\left(\max_{t} \Delta H_i(t) - \min_{t} \Delta H_i(t)\right) \tag{5.14}
$$

Nella valutazione del massimo valore di sovraccarico, viene ad essere escluso il valore prodotto sul nodo di chiusura al momento della manovra, in modo da riuscire a cogliere solo gli effetti successivi a quest'ultima operazione e considerane la possibilità che questo possa avvenire negli istanti temporali successivi (figura *5.1*)

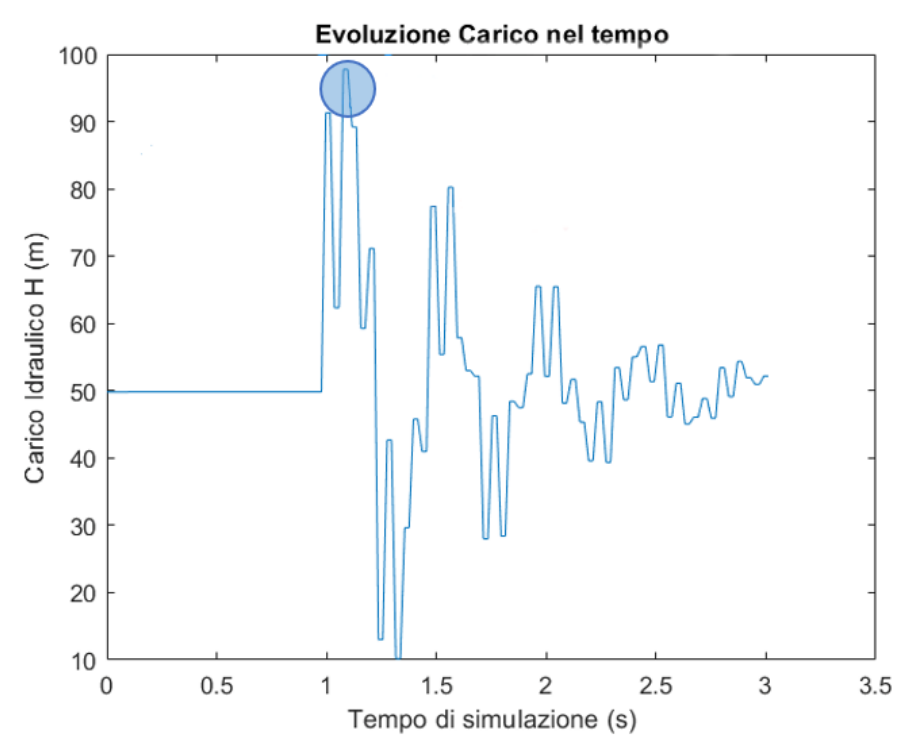

**Figura 5.1 : Rappresentazione andamento carichi nel nodo in cui è posta la valvola**

Inoltre, al fine di avere risultati più indipendenti possibile dai sistemi simulati ed in particolare dai suoi parametri meccanici, ottenendo di conseguenza delle relazioni del tutto generali, le metriche precedentemente espresse vengono normalizzate producendo quindi delle quantità adimensionali. Le grandezze *1-2-3-5* possono essere normalizzate con il valore di carico in condizioni stazionarie, per ciascun nodo, mentre la *4*, essendo una misura di entità differente dalle altre, viene ad essere normalizzata con il diametro della rete (misura topologica).

# **5.3 Diagramma logico**

Il paragrafo in questione vuole mettere in evidenza il processo logico condotto al fine di facilitarne la comprensione al lettore. Esso viene ad essere descritto mediante un diagramma di flusso (figura *5.2*):

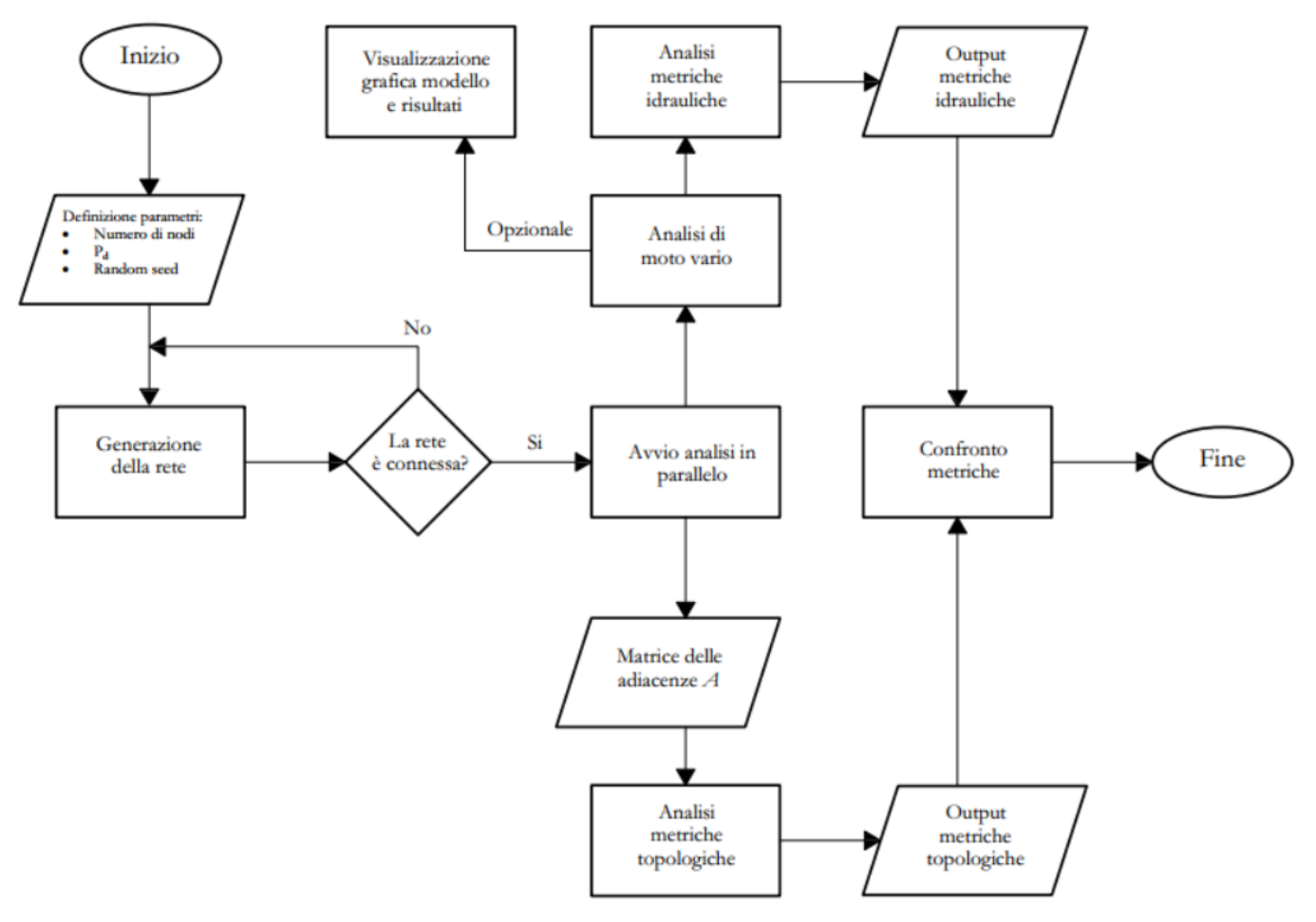

**Figura 5.2 : Schema logico di analisi e gestione dei processi**

La consultazione del digramma di flusso riportato in figura risulta agevole e speditiva, ma soprattutto consente di inquadrare il problema e le varie fasi in modo semplice evitando di confondere i vari processi chiamati in causa.

# **5.4 Risultati analisi**

Successivamente a quanto proposto nei paragrafi *5.1* e *5.2*, è possibile valutarne le correlazioni tra i risultati ottenuti andando a graficizzare le varie metriche idrauliche in funzione di quelle topologiche, in modo tale da evidenziarne le dipendenze. Tuttavia, però, essendo la mole di dati elevata, la stampa di questi ultimi a grafico potrebbe essere fuorviante, non facendo comprendere quindi le dipendenze tra le metriche esplorate. A titolo illustrativo, se ne riportano le figure *5.3* e *5.4*.

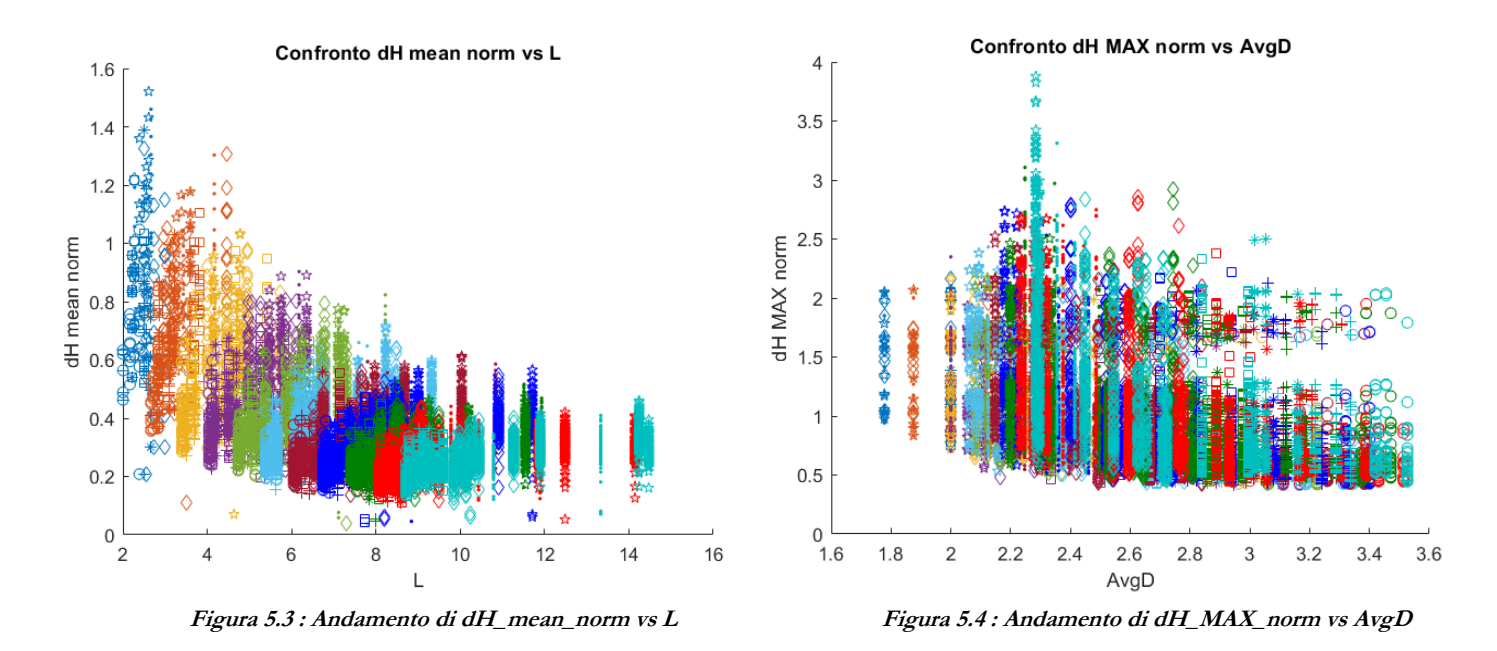

Nelle figure sopra esposte, vengono riportati i risultati relativi alle analisi di reti a dimensione variabile con *n* (numero di nodi per lato) = [*3 : 13*] , Probabilità di disconnessione *P<sup>d</sup>* = [*0.10 : 0.80*] generando per ogni *P<sup>d</sup> 3* topologie differenti, in accordo con quanto proposto al paragrafo *4.1* (cap.*4*). Inoltre, al fine di rendere più comprensibili le figure, viene riportata una legenda delle simbologie e delle scale cromatiche adottate:

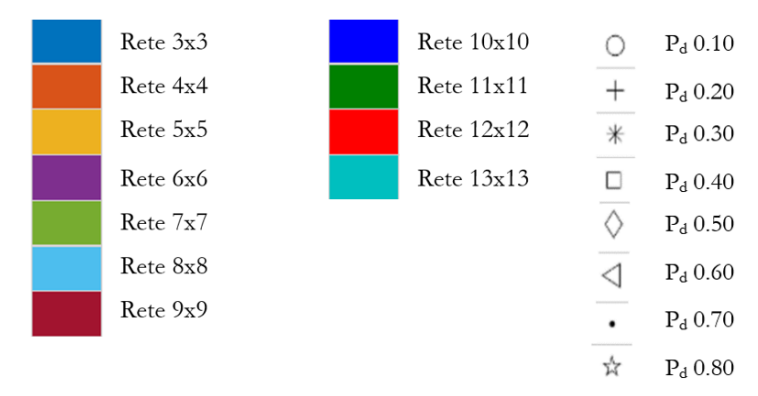

**Legenda colori e simboli**

Sebbene osservando la figura *5.3*, sia possibile evincere la presenza di una chiara correlazione tra la metrica idraulica e quella topologica, in quanto i dati risultano essere ben disposti nel piano e facilmente leggibili a differenza della figura *5.4*, ciò non è sufficiente per condurre analisi più approfondite e relative all'ottenimento di regressioni lineari. Infatti, a tal proposito, le figure proposte, riportano l'interezza del campione ottenuto dalle analisi ma non le informazioni essenziali in grado di far cogliere le relazioni di interesse. Per cui, quindi, si rende necessario considerarne le quantità medie e massime delle metriche idrauliche analizzate.

È bene inoltre considerare che, il campione derivante dalle metriche idrauliche è riassuntivo della grandezza esplorata nella rete (*par. 5.2*) ed associata nel nodo in cui vi è posta la valvola di chiusura come riportato in figura *5.5*.

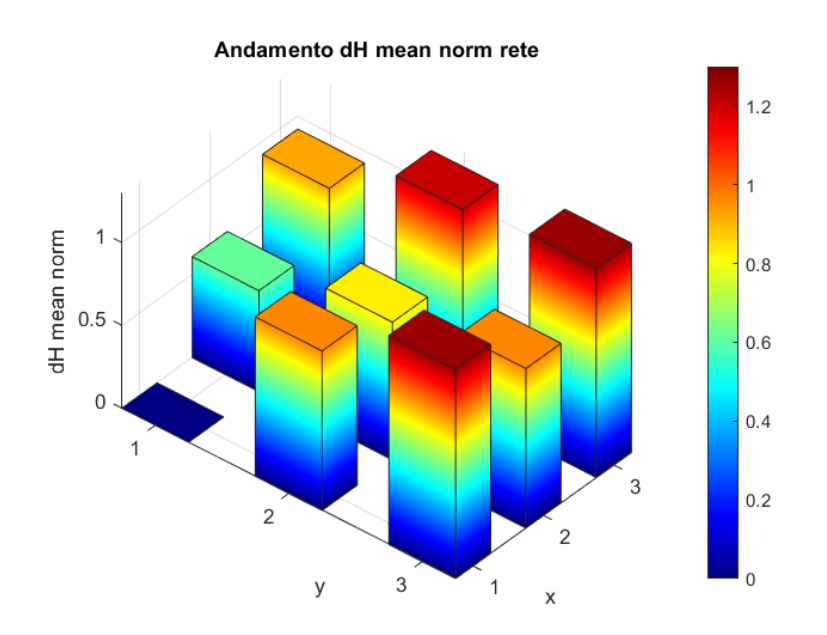

**Figura 5.5 : Valori di dH mean norm nelle reti analizzate e riassunti sulla valvola di chiusura che li genera**

Dovendo pensare all'ottenimento di regressioni lineari a partire dai risultati ottenuti, in accordo con quanto detto precedentemente, è necessario snellire la mole di dati a disposizione. Per cui in sostanza, viene persa l'informazione relativa alla posizione della metrica all'interno della rete di provenienza, generando così solamente due valori numerici (medi e massimi) evitando la presenza di dati in numero pari ai nodi costituenti la rete e le sue varie configurazioni.

Infine, nonostante sia possibile riscontrare rappresentazioni grafiche, apparentemente ben disposte per *n*, *P<sup>d</sup>* e struttura topologica come in figura *5.3*, ciò non costituisce vantaggio rispetto a configurazioni maggiormente eterogenee (figura *5.4*) in quanto, le analisi regressive non tengono conto delle informazioni relative alla generazione della rete ma delle misure topologiche e quindi caratteristiche della struttura del sistema.

### **5.5 Scatter Plot**

Nel seguente paragrafo, vengono graficizzate le principali metriche idrauliche, considerandone i valori medi e massimi in accordo con il paragrafo precedente, e quelle topologiche al fine di evidenziare la presenza di tendenze utili per le successive analisi. In particolare, ci si limita alla stampa dei soli punti, riassuntivi delle grandezze scelte, all'interno di un piano bidimensionale. Lo scopo, infine, di tali confronti è quello far emergere le relazioni presenti tra le grandezze e che verranno successivamente analizzate nel *capitolo 6*.

#### **CONFRONTO 1**

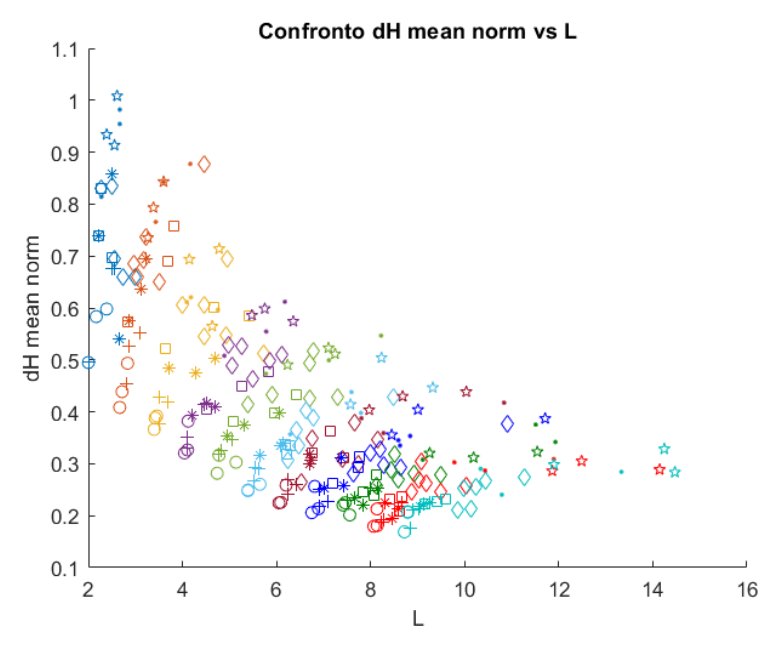

**Figura 5.6 : Confronto tra valori medi di dH\_mean\_norm e Average shortest path length**

La figura *5.6* ne individua il confronto tra i valori medi di dH\_mean\_norm e l'Average shortest path length *L*, sottolineando la tendenza alla diminuzione della prima in funzione dell'aumento della seconda. Ciò, quindi è fortemente vincolato alla configurazione del sistema, in quanto maggiore è il grado di disconnessione *P<sup>d</sup>* e più la rete è piccola, maggiormente intensi sono gli effetti prodotti dalla chiusura della valvola. Tuttavia, però, è opportuno sottolineare che le metriche topologiche come nel caso in esame, tengono già conto delle caratteristiche di generazione della rete in quanto queste ultime sono necessarie alla creazione della matrice delle adiacenze *A*, utilizzata per la computazione delle metriche stesse. Per cui, quindi, la rappresentazione grafica in accordo con la legenda a pag *41*, non ha alcun significato diretto, ma risulta talvolta utile per comprenderne gli aspetti chiave delle relazioni tra le metriche, ponendo però attenzione al fatto che, non tutte le rappresentazioni potrebbero evincere delle correlazioni ben definite come quella riportata in figura *5.6*.

#### **CONFRONTO 2**

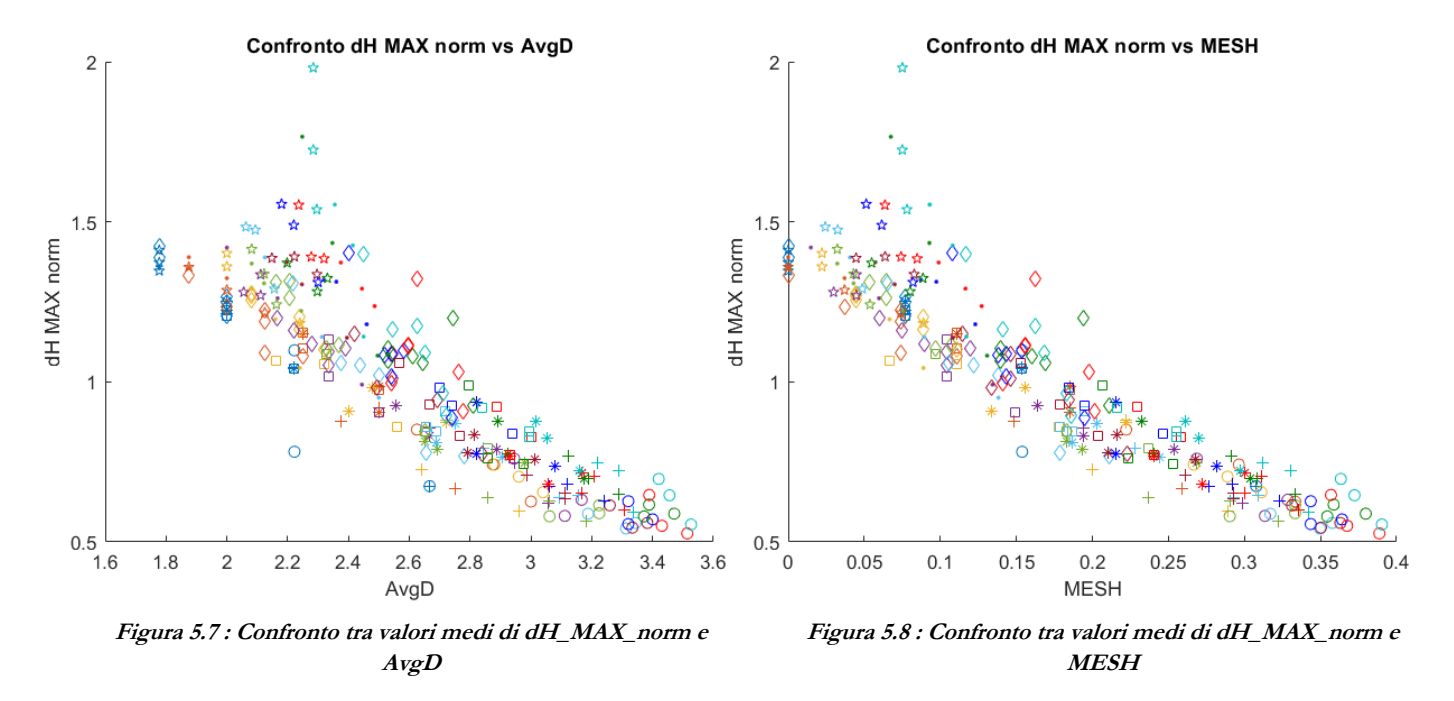

Le due figure confrontano i valori medi di dH\_MAX\_norm con due metriche topologiche differenti (*AvgD* e *MESH*), producendo un risultato in termini di andamenti complessivi piuttosto simile. Ciò fondamentalmente è dovuto al fatto che, queste ultime appartengono alla stessa famiglia di metriche, ovvero entrambe sono rappresentative in diverso modo del grado di connessione e dimensione della rete. Il fattore che accomuna le tendenze è che più le reti sono connesse, ovvero nei nodi convergono più condotte o sono presenti molteplici *loops*, più la variazione di carico massimo tende a diminuire, in quanto quest'ultima viene ad essere distribuita in maniera più omogenea sugli elementi presenti.

Inoltre, la configurazione esposta risulta essere particolarmente interessante in quanto vi è un buon allineamento dei dati con una dispersione intorno al valore medio contenuta.

Tale fase esplorativa è di notevole importanza in quanto, sebbene nelle successive analisi il processo sarà automatizzato al fine di ottenere le regressioni lineari con il miglior *coefficiente di determinazione R 2* , ne permette la consultazione manuale delle grandezze in gioco, valutandone le tendenze in maniera sicuramente meno precisa, ma comunque d'aiuto per la comprensione dei fenomeni.

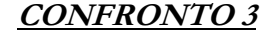

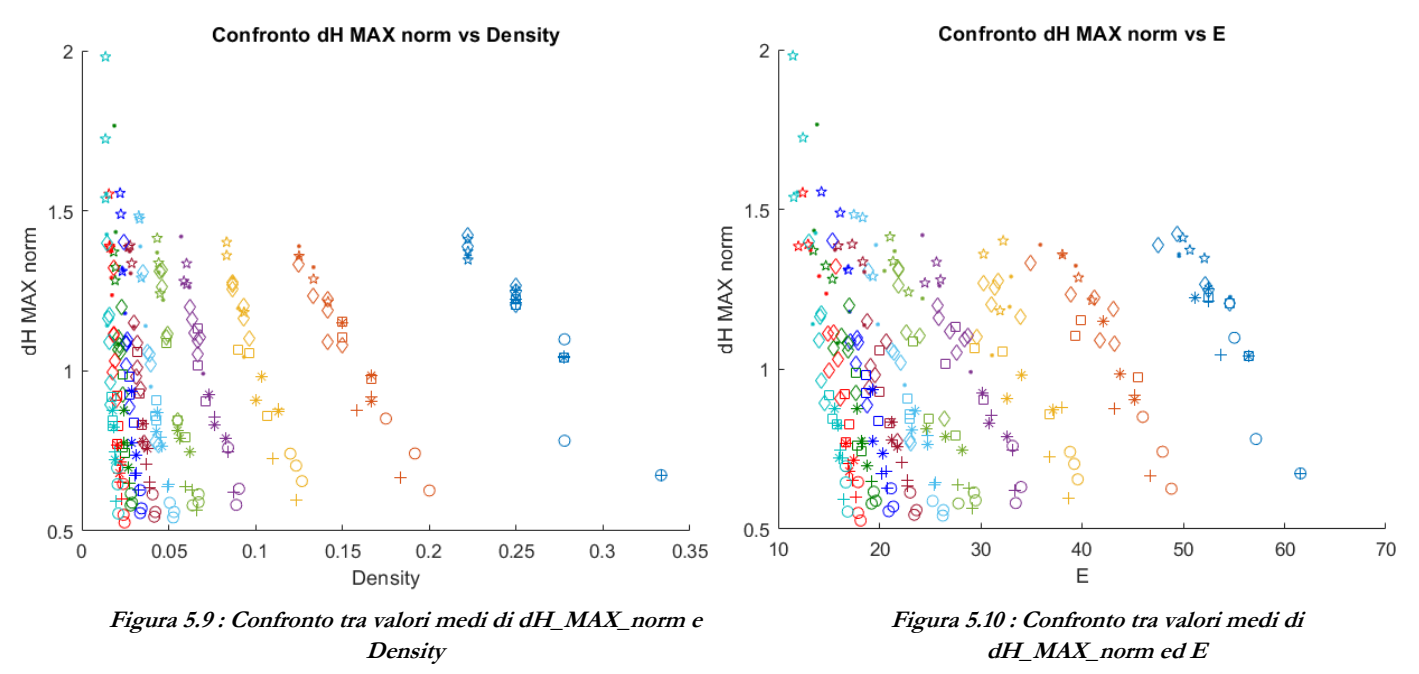

Anche in questo caso, vi è una familiarità tra gli andamenti proposti nelle due figure, in quanto le metriche topologiche individuano, sotto aspetti differenti, caratteristiche delle reti simili tra loro. In questo caso però, immaginando di effettuarne una regressione sui dati riportati, sebbene si possa individuare un chiaro andamento di crescita di dH\_MAX\_norm in funzione della metrica topologica, la dispersione dei dati rispetto al valore medio è rilevante, ovvero non è ben concentrata nel suo intorno, producendo un basso valore del *coefficiente di determinazione R 2* come riportato in figura *5.11*.

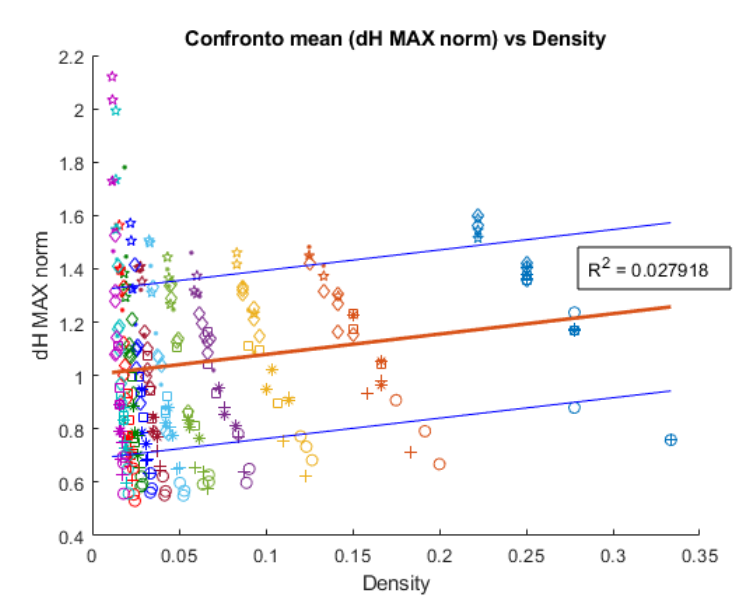

**Figura 5.11 : Retta di regressione dei dati (arancione) e rette degli scarti (blu)**

#### **CONFRONTO 4**

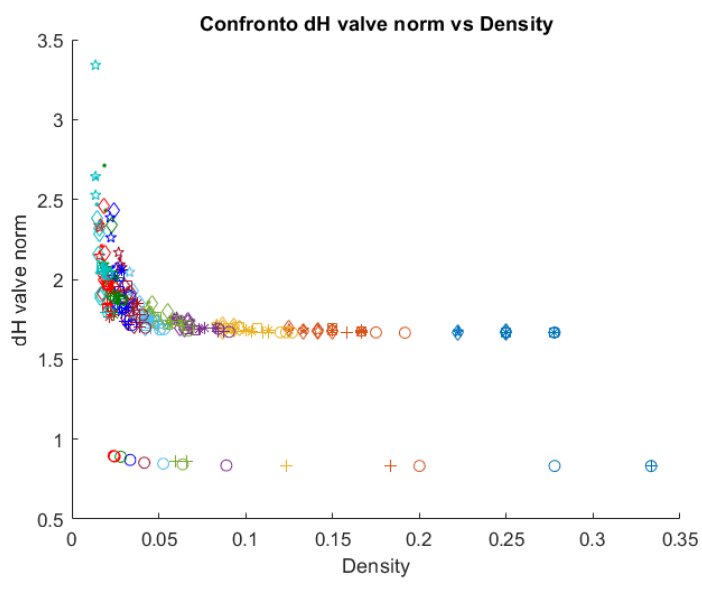

**Figura 5.12 : Confronto tra i valori massimi di dH\_valve\_norm e Density**

Nel caso in esame, vi è una chiara relazione tra i valori massimi di dH\_valve\_norm e la densità. Infatti, più la rete tende ad essere densa, ovvero con elevate quantità di collegamenti, più la variazione di carico tende a decrescere.

**CONFRONTO 5**

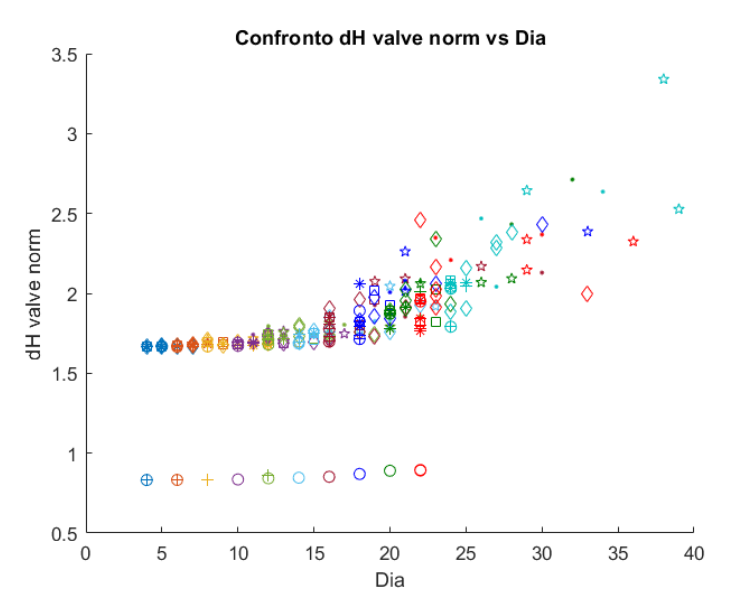

**Figura 5.13 : Confronto tra valori massimi di dH\_valve\_norm e Diametro della rete**

Dalla figura è facile comprendere come all'aumentare del diametro associato alla rete, vi sia un incremento in termini di dH\_valve\_norm.

#### **CONFRONTO 6**

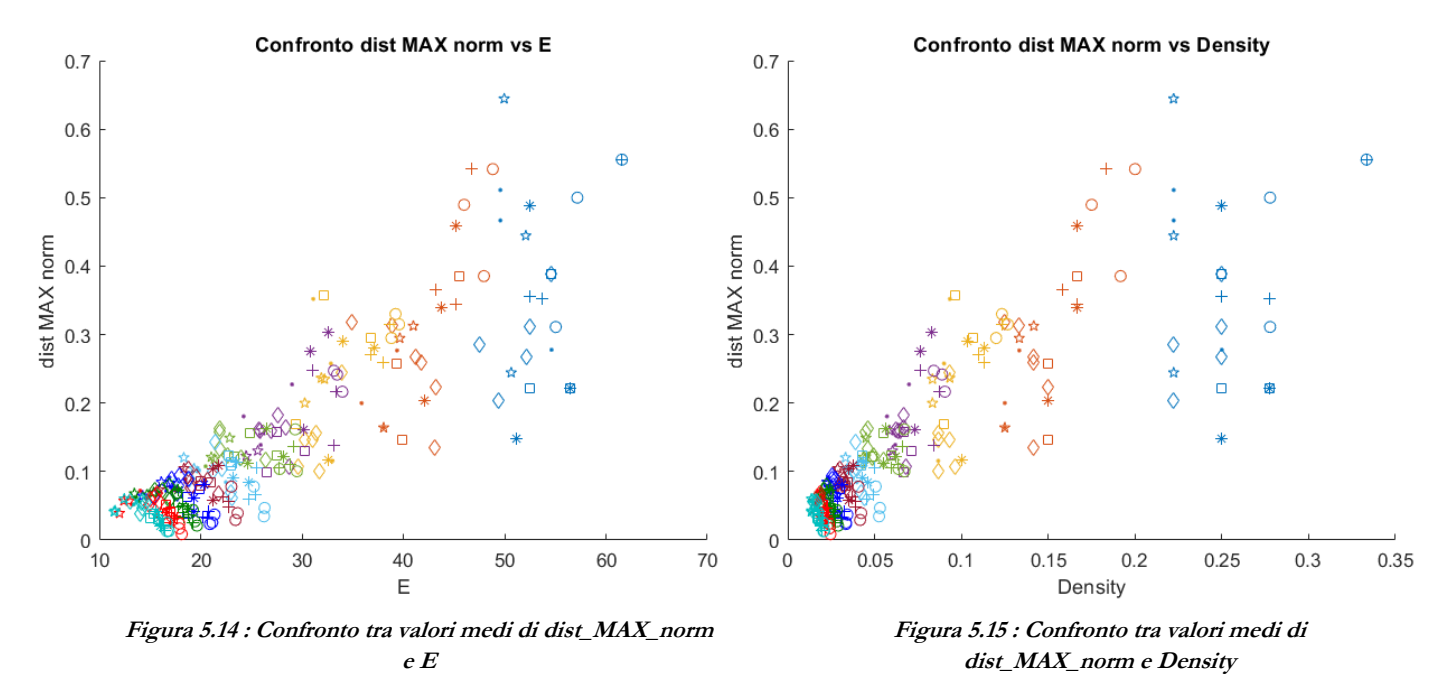

Le figure proposte mettono in comunicazione la metrica idraulica dist\_MAX\_norm con le metriche topologiche di efficienza *E* e la densità. Analogamente al confronto *3*, più *E* o la densità aumentano, più la metrica idraulica cresce di conseguenza. Ciò è dovuto fondamentalmente al fatto che, man mano che le reti aumentano di dimensione, i fenomeni transitori vanno a perturbare in maniera sensibile, solo i nodi compresi nel vicinato della valvola, mantenendo praticamente invariate le caratteristiche di quelli lontani.

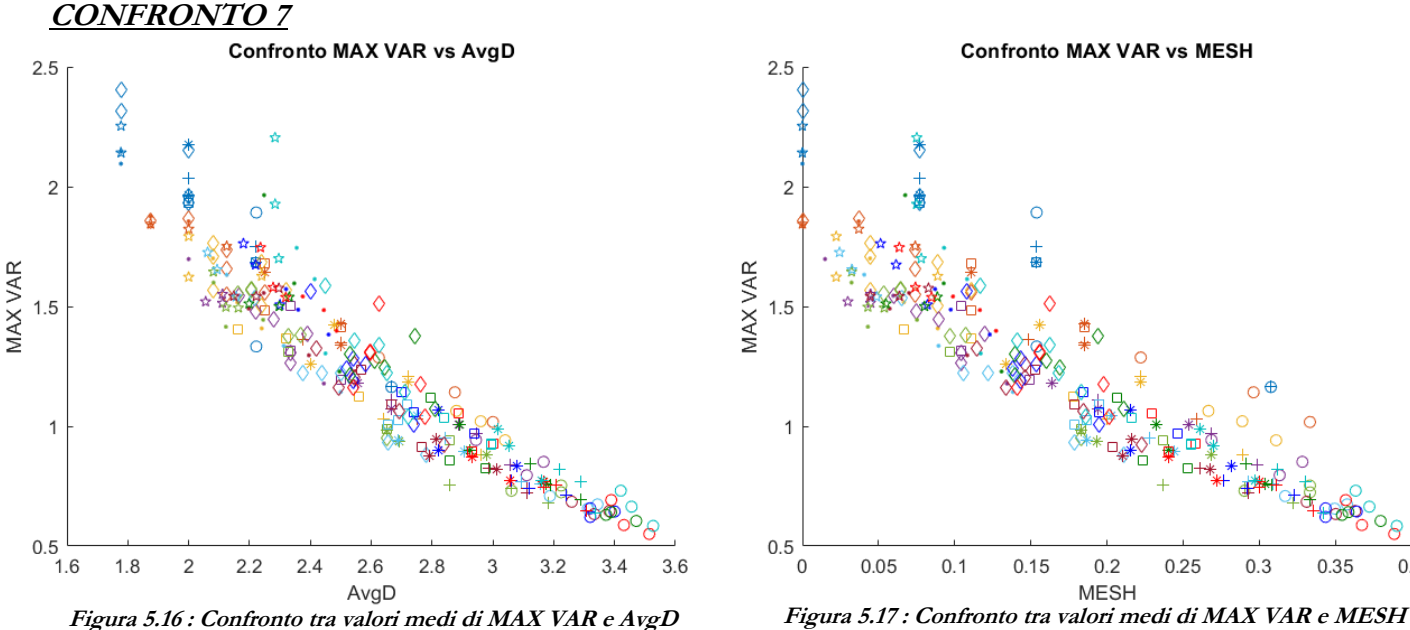

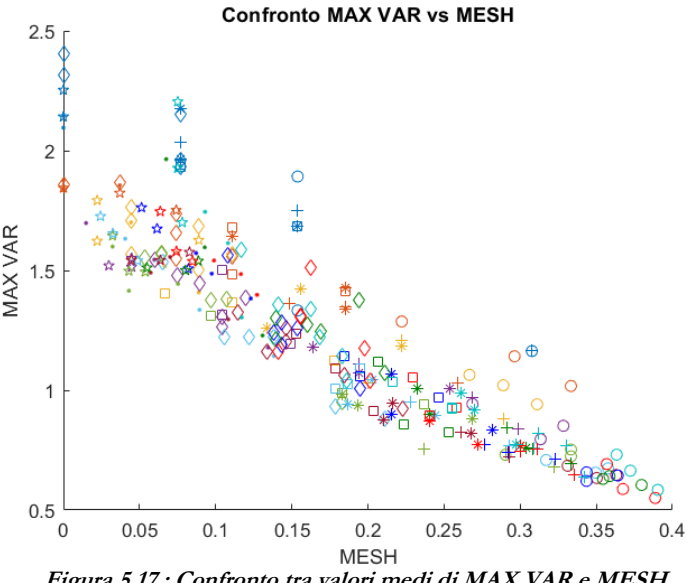

Anche in questo caso, gli andamenti sono del tutto simili a quanto proposto nel confronto *2*, in quanto oltre alla similarità tra le metriche topologiche, ne è presente un'ulteriore legata al fatto che la metrica idraulica MAX VAR è direttamente derivata da dH\_MAX\_norm. Risulta pertanto evidente che più sono presenti *loops* (rete robusta e ridondante) più l'escursione di carico massima decresce mentre Reti poco connesse, indipendentemente dalla loro dimensione, subiscono variazioni di carico importanti.

#### **CONFRONTO 8**

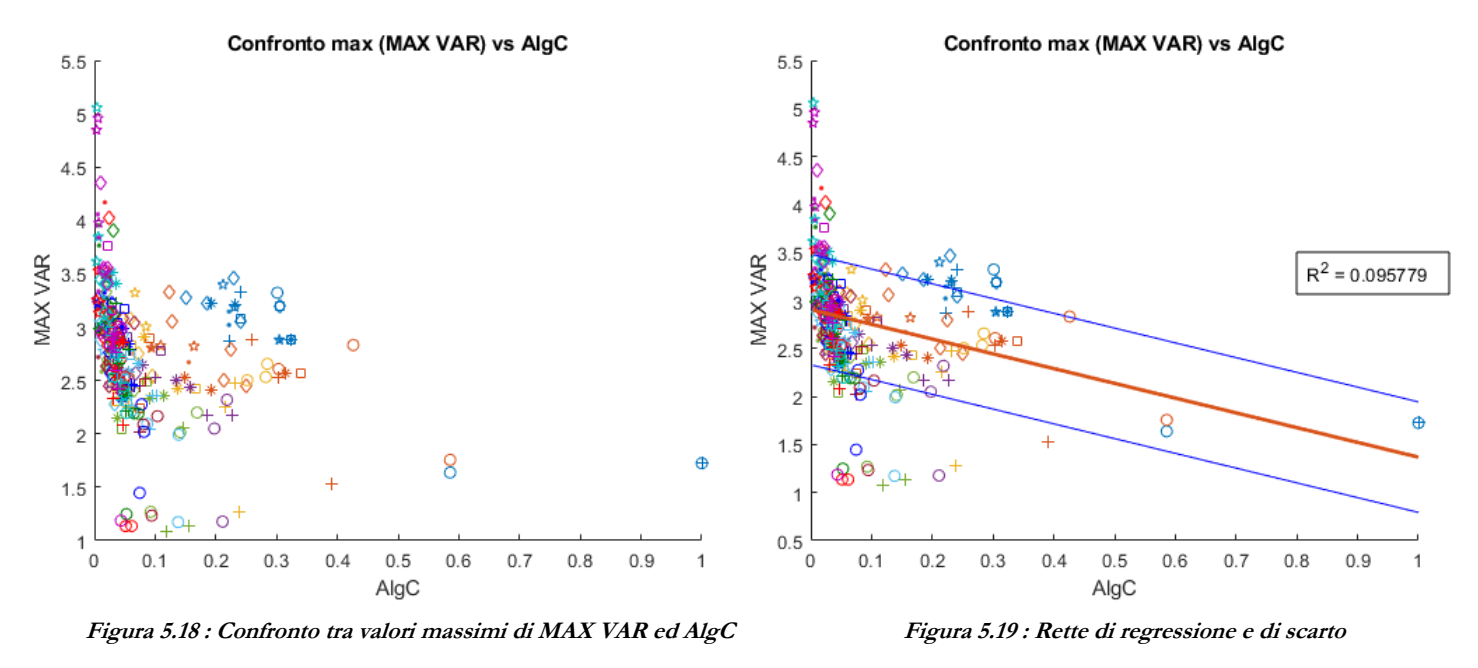

Dal confronto tra le metriche riportate in figura, è possibile desumere che l'individuazione di una retta di tendenza non è sufficientemente rappresentativa della relazione in quanto il *coefficiente di determinazione R 2* rimane molto basso. Tuttavia, è comunque individuabile una tendenza decrescente di MAX VAR all'aumentare di AlgC e cioè vale a dire che tanto più la rete è connessa e robusta, tanto più le escursioni di carico diminuiscono. Quanto detto risulta essere in accordo con i precedenti confronti, ma ciononostante la correlazione tra le due grandezze rimane comunque bassa. Infine, è opportuno precisare che, pur essendo le metriche topologiche collegate tra di esse, la correlabilità con le metriche idrauliche varia di caso in caso.

# **REGRESSIONI LINEARI SEMPLICI E MULTIPLE**

Nel seguente capitolo, in accordo a quanto proposto nel volume "*[introduction to linear regression analysis](#page-103-0)*" [9], verranno trattati gli approcci di costruzione delle rette di regressione lineari semplici e multiple con l'obiettivo di individuare per ciascuna metrica idraulica, considerando i valori medi e massimi, le metriche topologiche che massimizzano il *coefficiente di determinazione R 2* applicate fino a reti di dimensione 15x15.

### **6.1 Regressioni lineari semplici**

Le analisi di regressione costituiscono delle tecniche statistiche finalizzate alla generazione di modelli, ottenuti a partire dal confronto di variabili differenti.

Il modello più semplice su cui si basa tale tipologia d'analisi è costituito dalla presenza di un singolo regressore *x* (es: metrica topologica) che si presuppone abbia una relazione di qualche tipo con la variabile di risposta *y* (es: metrica idraulica). La legge lineare che ne esprime le dipendenze è definita nella seguente forma:

$$
y = \beta_0 + \beta_1 x + \varepsilon \tag{6.1}
$$

all'interno del quale β<sub>0</sub> rappresenta l'intercetta e β<sub>1</sub> la pendenza della retta di regressione, mentre ε indica la componente randomica di errore. Inoltre, risulta più conveniente visualizzare il regressore *x* come controllato dall'analista dei dati, il cui errore misurato è trascurabile e la variabile risposta *y* come casuale.

I parametri β<sup>0</sup> e β1, comunemente chiamati *coefficienti di regressione*, sono incogniti e devono essere stimati a partire dai dati a disposizione mediante l'utilizzo del metodo dei *minimi quadrati*. A partire dall'eq *6.1* è possibile scrivere:

$$
y_i = \beta_0 + \beta_1 x_i + \varepsilon_i, \qquad i = 1, 2, ..., n \tag{6.2}
$$

in cui *i* rappresenta la coppia di dati (*x*,*y*) all'interno del campione analizzato di dimensione *n*. Il metodo, quindi, si basa sulla stima di valori da attribuire ai coefficienti β<sub>0</sub> e β<sub>1</sub> tali per cui si verifichi la seguente condizione:

$$
S(\beta_0, \beta_1) = \sum_{i=1}^{n} (y_i - \beta_0 + \beta_1 x_i)^2 = \min
$$
 (6.3)

Derivando la relazione 6.3 rispetto a β<sub>0</sub> e β<sub>1</sub>, rimaneggiando le espressioni e ricordando che il risultato non coincide con il valore esatto dei coefficienti ma ne rappresenta la migliore stima, è possibile ottenere:

$$
\hat{\beta}_0 = \overline{y} + \hat{\beta}_1 \overline{x}
$$
\n
$$
\hat{\beta}_1 = \frac{S_{xy}}{S_{xx}} = \frac{\sum_{i=1}^n y_i x_i - \frac{\left(\sum_{i=1}^n y_i\right)\left(\sum_{i=1}^n x_i\right)}{n}}{\sum_{i=1}^n x_i^2 - \frac{\left(\sum_{i=1}^n x_i\right)^2}{n}}
$$
\n(6.4)

in cui:

$$
\overline{y} = \frac{1}{n} \sum_{i=1}^{n} y_i
$$
 e  $\overline{x} = \frac{1}{n} \sum_{i=1}^{n} x_i$ 

Pertanto, sostituendo nell'eq.*6.1* quanto ottenuto, si perviene al modello regressivo semplice:

$$
\hat{y} = \hat{\beta}_0 + \hat{\beta}_1 x \quad (6.5)
$$

La differenza tra i valori osservati *y<sup>i</sup>* e quelli derivanti dal modello *ŷ<sup>i</sup>* viene definita *residuo* la cui espressione matematica è:

$$
e_i = y_i - \hat{y}_i = y_i - \hat{\beta}_0 - \hat{\beta}_1 x_i, \quad i = 1, 2, ..., n
$$
 (6.6)

Oltre alla stima dei coefficienti di regressione è opportuno stimare anche la varianza e conseguentemente lo scarto. Una strategia di calcolo è quella di partire dal quadrato delle quantità residue:

$$
SS_{res} = \sum_{i=1}^{n} e_i^2 = \sum_{i=1}^{n} (y_i - \hat{y}_i)^2 = \sum_{i=1}^{n} (y_i - \hat{\beta}_0 - \hat{\beta}_1 x_i)^2
$$
(6.7)

per quindi ottenere:

$$
\hat{\sigma}^2 = \frac{SS_{res}}{n-2} \qquad (6.8)
$$

da cui estraendone la radice quadrata, si ottiene la deviazione standard (o scarto) le cui unità di misura coincidono con la variabile di risposta *y*. Il divisore dell'equazione *6.8* è pari ad *n* – 2 in quanto i parametri liberi del sistema sono costituiti da  $β_0$  e  $β_1$ .

La valutazione delle quantità precedenti consente, inoltre, il calcolo del *coefficiente di determinazione R 2* particolarmente utile alla comprensione del legame tra la variabilità dei dati e definito come:

$$
R^2 = 1 - \frac{SS_{res}}{SS_r}
$$
 (6.9)

in cui SS<sub>T</sub> rappresenta la misura di variabilità di *y* senza prendere in considerazione l'effetto del regressore *x*, la cui definizione risulta:

$$
SS_T = \sum_{i=1}^{n} y_i^2 - \frac{\left(\sum_{i=1}^{n} y_i\right)^2}{n}
$$
 (6.10)

Esso risulta essere compreso tra 0 ed 1. In particolare, valori elevati di R<sup>2</sup> e tendenti ad 1 indicano che gran parte della variabilità di *y* può essere spiegata a partire dal modello regressivo costruito. Inoltre, qualora vi sia la presenza di più valori di *y* (osservazioni) per lo stesso valore di *x*, *R <sup>2</sup>* non sarà mai pari ad 1 ma produrrà valori più bassi, in quanto il modello non è in grado di spiegarne la variabilità legata all'errore "puro".

# **6.2 Risultati applicazione del metodo**

L'algoritmo di calcolo viene basato sulla considerazione ciclica delle metriche topologiche da confrontare con quella idraulica selezionata. Il processo regressivo mono-parametrico, quindi, viene ad essere ripetuto volta per volta per tutte le metriche regressive, valutandone il *coefficiente di determinazione R 2* .

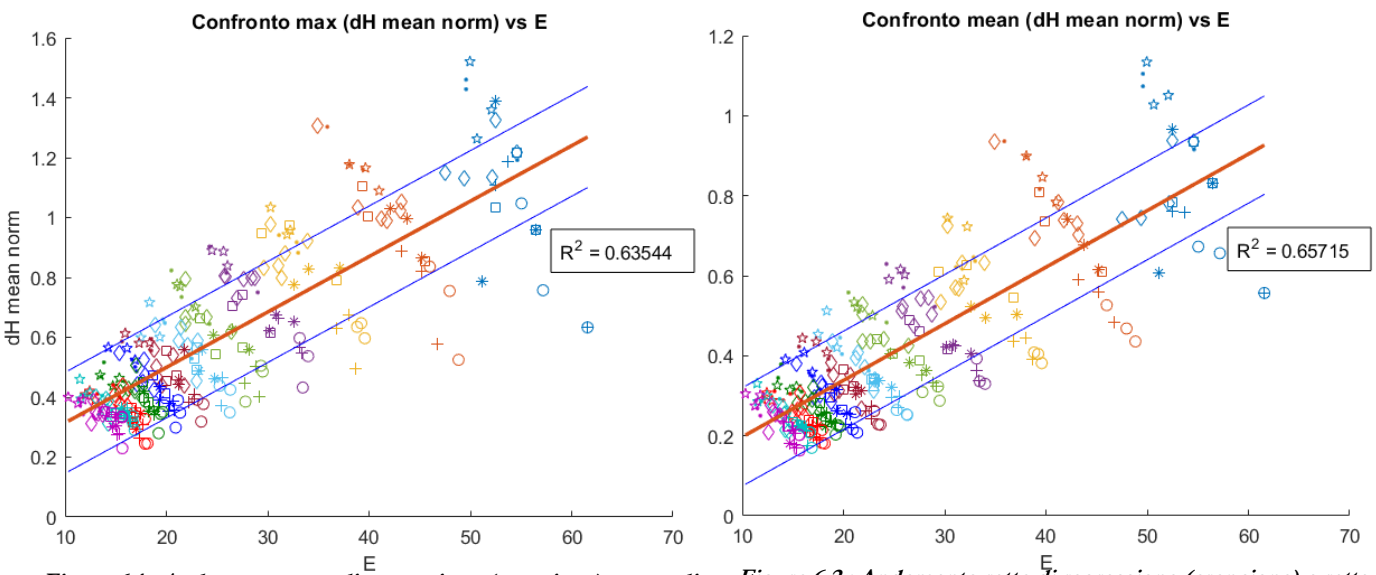

**Figura 6.1 : Andamento retta di regressione (arancione) e rette di scarto (blu) relative ai valori massimi della metrica idraulica**

**Figura 6.2 : Andamento retta di regressione (arancione) e rette di scarto (blu) relative ai valori medi della metrica idraulica**

Il processo di analisi termina quando, tra tutti i regressori proposti, se ne individua quello capace di massimizzare *R 2* conservandolo ed utilizzandolo per le analisi multi-parametriche successive. Nell'analisi, come evidenziato nelle figure sopra riportate, la metrica topologica che massimizza *R 2* relativamente alla metrica idraulica scelta è l'efficienza della rete *E*. Tuttavia, però, in accordo con quanto sottolineato precedentemente, non è detto che tale condizione venga estesa all'elaborazioni rimanenti.

 Il processamento di un solo parametro alla volta costituisce dunque il passo iniziale per la computazione a più regressori, sviluppabile fissando come primo regressore la metrica topologica ottenuta e ripetendo il ciclo per quelle rimanenti, associandole ai successivi. Per cui, iterando il ragionamento espletato, è possibile estendere ad *n* parametri il medesimo processo.

### **6.3 Regressioni lineari multiple**

Un modello regressivo che contiene più di una variabile di regressione viene chiamato *multiplo*, che similmente a quanto trattato in precedenza, si presenta nella forma:

$$
y = \beta_0 + \beta_1 x_1 + \beta_2 x_2 + \dots + \beta_k x_k + \varepsilon \qquad (6.11)
$$

in cui i parametri β<sup>j</sup> con *j* = *0, 1, … , k* rappresentano i coefficienti di regressione da stimare. Inoltre, sebbene nel precedente tipo di analisi, i risultati risultino facilmente visibili su piani bidimensionali, in questa fase, la visualizzazione grafica risulta essere nettamente più complicata in quanto, lo spazio delle soluzioni, spesso vive in dimensioni superiori a quelle fisicamente rappresentabili e pari a *k* (con *k* > *3*).

I coefficienti βj, ne rappresentano l'evoluzione della variabile di risposta *y* prodotta da una variazione unitaria del regressore *x<sup>j</sup>* quando tutti i rimanenti vengono mantenuti costanti. Per tale motivo, quindi, possono essere anche chiamati come *coefficienti di regressione parziali*.

Analogamente a quanto proposto nel paragrafo 6.1, la stima dei coefficienti  $\beta_i$  viene condotta mediante l'utilizzo del metodo dei *minimi quadrati* supponendo di avere a disposizione *n* > *k* osservazioni, indicando come *y<sup>i</sup>* la *i*-esima componente della variabile di risposta e *xij* l'*i*-esimo regressore *x<sup>j</sup>* come riportato nella tabella sottostante:

| Osservazioni, i  |                 | Regressori         |                    |          |                          |
|------------------|-----------------|--------------------|--------------------|----------|--------------------------|
|                  | Risposta, $y$   | $x_1$              | $x_2$              | $\cdots$ | $\mathcal{X}_\mathrm{k}$ |
|                  | $\mathcal{Y}_1$ | $x_{11}$           | $\mathcal{X}_{12}$ | $\cdots$ | $\mathcal{X}_{1k}$       |
| 2                | $\mathcal{Y}_2$ | $\mathcal{X}_{21}$ | $\chi_{22}$        | .        | $\mathcal{X}_{2k}$       |
|                  |                 |                    |                    |          |                          |
| $\boldsymbol{n}$ | V3              | $\mathcal{X}_{n1}$ | $\mathcal{X}_{n2}$ | $\cdots$ | $\mathcal{X}_{nk}$       |

**Tabella 6.1 : Dati di ingresso per regressione multipla**

In accordo con quanto riportato dalla Tab. *6.1* è possibile quindi scrivere la relazione generale:

$$
y_i = \beta_0 + \beta_1 x_{i1} + \beta_2 x_{i2} + \dots + \beta_k x_{ik} + \varepsilon_i
$$
  
=  $\beta_0 + \sum_{j=1}^k \beta_j x_{ij} + \varepsilon_i$ ,  $i = 1, 2, ..., n$  (6.12)

Al fine di aver una maggiore ottimizzazione e compattezza delle espressioni è conveniente utilizzare la notazione matriciale:

$$
y = X\beta + \varepsilon \qquad (6.13)
$$

dove:

$$
y = \begin{bmatrix} y_1 \\ y_2 \\ \vdots \\ y_n \end{bmatrix}; \quad X = \begin{bmatrix} 1 & x_{11} & x_{12} & \cdots & x_{1k} \\ 1 & x_{21} & x_{22} & \cdots & x_{2k} \\ \vdots & \vdots & \vdots & & \vdots \\ 1 & x_{n1} & x_{n2} & \cdots & x_{nk} \end{bmatrix}; \quad \beta = \begin{bmatrix} \beta_0 \\ \beta_1 \\ \vdots \\ \beta_k \end{bmatrix}; \quad \varepsilon = \begin{bmatrix} \varepsilon_1 \\ \varepsilon_2 \\ \vdots \\ \varepsilon_n \end{bmatrix}
$$

In generale, *y* è un vettore delle osservazioni (metrica idraulica) di dimensione *n* x *1*, *X* è la matrice contenente le variabili regressive di dimensione  $n \times p$  (con  $p = k + 1$ ),  $\beta$  è il vettore  $p \times 1$  contenente i coefficienti di regressione ed infine *ε* è il vettore *n* x *1* contenente gli scostamenti rispetto al valore medio (errori casuali).

Applicando quindi, il metodo dei minimi quadrati alla forma matriciale, è possibile stimare il vettore dei coefficienti β nel seguente modo:

$$
\hat{\beta} = (X'X)^{-1}X'y
$$
 (6.13)

da cui se ne ottiene il vettore di risposta:

$$
\hat{y} = X\hat{\beta} \tag{6.14}
$$

Inoltre, analogamente a quanto svolto per l'analisi regressiva ad un solo parametro, risulta utile la valutazione della varianza e dello scarto:

$$
SS_{res} = y'y - \hat{\beta}'X'y \rightarrow \sigma^2 = \frac{SS_{res}}{n-p}
$$
 (6.15)

nella quale *n* - *p* ne rappresenta i gradi di libertà del sistema.

Infine, il processo conclude con la determinazione del *coefficiente di determinazione R 2* che tuttavia viene corretto, poiché altrimenti tenderebbe a sovrastimarne l'adeguatezza del modello, la cui relazione di calcolo è la seguente:

$$
R_{ADJ}^{2} = 1 - \frac{n-1}{n-p} \cdot \frac{SS_{res}}{SS_{T}} \le R^{2} \quad (6.16)
$$

È bene sottolineare che, per sua definizione, *R <sup>2</sup>* nelle analisi di regressione lineari multiple, tende sempre a crescere all'aggiunta di parametri. Tuttavia, però, tale condizione risulta essere fuorviante, poiché come è possibile vedere nel paragrafo successivo, è possibile che esista una combinazione di regressori tali per cui R<sup>2</sup><sub>ADJ</sub> diminuisca rispetto allo step precedente. Considerando quindi, R<sup>2</sup> invece che R<sup>2</sup><sub>ADJ</sub>, non sarebbe possibile coglierne le effettive relazioni tra variabile di risposta (metrica idraulica) e regressori (metriche topologiche).

### **6.4 Risultati finali**

**METRICA IDRAULICA: dH mean norm**

Nel seguente paragrafo, vengono ad essere riportati tutti i risultati derivanti dalle analisi applicate alle varie metriche idrauliche, trascurandone tuttavia le metriche topologiche relative alla *Betweenness Centrality BC* ed al raggio della rete R, in quanto queste contribuiscono ad incrementi molto piccoli del valore di R<sup>2</sup><sub>ADJ</sub>.

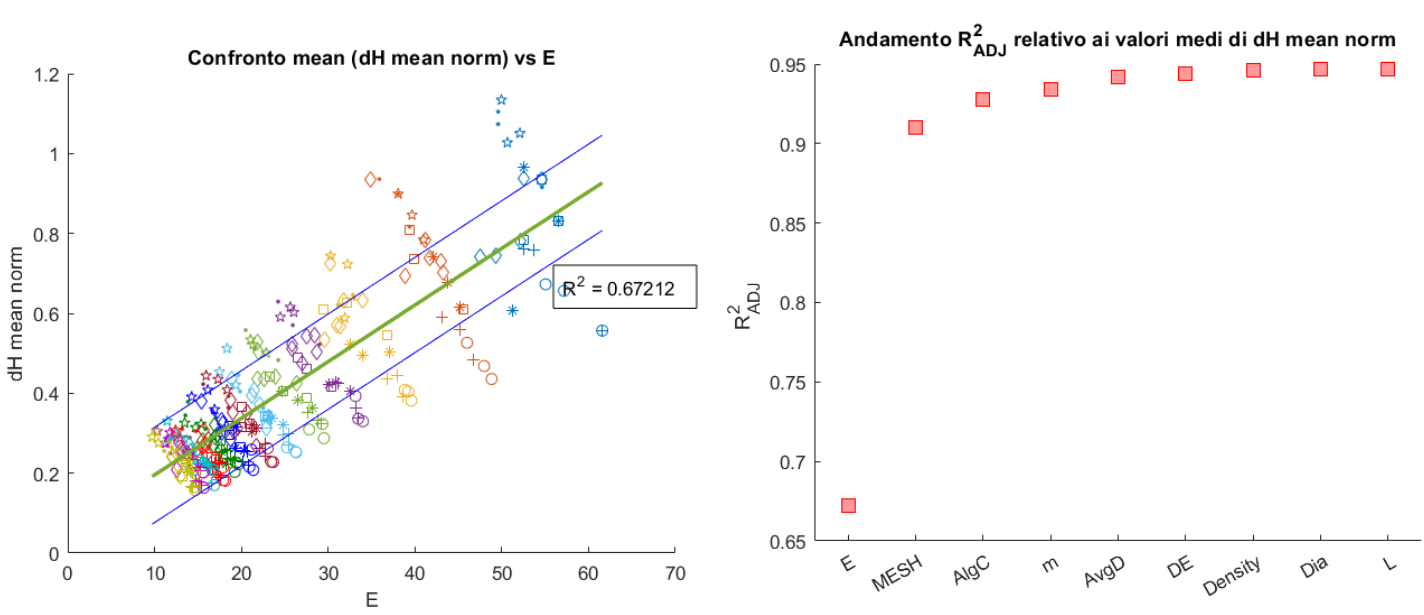

**Figura 6.3 : Regressione ad un solo parametro (figura a sinistra) e relativa regressione multipla (figura a destra) dei valori medi della metrica idraulica dH mean norm**

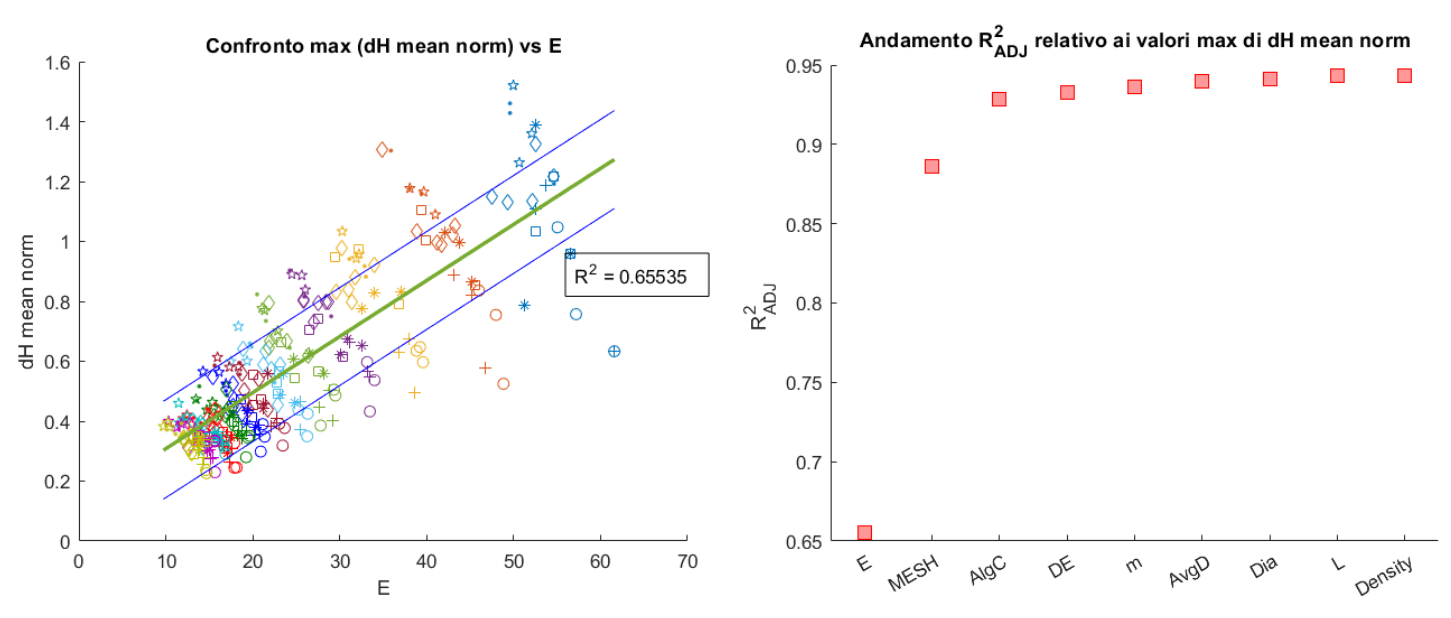

**Figua 6.4 : Regressione ad un solo parametro (figura a sinistra) e relativa regressione multipla (figura a destra) dei valori massimi della metrica idraulica dH mean norm**

#### **METRICA IDRAULICA: dH MAX norm**

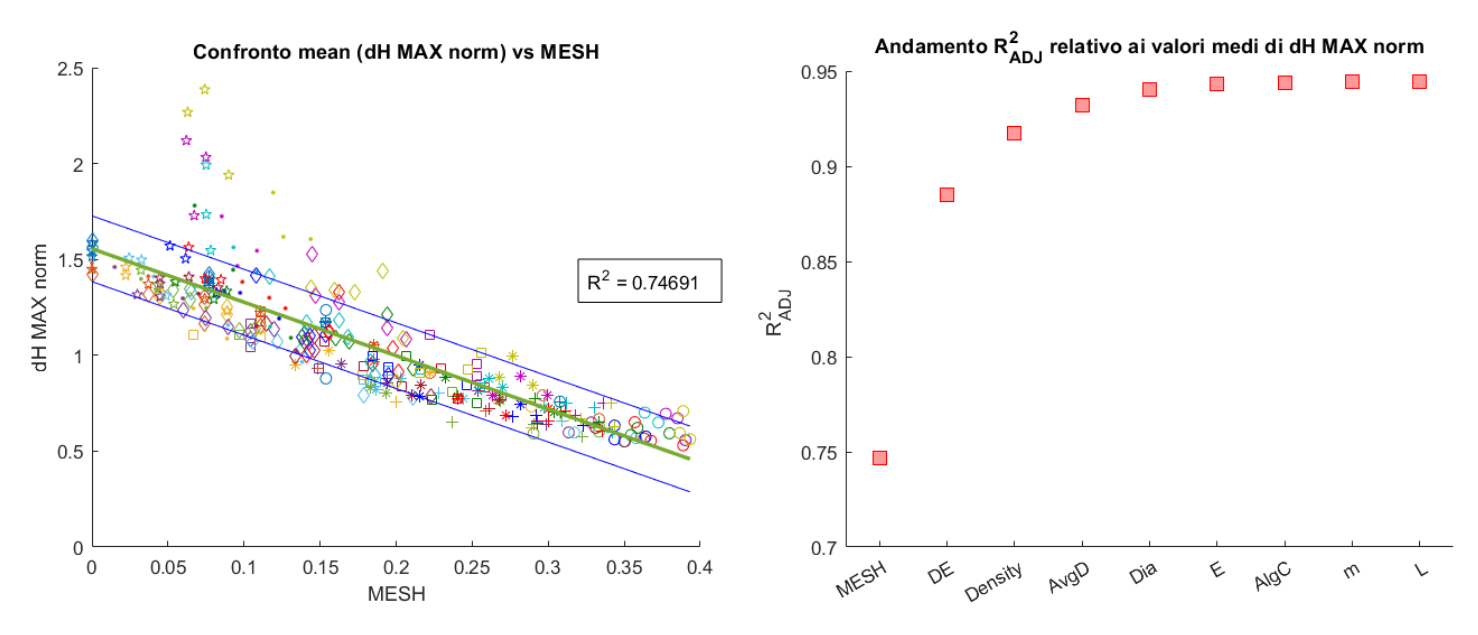

**Figura 6.5 : Regressione ad un solo parametro (figura a sinistra) e relativa regressione multipla (figura a destra) dei valori medi della metrica idraulica dH MAX norm**

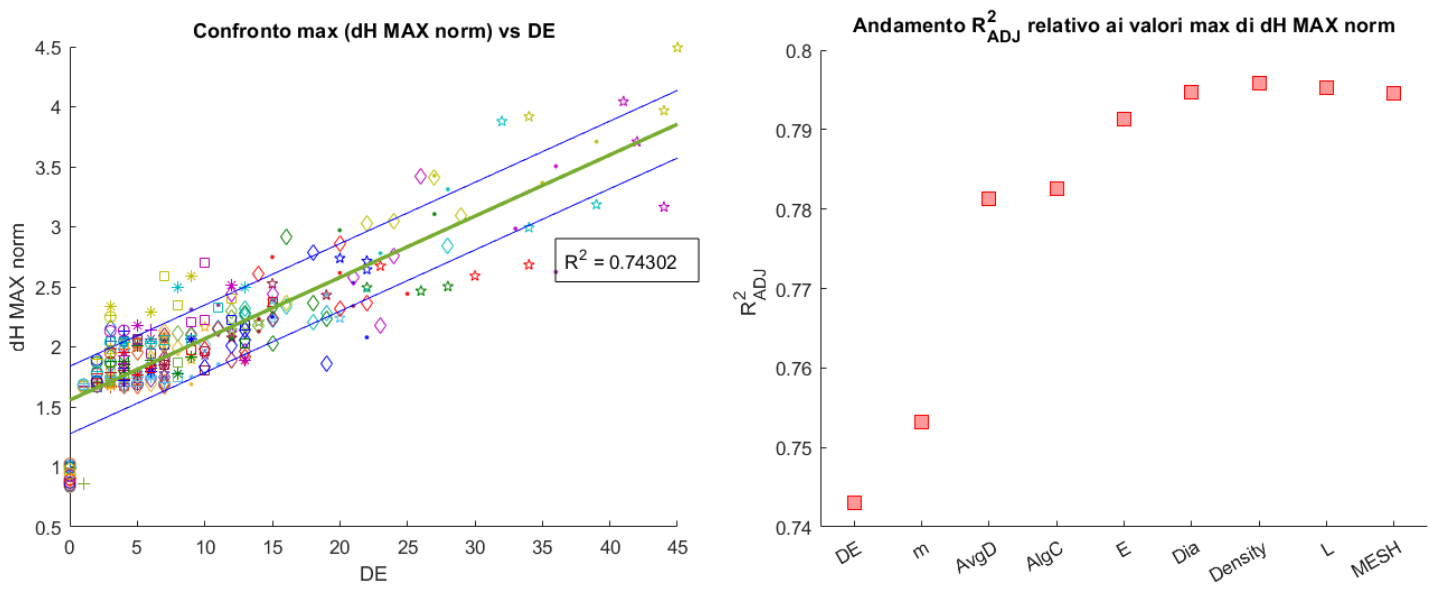

**Figura 6.6 : Regressione ad un solo parametro (figura a sinistra) e relativa regressione multipla (figura a destra) dei valori massimi della metrica idraulica dH MAX norm**

#### **METRICA IDRAULICA: dH valve norm**

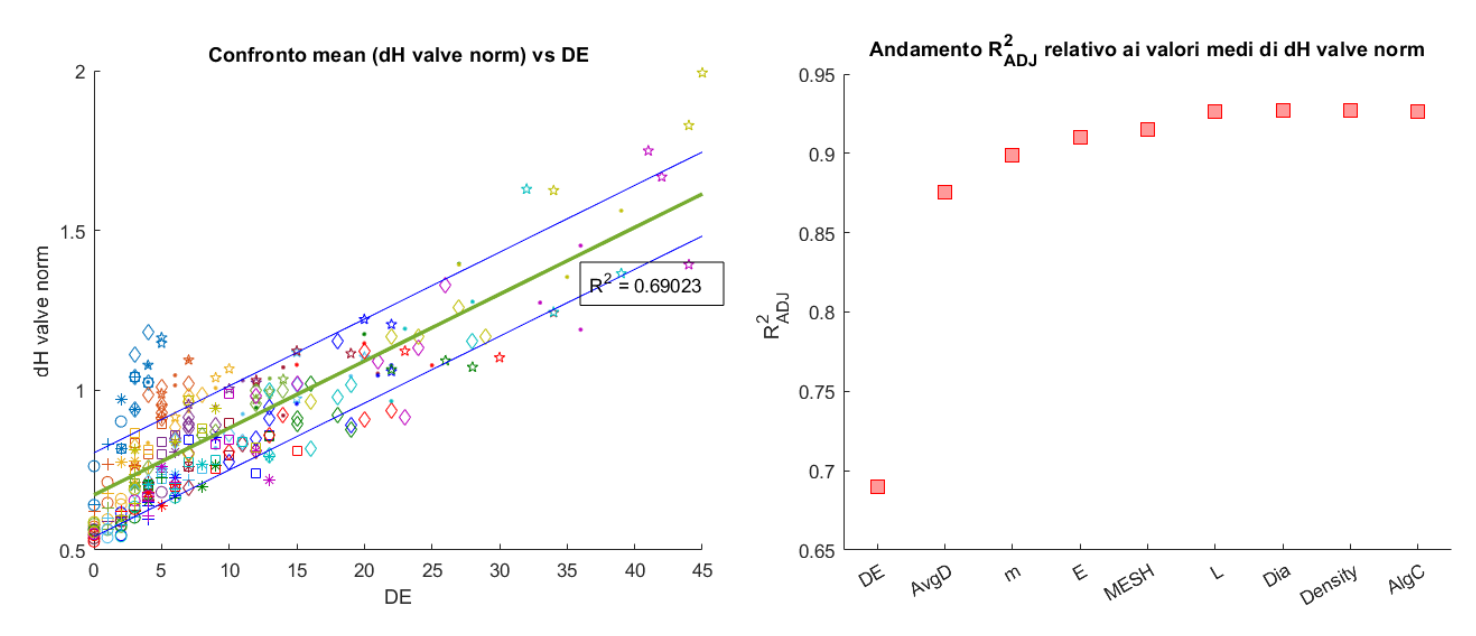

**Figura 6.7 : Regressione ad un solo parametro (figura a sinistra) e relativa regressione multipla (figura a destra) dei valori medi della metrica idraulica dH valve norm**

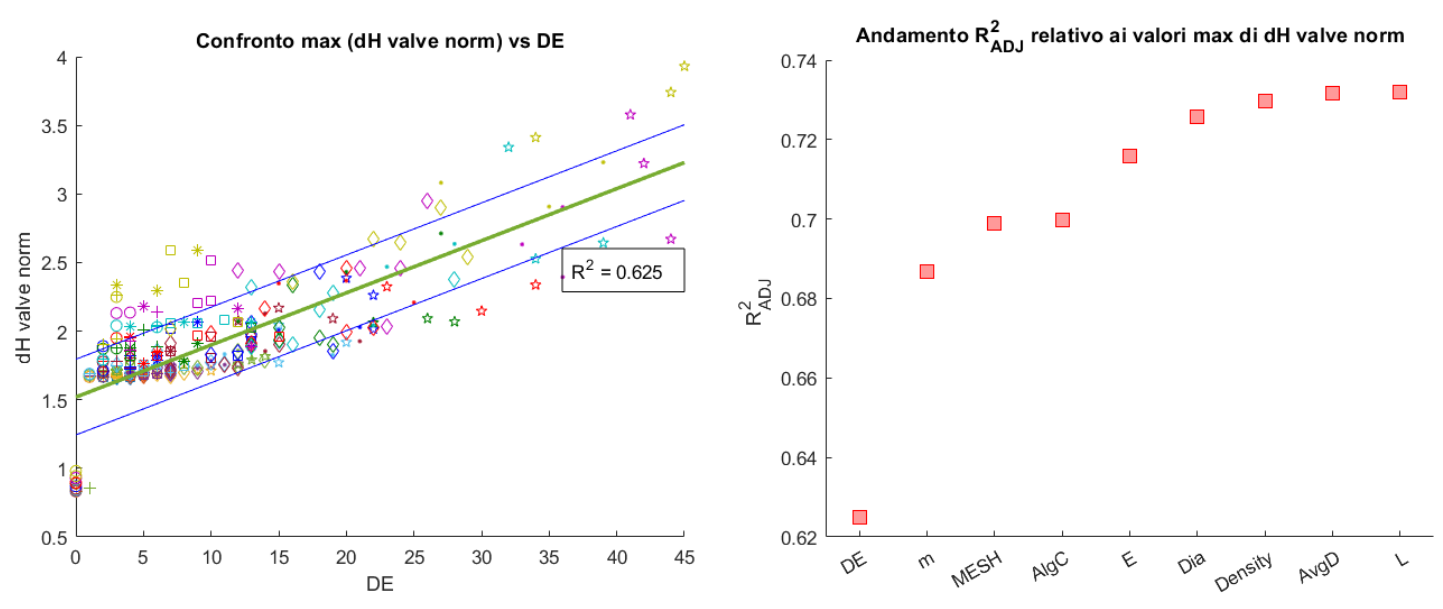

**Figura 6.7 : Regressione ad un solo parametro (figura a sinistra) e relativa regressione multipla (figura a destra) dei valori massimi della metrica idraulica dH valve norm**

### **METRICA IDRAULICA: MAX VAR**

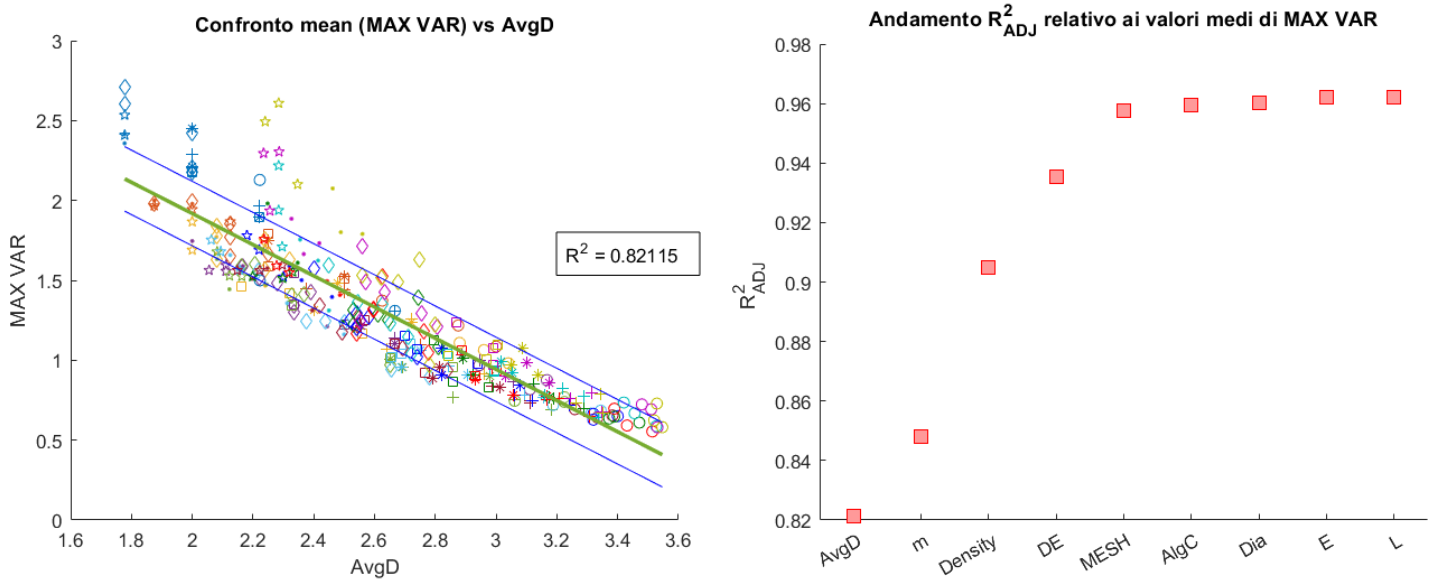

**Figura 6.8 : Regressione ad un solo parametro (figura a sinistra) e relativa regressione multipla (figura a destra) dei valori medi della metrica idraulica MAX VAR**

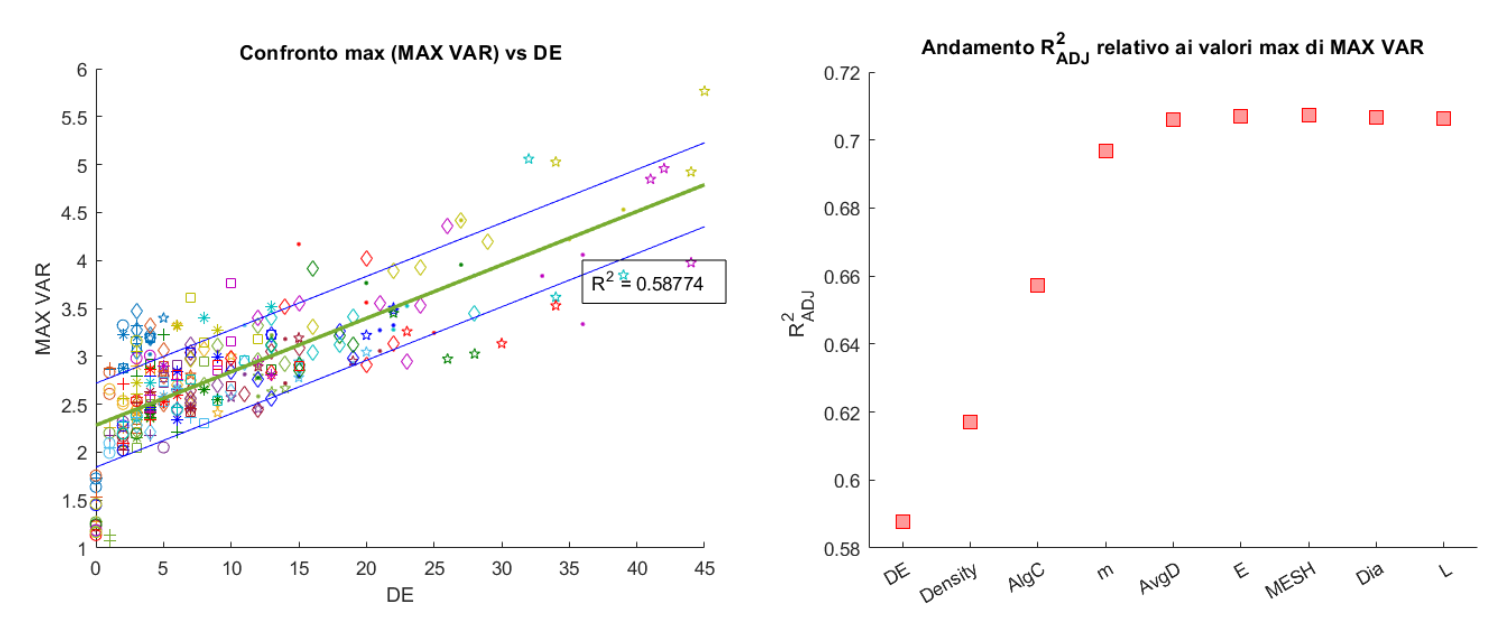

**Figura 6.9 : Regressione ad un solo parametro (figura a sinistra) e relativa regressione multipla (figura a destra) dei valori massimi della metrica idraulica MAX VAR**

#### **METRICA IDRAULICA: dist MAX norm**

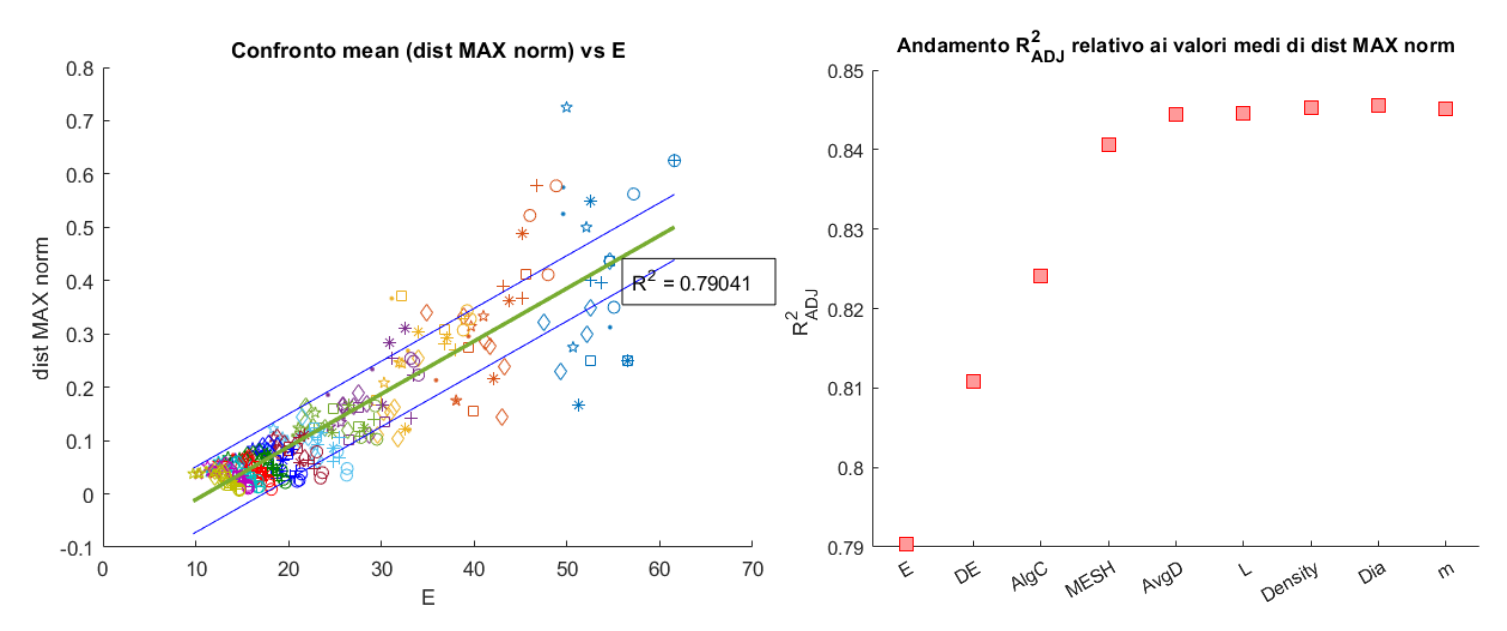

**Figura 6.10 : Regressione ad un solo parametro (figura a sinistra) e relativa regressione multipla (figura a destra) dei valori medi della metrica idraulica dist MAX norm**

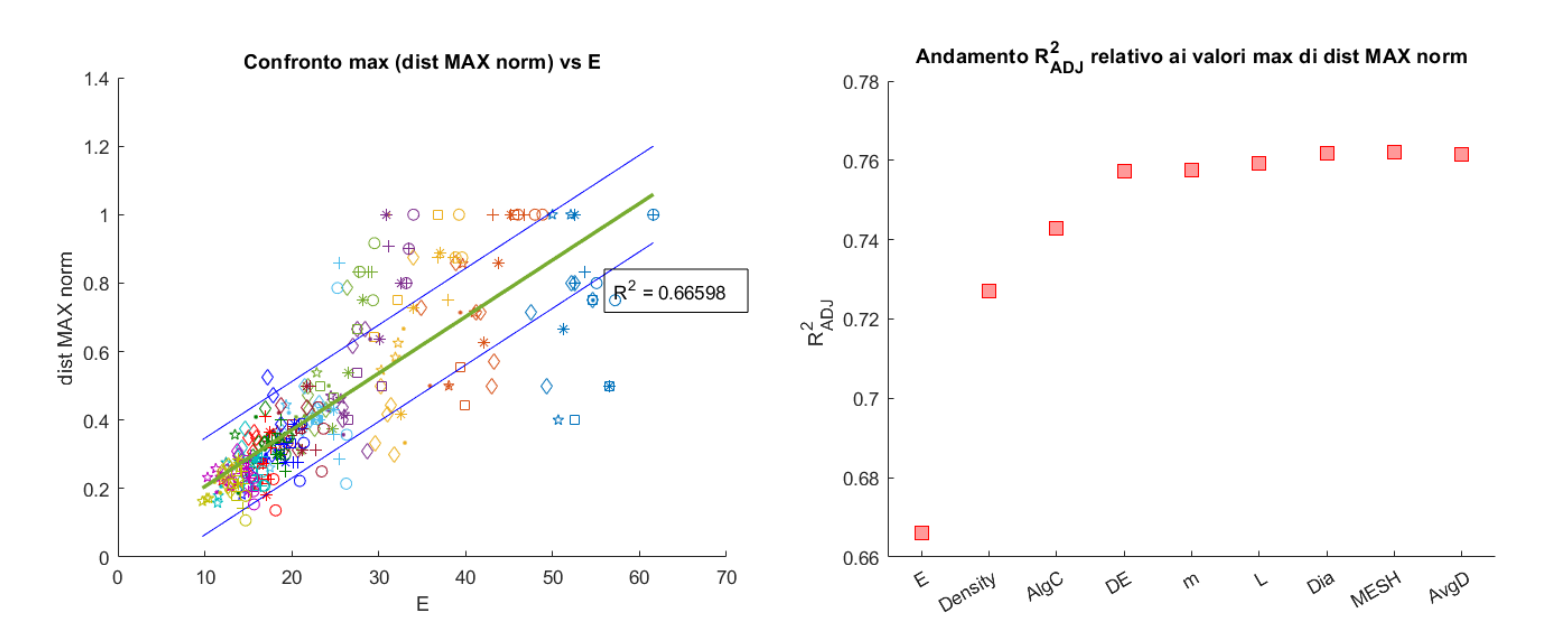

**Figura 6.11 : Regressione ad un solo parametro (figura a sinistra) e relativa regressione multipla (figura a destra) dei valori massimi della metrica idraulica dist MAX norm**

Tutte le metriche idrauliche precedentemente riportate, come si evince dalle figure in cui è proposta l'analisi di regressione multipla, possono essere espresse mediante l'utilizzo di quattro/cinque regressori senza necessariamente doverli considerare tutti. Infatti, proprio a tal proposito, limitando l'utilizzo delle metriche topologiche, si riesce comunque ad ottenere un buon valore di *R*<sup>2</sup><sub>*ADJ*</sub> considerando soprattutto che, l'incremento di parametri comporta delle variazioni non troppo elevate oltre che la possibile diminuzione dello stesso.

# **RETI ETEROGENEE**

Sebbene nei capitoli precedenti l'analisi venga rivolta a reti la cui struttura è omogenea (diametri e lunghezze delle condotte costanti), le reti reali risultano fortemente eterogenee, ovvero costituite da connessioni le cui caratteristiche geometriche e meccaniche sono variabili. A tal proposito, lo scopo del seguente capitolo è quello di comprendere come i risultati derivanti da reti eterogenee, possano sovrapporsi ai risultati ottenuti in precedenza ed in particolare se i modelli predittivi proposti risultino ancora efficaci.

# **7.1 Parametri fisici e meccanici del sistema**

Differentemente da quanto riportato nel cap. *4*, in questa fase è ammessa la variabilità dei parametri di input nell'analisi idraulica, concentrando tuttavia l'attenzione su grandezze di tipo geometrico quali diametri e lunghezze delle condotte.

| Parametri del sistema                      |                         |                                     |  |  |  |
|--------------------------------------------|-------------------------|-------------------------------------|--|--|--|
| Accelerazione di gravità                   | g                       | 9.81 m/s <sup>2</sup>               |  |  |  |
| Densità del fluido                         | $\varrho$               | $1000 \text{ kg/m}^3$               |  |  |  |
| Modulo di elasticità volumetrica           | K                       | $2.19 \cdot 10^9$ N/m <sup>2</sup>  |  |  |  |
| Viscosità cinematica                       | $\boldsymbol{\upsilon}$ | $10^{-6}$ m <sup>2</sup> /s         |  |  |  |
| Modulo di Young tubo                       | E                       | $200 \cdot 10^{9}$ N/m <sup>2</sup> |  |  |  |
| Coefficiente di Poisson tubo               | $\mu$                   | 0.27                                |  |  |  |
| Coefficiente di contrazione vena<br>fluida | $C_v$                   | 0.61                                |  |  |  |
| Lunghezza condotta                         | L                       | 15-30-60 m                          |  |  |  |
| Diametro della condotta                    | $\boldsymbol{D}$        | 100-200-400 mm                      |  |  |  |
| Area valvola chiusura                      | $A_v$ _secondario       | $0.0001$ m                          |  |  |  |
| Area valvole aperte                        | $A_v$ <sub>main</sub>   | $0.001$ m                           |  |  |  |
| Durata chiusura                            | durata_chiusura         | $0.01$ s                            |  |  |  |
| Carico totale serbatoio                    | $H_{\_\, res}$          | 50 <sub>m</sub>                     |  |  |  |
| Numero nodi nella rete                     | $\boldsymbol{n}$        | Variabile                           |  |  |  |
| Probabilità di disconnessione              | $P_d$                   | Fisso                               |  |  |  |
| Scabrezza equivalente                      | $\mathcal E$            | m                                   |  |  |  |
| Tempo                                      | t                       | S                                   |  |  |  |

**Tabella 7.1 : Parametri geometrici e meccanici dell'analisi**

Sulla base dei parametri riportati in tab *7.1*, si è scelto di ripetere alcune delle simulazioni compiute su reti di dimensione  $4x4$   $6x6$   $8x8$  e  $10x10$  con  $P<sub>d</sub> = 0.50$ , andando ad associarne in maniera casuale i valori di diametro (mantenendo le lunghezze costanti) o lunghezza (mantenendo costanti i diametri) per le condotte presenti, al fine di ottenere un campione di dati sufficientemente esaustivo.

In particolare, come riportato in tabella, le lunghezze e i diametri esplorabili sono costituiti da *0.5 L*, *L*, *2 L* e *0.5 D*, *D*, *2 D* in cui *L* e *D* rappresentano i valori di origine utilizzati per le analisi di reti omogenee, da tabella *4.1*. Al fine di rendere più chiaro il problema al lettore, si riportano nella parte sottostante delle figure maggiormente esplicative e rappresentanti i nuovi sistemi analizzati:

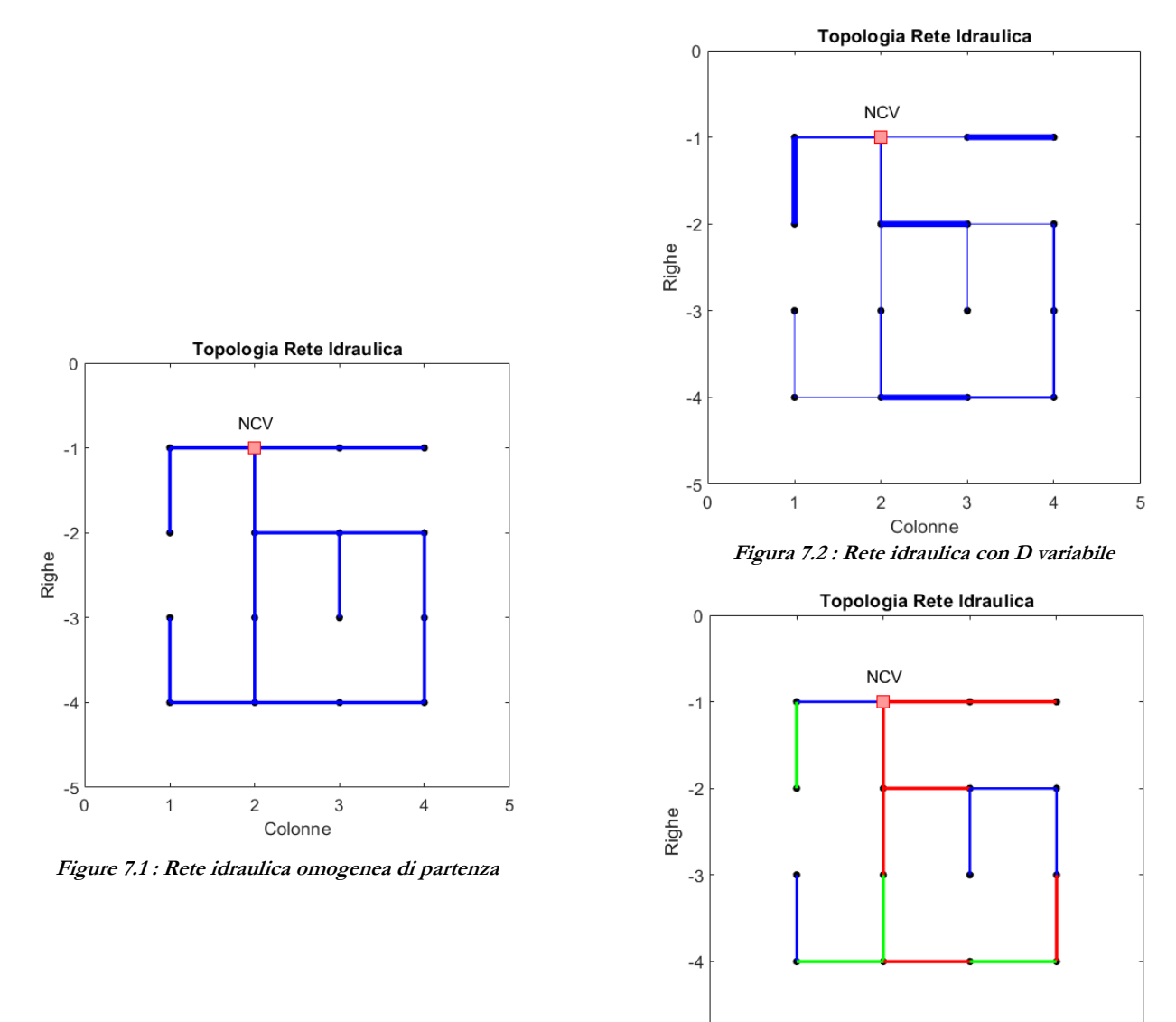

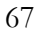

 $-5$  $\overline{0}$ 

 $\mathbf{1}$ 

**Figura 7.3 : Rete idraulica con lunghezze variabili (0.5 L, L, 2 L)**

Colonne

 $\overline{2}$ 

 $\sqrt{3}$ 

 $\overline{4}$ 

5

Occorre però ricordare che, la variazione in misura delle lunghezze e diametri non ne produce i medesimi effetti in quanto i suddetti parametri influenzano in maniera differente le analisi. In particolare, le lunghezze concorrono alla discretizzazione spaziale dell'elemento ed alla determinazione delle perdite di carico per attrito, mentre i diametri sono direttamente impiegati nella computazione delle grandezze principali del sistema, tra cui la *celerità di propagazione* (cap. *1* - eq *1.17*) la cui espressione risulta:

$$
a^2 = \frac{K}{\rho \left[1 + \left(KD / eE\right)\right]} \tag{7.1}
$$

Pertanto, i risultati ottenuti variando le lunghezze delle condotte, avendo un impatto minore sull'analisi, saranno meno gravosi rispetto a quelli ottenuti variandone i diametri. A titolo d'esempio, si riportano gli andamenti dei carichi idraulici nel nodo in cui vi è posta la valvola di chiusura (NCV), in accordo con le configurazioni riportate nelle figure *7.2* e *7.3*.

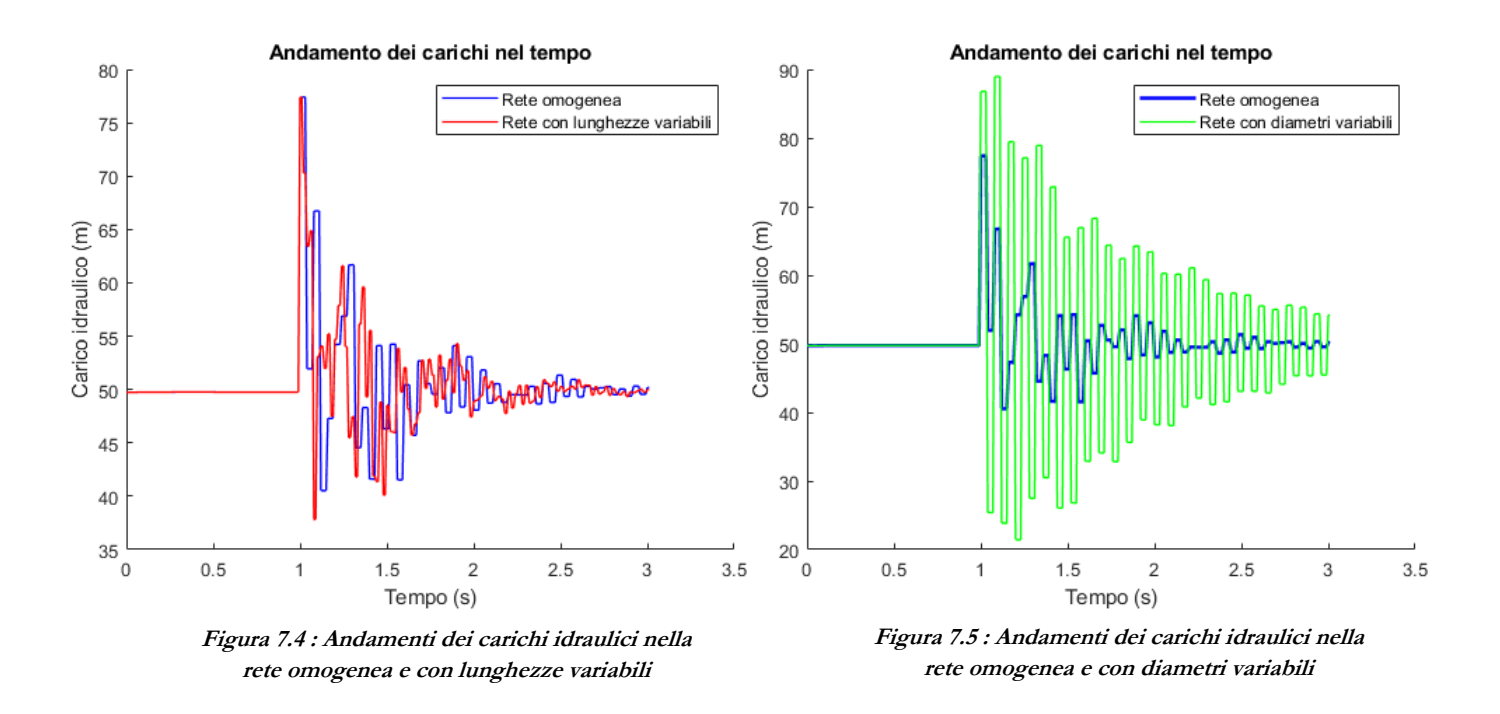

In figura *7.4* è possibile notare come i risultati derivanti da reti la cui lunghezza degli elementi è variabile, conduca fondamentalmente ad andamenti (punto di massimo) molto simili rispetto alle reti omogenee. In maniera opposta, invece, la figura *7.5* ne evidenzia la forte discrepanza tra le analisi, in accordo con quanto precedentemente detto.
# **7.2 Risultati ottenuti**

Al fine di ottenere dei risultati perfettamente sovrapponibili a quelli derivanti dalle precedenti analisi, le definizioni delle metriche idrauliche e topologiche, valide per reti omogenee ed esplicate nel capitolo *5,* vengono mantenute. Inoltre, anche l'approccio proposto nel capitolo *6*, ovvero della scelta della metrica topologica che ne massimizza il *coefficiente di determinazione R 2 ADJ* rimane inalterato e ci si limita dunque, al solo riporto dei risultati (valori medi e massimi) sui piani di riferimento:

Legenda:

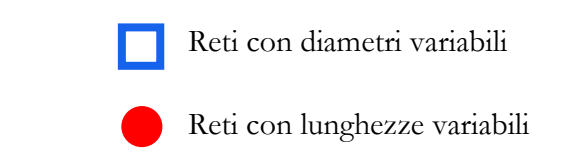

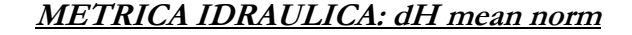

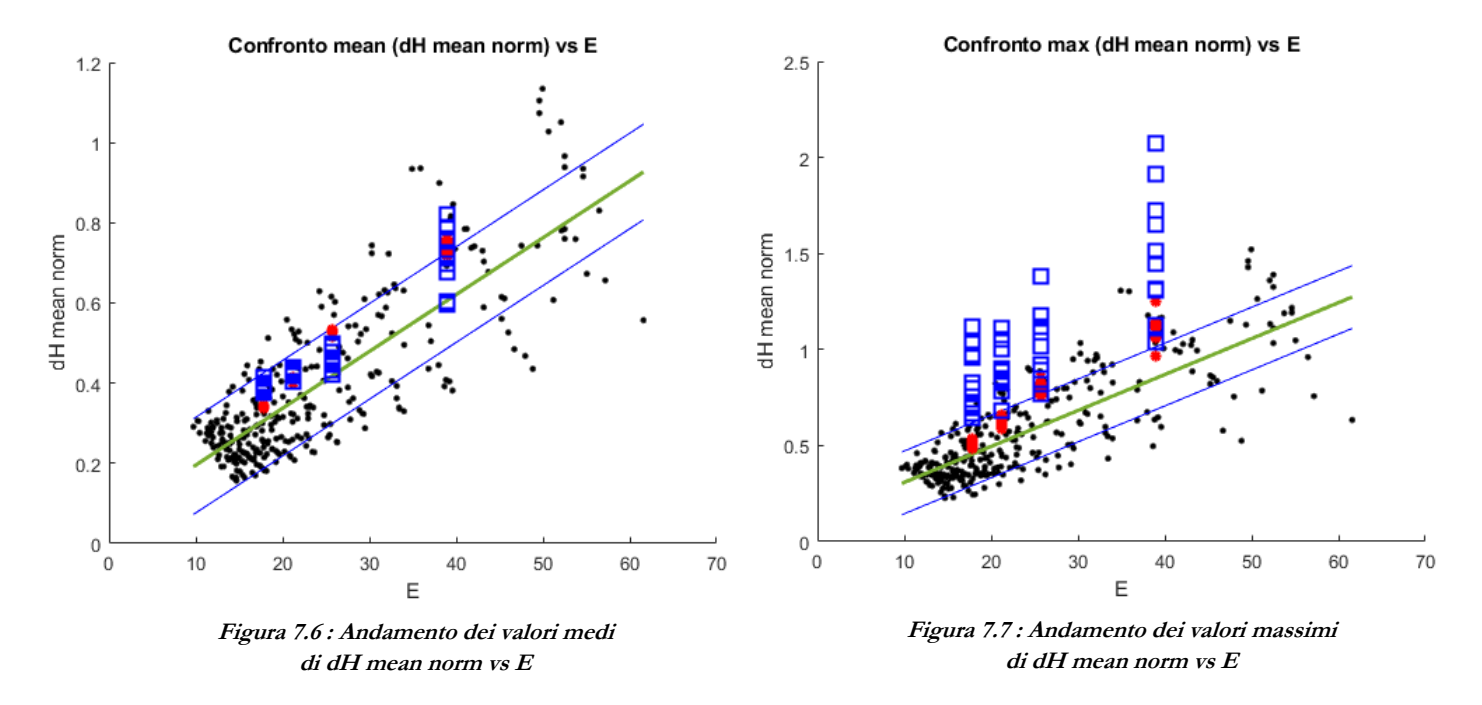

Come è possibile evincere dalle figure, i risultati prodotti dalle analisi in cui vi è variazione dei diametri delle condotte (quadrati blu) sono molto più gravosi rispetto a quelli prodotti dalle lunghezze (pallini rossi) e pertanto, i modelli matematici ottenuti nel capitolo *6* non sono utili a prevedere i possibili sovraccarichi delle nuove reti.

#### **METRICA IDRAULICA: dH MAX norm**

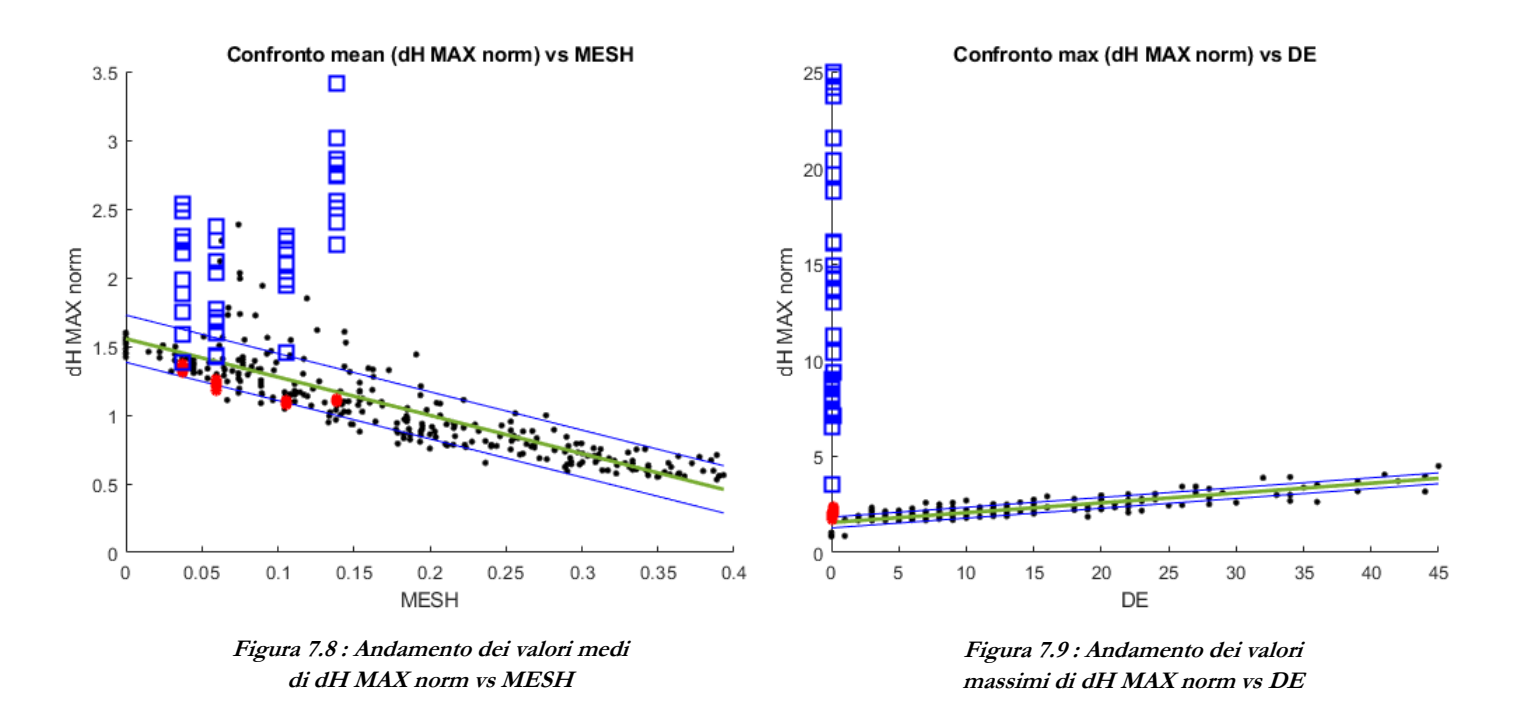

Sebbene la figura *7.9* possa apparentemente sembrare errata, in quanto i valori riportati risultano nettamente fuori scala rispetto a quelli ottenuti per reti omogenee, se ne riporta nella parte sottostante la topologia di una rete tra quelle analizzate ed i risultati in termini di sovraccarico, avendo cura di isolare il nodo in cui vi è posta la valvola (NCV):

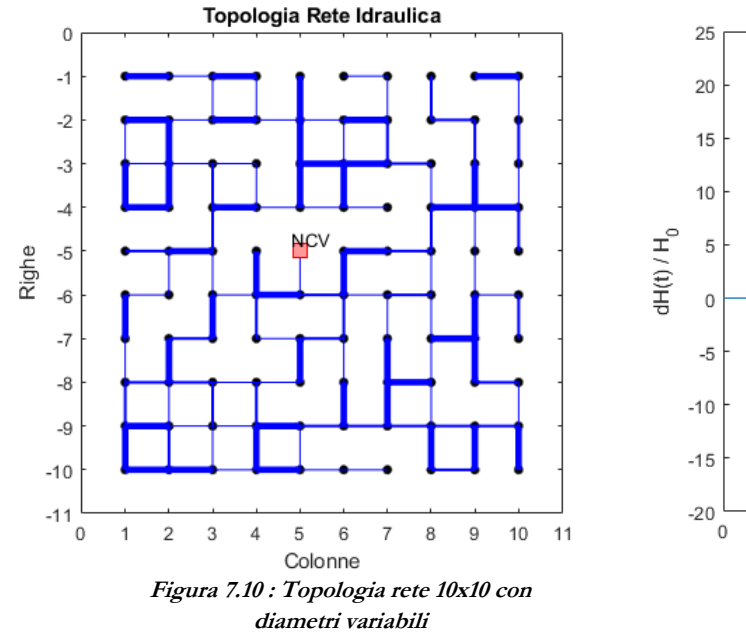

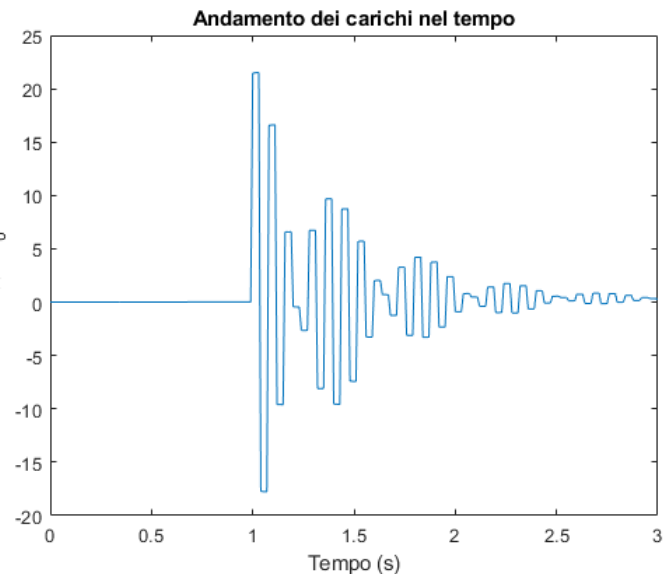

**Figura 7.11 : Andamento del sovraccarico nel tempo normalizzato sul nodo in cui vi è posta la valvola**

La forte sovrappressione indotta nel sistema, quindi, è esclusivamente vincolata alla presenza di un'unica condotta di connessione il cui diametro è il più piccolo ammissibile per l'analisi. Pertanto, in accordo a quanto detto precedentemente, i parametri meccanici saranno molto differenti rispetto alla configurazione omogenea della rete.

A tal proposito, nel paragrafo *7.3*, verranno proposte nuove metriche d'analisi capaci di tenere in conto la disomogeneità dei nuovi sistemi.

#### **METRICA IDRAULICA: dH valve norm**

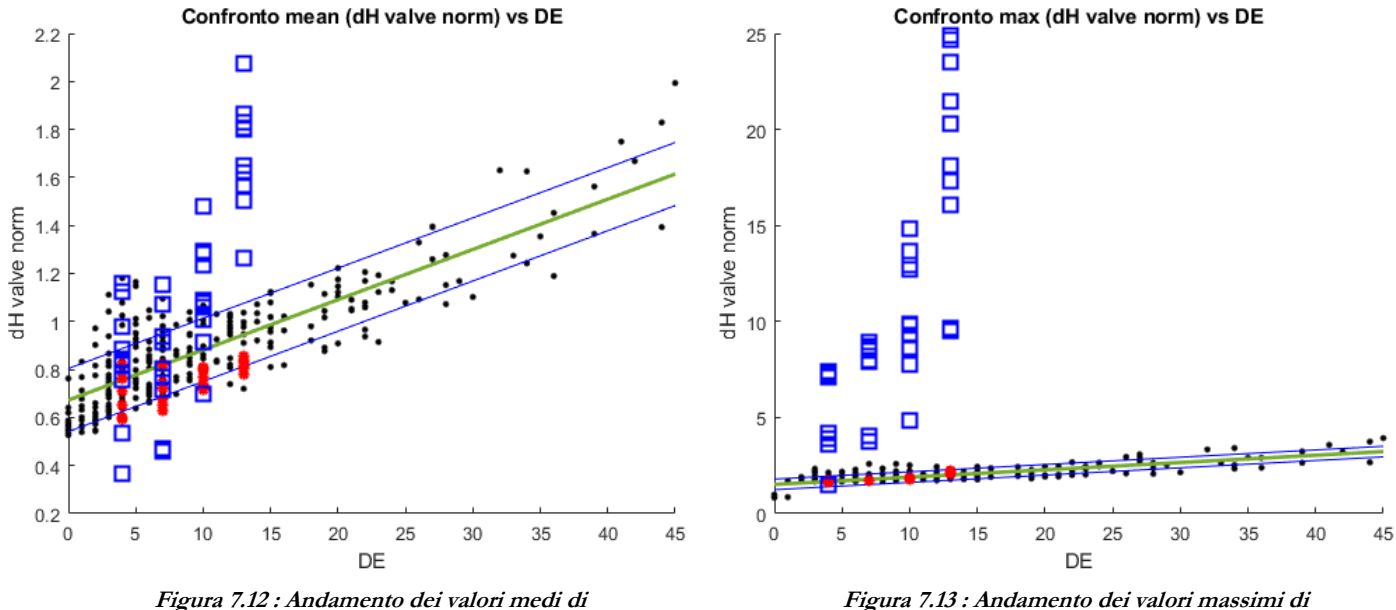

**dH valve norm vs DE**

**Figura 7.13 : Andamento dei valori massimi di dH valve norm vs DE**

#### **METRICA IDRAULICA: MAX VAR**

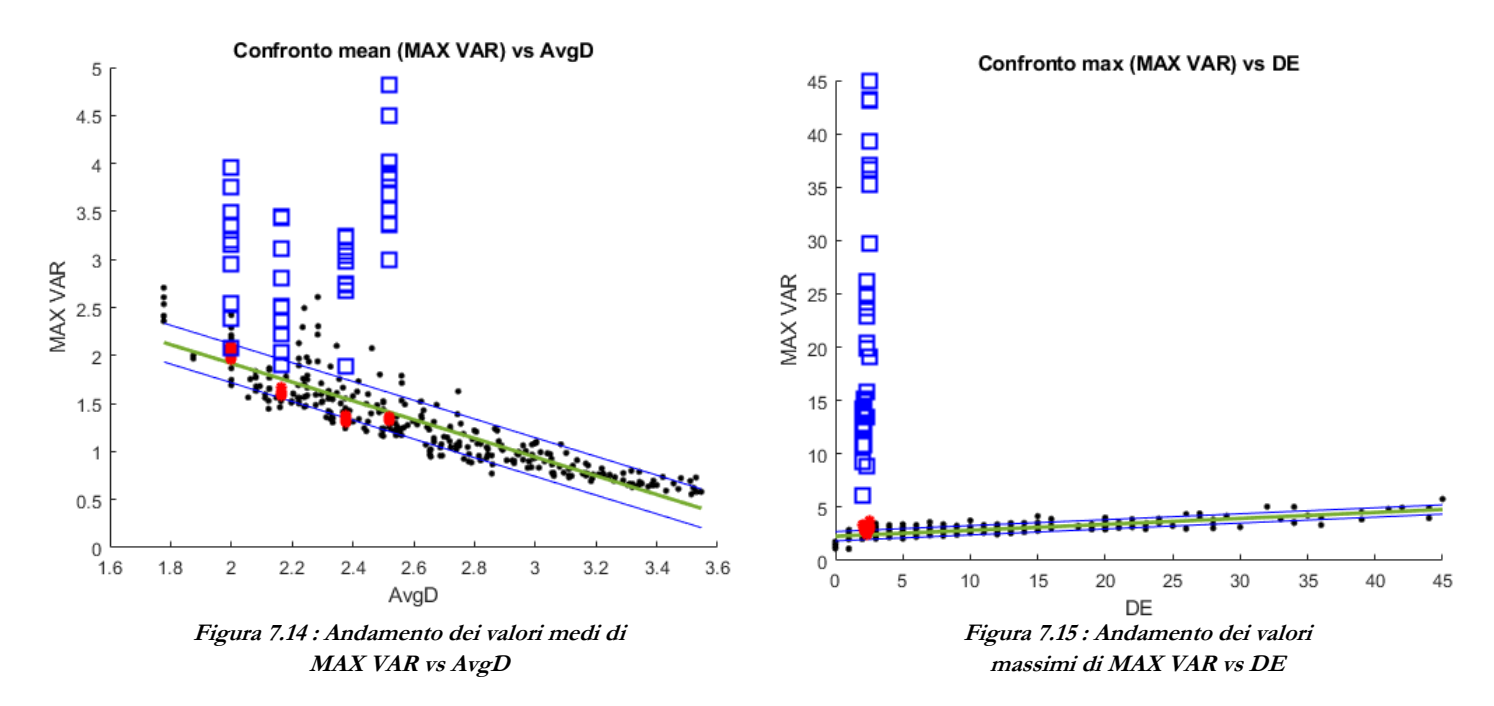

#### **METRICA IDRAULICA: dist MAX norm**

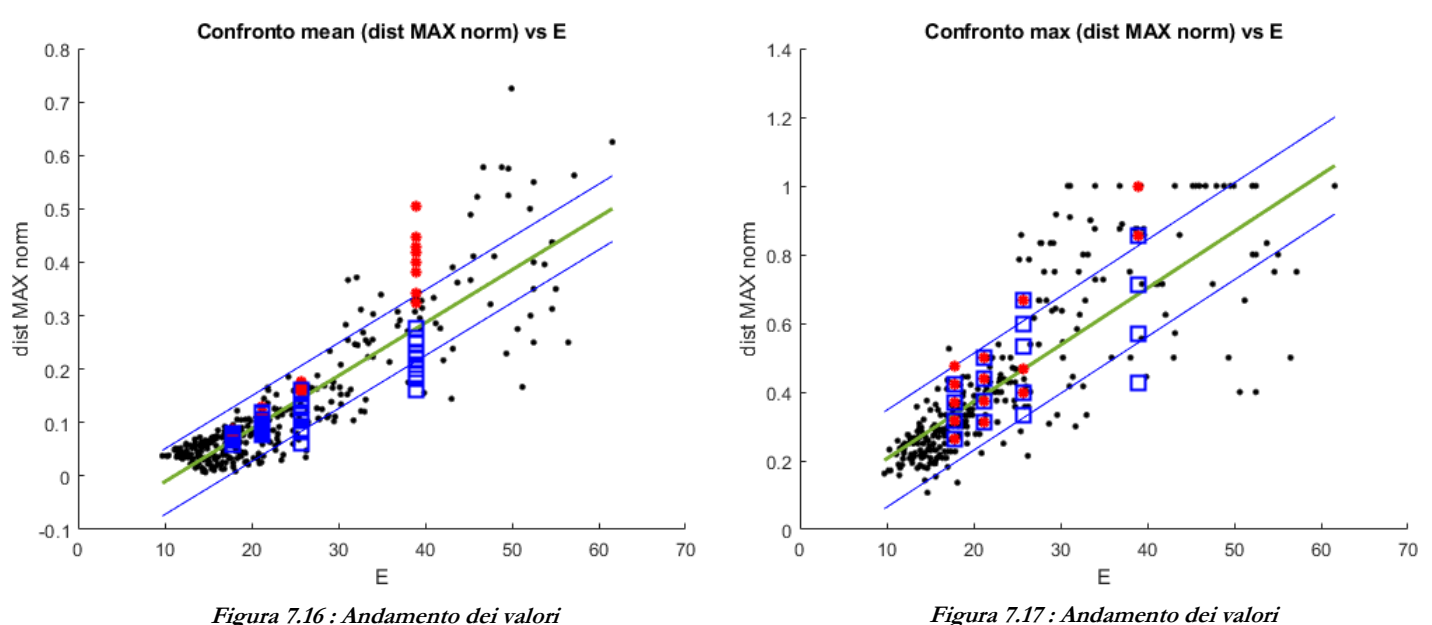

**Figura 7.16 : Andamento dei valori medi di dist MAX norm vs E**

**massimi di dist MAX norm vs E**

### **7.3 Metriche topologiche pesate**

L'obiettivo del seguente paragrafo è quello di correggere le metriche topologiche proposte nel capitolo *5*, valide per reti omogenee, estendendole a reti di tipo eterogeneo. Tuttavia, però, preventivamente alle operazioni di calcolo, è necessario individuarne il parametro di pesatura delle reti e che nel caso in esame coincide con il tempo di percorrenza delle onde di sovrappressione nelle condotte.

In particolare, nota la celerità di propagazione e le lunghezze dei tubi, il calcolo del peso si riduce a:

$$
t_{percorrenza} = \frac{L}{a} \quad (7.2)
$$

La quantificazione dei parametri di pesatura è necessaria alla creazione della nuova *matrice delle adiacenze pesata A\_w*, che differentemente da quanto proposto nel capitolo *2*, in cui vi era la quantità unitaria a sancire la presenza di un link di collegamento tra due nodi, in questo caso viene ad essere sostituita con il valore del peso. Si riporta nella parte sottostante un esempio di valutazione:

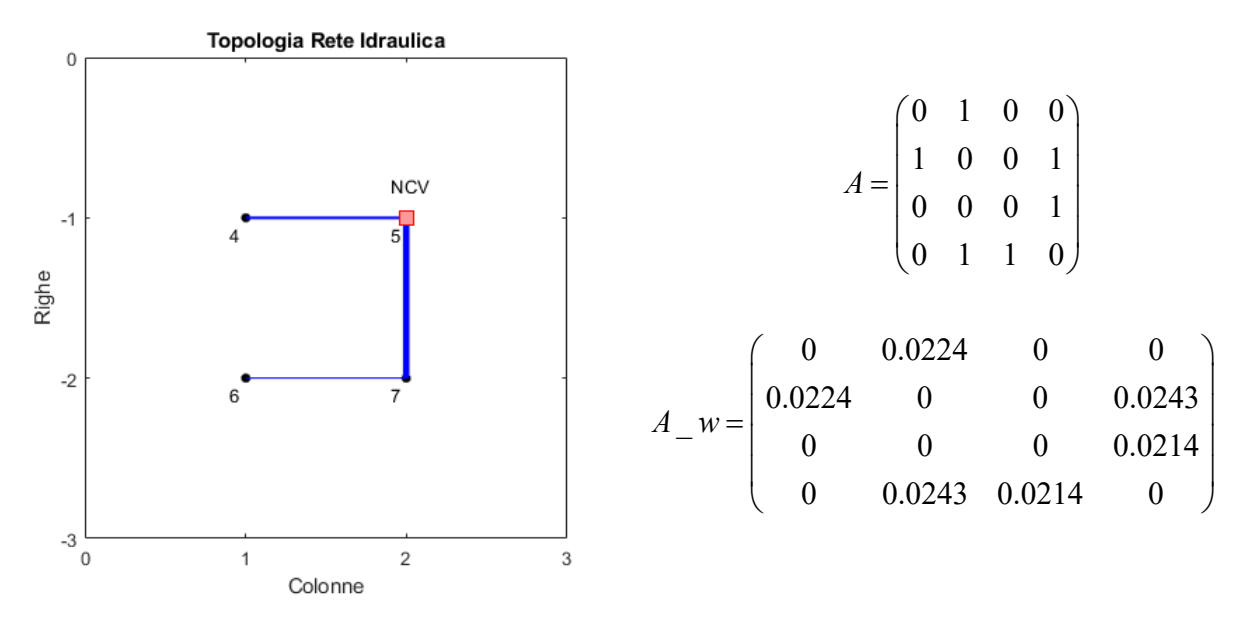

**Figura 7.18 : Rete 2x2 con relativa matrice delle adiacenze A e matrice delle adiacenze pesata A\_w**

Nota *A\_w*, come proposto da "*Weighted Algebraic Connectivity: An Application to Airport Transportation Network*" [10] è possibile determinare la *matrice Laplaciana L\_w* da cui se ne valuteranno successivamente gli autovalori. La costruzione dunque di *L\_w*, definita a mezzo delle sue componenti *li,*j, viene condotta tramite la seguente definizione:

$$
l_{ij} = \begin{cases} -a_{ij} & \text{se } i \neq j \\ \sum_{i=1}^{nodi} a_{ij} & \text{se } i \neq j \end{cases} \tag{7.3}
$$

in cui *ai,j* rappresenta il valore assunto da *A\_w* nella *i*-esima riga e *j*-esima colonna.

Infine, ottenute le quantità necessarie alla computazione, è possibile procedere all'estensione delle metriche topologiche da non pesate (*unweighted*) a pesate (*weighted*), riassunte nell'elenco di seguito riportato e la cui caratterizzazione rimane fondamentalmente inalterata rispetto a quelle precedentemente citate (capitolo *5*):

- 1. *Weighted Algebraic Connectivity (AlgC\_w*): valutato a partire dal secondo autovalore λ<sub>2</sub> più piccolo di *L\_w*. [\(Peng Wei\)](#page-103-0) [10].
- 2. *Average weighted degree* (*AvgD\_w*): valutato mediante la somma dei pesi costituenti *A\_w.* [\(Ayyappan G.\)](#page-103-0) [11].

$$
\omega = \frac{1}{N} \sum_{i \in N} \omega_i \quad (7.4)
$$

3. *Average weighted shortest path length* (*L\_Asp\_w*): [\(Matlab documentation\)](#page-103-0) [12].

$$
L_{-}Asp = \frac{1}{N(N-1)} \sum_{i,j \in N, i \neq j} d_{ij} \tag{7.5}
$$

4. Betweenness centrality (*BC\_w*): [\(Matlab documentation\)](#page-103-0) [13].

$$
BC = \sum_{j < k \neq i} \frac{n_{j,k}(i)}{N_{j,k}} \tag{7.6}
$$

5. *Network weighted density* (*Density\_w*) [\(Takeshi Tokuyama\)](#page-103-0) [14]

$$
\rho = \frac{2 \sum_{i=1}^{n \text{ conduct}} \omega_i}{n(n-1)} \tag{7.7}
$$

6. *Network weighted diameter* (*Dia\_w*) [\(Matlab Documentation\)](#page-103-0) [12].

$$
Dia = \max(d(i, j)) \quad (7.8)
$$

7. *Network weighted efficiency* (*E\_w*): [\(Vito Latora\)](#page-103-0) [15]

$$
E = \frac{1}{N(N-1)} \sum_{i,j \in N, i \neq j} \frac{1}{d_{ij}} \qquad (7.9)
$$

8. *Network weighted radius* (*R\_w*) [\(Matlab Documentation\)](#page-103-0) [12]

$$
R = \min(d(i, j)) \tag{7.10}
$$

Infine, non tutte le metriche implementate nel capitolo *5* possono essere estese alla corrispettiva pesata (*weighted*) in quanto alcune di esse rappresentano delle misurazioni puramente topologiche (*DE, MESH, m*). Le analisi proposte vengono quindi sviluppate su reti le cui dimensioni sono variabili da *3*x*3* fino ad  $10x10$  con  $P_d = [0.20 : 0.70]$  in accordo con la figura sottostante:

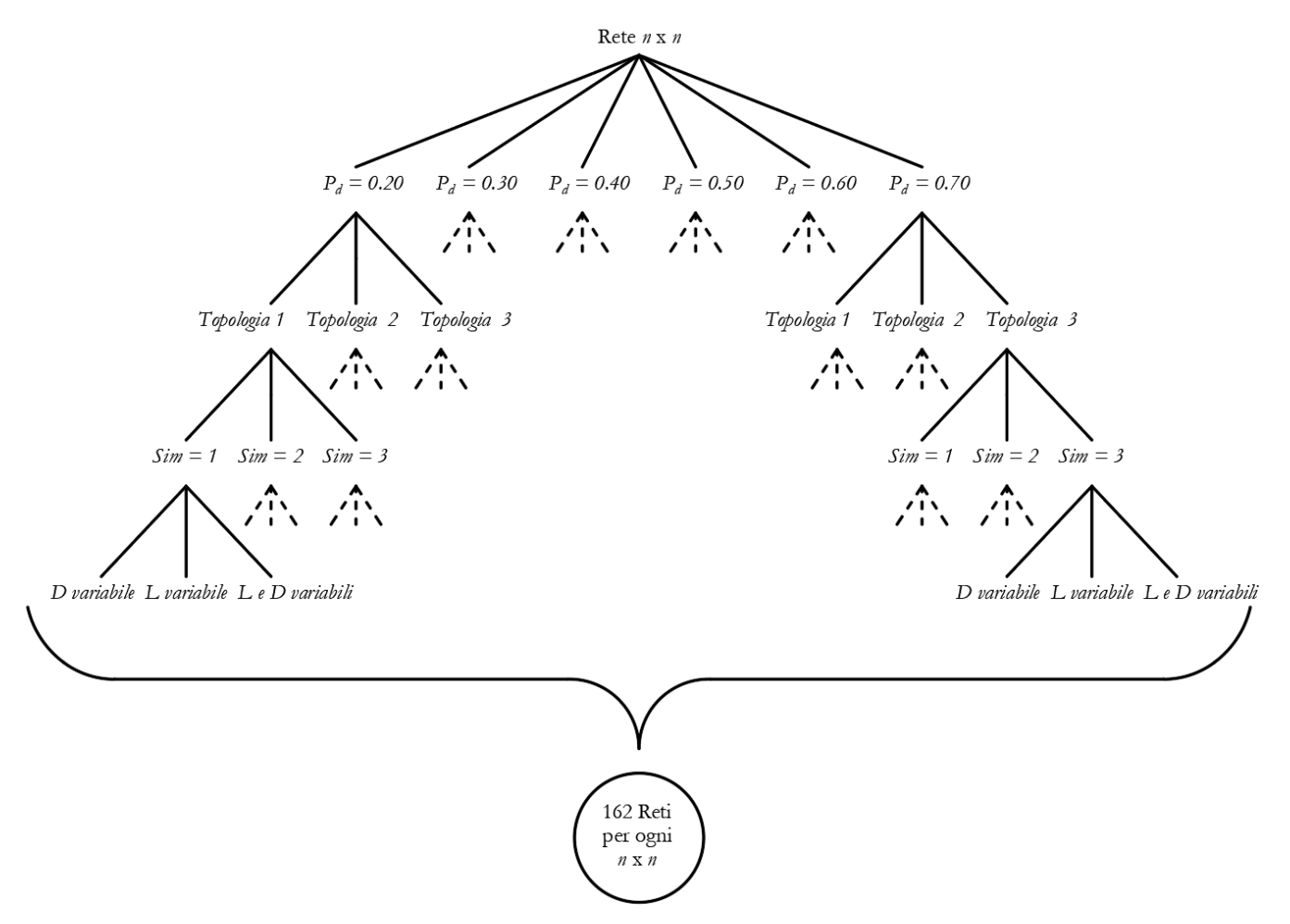

**Figura 7.19 : Diagramma ad albero reti generate fissato n**

Il diagramma proposto in figura *7.19* riassume nell'interezza il campione di reti su cui vengono condotte le successive analisi. Fissata la dimensione della struttura *n* x *n* (con *n* variabile da *3* a *10*) e per ogni *Pd*, vengono ad essere generate *3* topologie differenti. Ogni topologia, viene poi ulteriormente analizzata *3* volte (*sim*) scegliendo casualmente le condotte del sistema che avranno caratteristiche meccaniche differenti rispetto al caso di reti omogenee. Infine, ogni *sim* può essere sviluppata variando i diametri *D* o le lunghezze *L* delle condotte o entrambe simultaneamente. Alla luce di quanto detto, il campione analizzato sarà composto da *1296* sistemi di distribuzione idrica.

## **7.4 Confronto tra regressioni lineari semplici**

In primo luogo, al fine di ottenere le regressioni finali, è opportuno capire se l'utilizzo di metriche topologiche pesate (*weighted*) costituisca un vantaggio in termini di *coefficiente di determinazione R 2 ADJ* rispetto all'utilizzo di metriche topologiche non pesate (*unweighted*). La soluzione a tale problema, tuttavia, risulta essere poco scontata e dipendente dalle quantità oggetto di analisi (valori medi o massimi) unitamente alle metriche idrauliche considerate, come riportato nelle figure sottostanti:

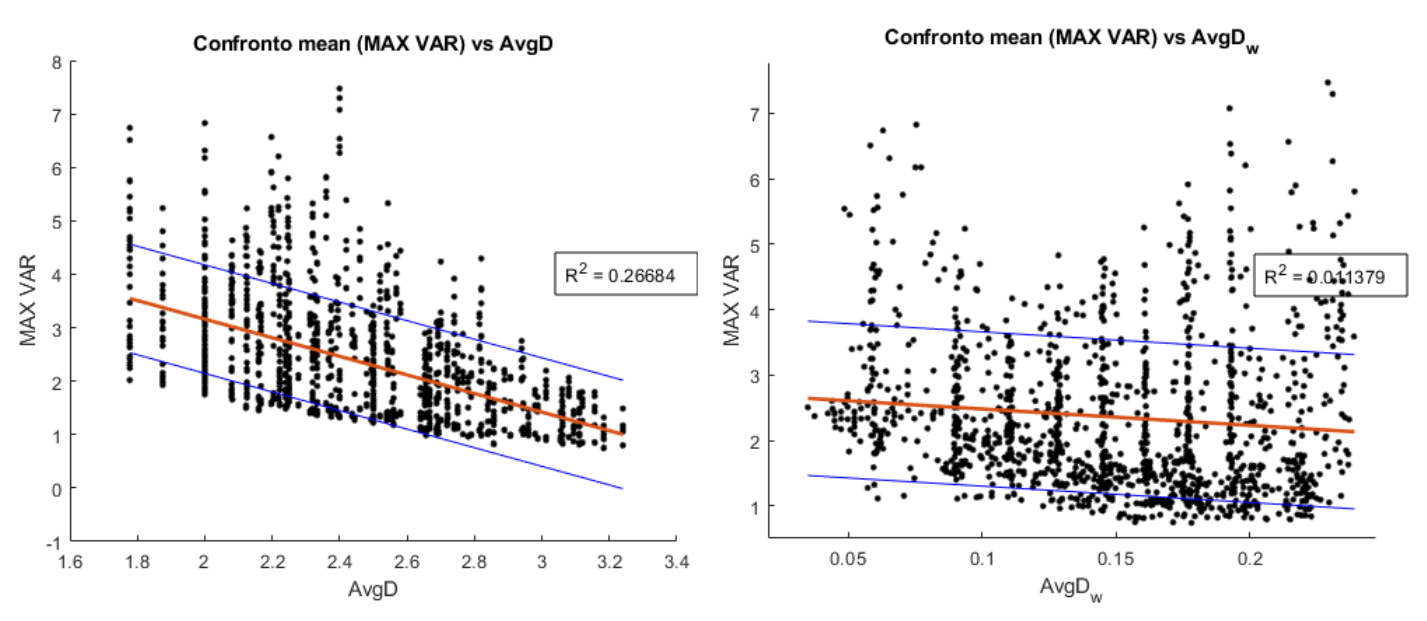

**Figura 7.20 : Confronto degli R<sup>2</sup> ottenuti tramite l'utilizzo di metriche topologiche non pesate (sinistra) e metriche topologiche pesate (destra)**

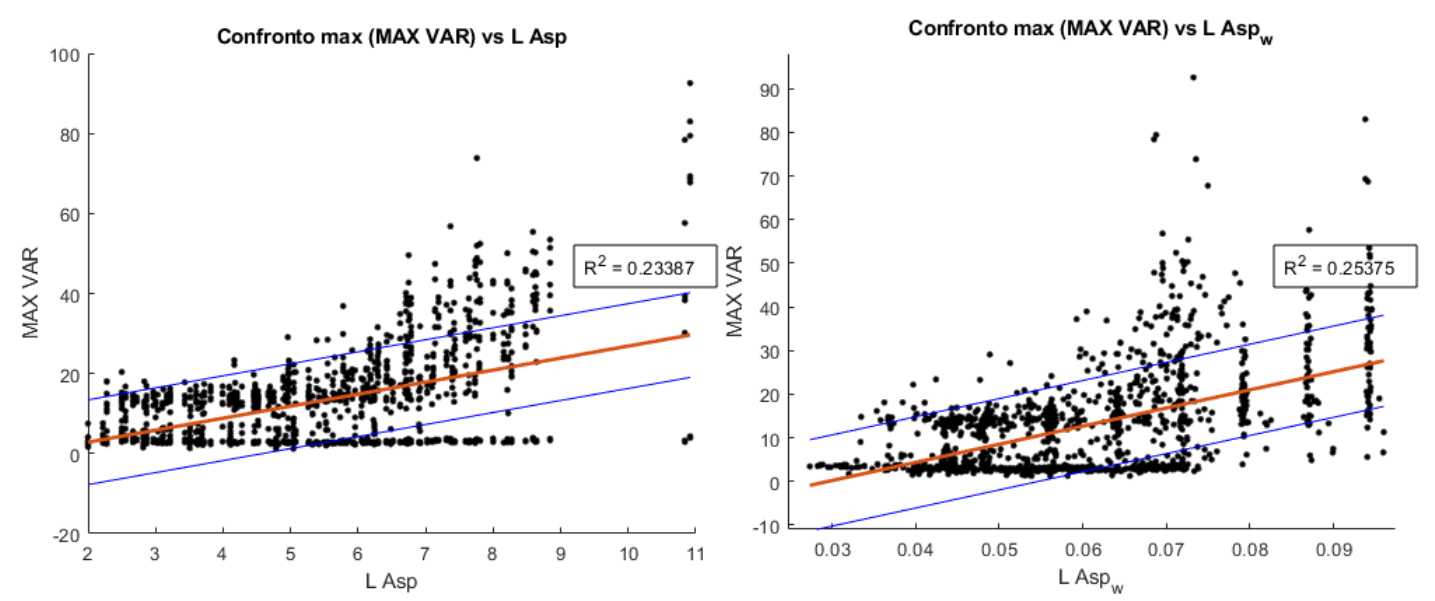

**Figura 7.21 : Confronto degli R<sup>2</sup> ottenuti tramite l'utilizzo di metriche topologiche non pesate (sinistra) e metriche topologiche pesate (destra)**

Da come è possibile notare analizzando le figure, l'utilizzo delle metriche pesate ne comporta un aumento di *R <sup>2</sup>* nel caso si considerino i valori massimi delle metriche idrauliche (figura *7.21*) sebbene, al contempo, vi è un peggioramento del coefficiente riferito ai valori medi delle stesse (figura *7.20*). Ad ogni modo, le analisi regressive vengono estese a tutte le metriche topologiche proposte, in modo tale da produrre una tabella di sintesi che metta in evidenza le variazioni di *R 2* a seconda che venga considerata la metrica non pesata oppure la corrispettiva pesata.

|                      | $\mathbb{R}^2$ metriche topologiche non pesate e pesate |            |            |            |          |           |  |  |  |
|----------------------|---------------------------------------------------------|------------|------------|------------|----------|-----------|--|--|--|
| Metrica idraulica    | AlgC                                                    | $AlgC_{w}$ | AvgD       | $AvgD_w$   | $L_Asp$  | $L_Asp_w$ |  |  |  |
| mean (dH mean norm)  | 0.1387                                                  | 0.6191     | 0.6832     | 0.5866     | 0.3878   | 0.458     |  |  |  |
| max (dH mean norm)   | 0.0759                                                  | 0.4571     | 0.5134     | 0.3854     | 0.2389   | 0.247     |  |  |  |
| mean (dH MAX norm)   | 0.0411                                                  | 0.0071     | 0.2436     | 5.3893E-06 | 0.0521   | 0.0182    |  |  |  |
| max (dH MAX norm)    | 0.1077                                                  | 0.0879     | 0.000152   | 0.1526     | 0.252    | 0.2622    |  |  |  |
| mean (dH Valve norm) | 0.0549                                                  | 0.0168     | 0.0482     | 0.0535     | 0.1326   | 0.0618    |  |  |  |
| max (dH Valve norm)  | 0.0974                                                  | 0.097      | 0.0023     | 0.1748     | 0.245    | 0.2349    |  |  |  |
| mean (MAX VAR)       | 0.0081                                                  | 0.0356     | 0.2668     | 0.0114     | 8.80E-03 | 0.0022    |  |  |  |
| max (MAX VAR)        | 0.0982                                                  | 0.0829     | 0.00028633 | 0.1461     | 0.2339   | 0.2537    |  |  |  |
| mean (dist MAX norm) | 0.4081                                                  | 0.4501     | 0.1654     | 0.5351     | 0.5497   | 0.4221    |  |  |  |
| max (dist MAX norm)  | 0.3012                                                  | 0.2823     | 0.0399     | 0.3935     | 0.4792   | 0.2939    |  |  |  |

**Tabella 7.1 : Valori dei coefficienti di determinazione R<sup>2</sup> relativi alle metriche non pesate e pesate**

|                         | R <sup>2</sup> metriche topologiche non pesate e pesate |          |                |             |        |                  |        |                      |  |  |
|-------------------------|---------------------------------------------------------|----------|----------------|-------------|--------|------------------|--------|----------------------|--|--|
| Metrica idraulica       | <b>BC</b>                                               | $BC_{w}$ | Density        | $Density_w$ | Dia    | $\mathbf{D}$ iaw | E      | $\mathbf{E}_{\rm w}$ |  |  |
| mean (dH mean<br>norm)  | 0.0206                                                  | 0.0063   | 0.0097         | 0.6292      | 0.391  | 0.5397           | 0.5276 | 0.53<br>97           |  |  |
| max (dH mean norm)      | 0.0115                                                  | 0.0297   | 0.0183         | 0.4278      | 0.2382 | 0.3315           | 0.3392 | 0.33<br>15           |  |  |
| mean (dH MAX<br>norm)   | 0.005                                                   | 0.0314   | 0.00025<br>983 | 0.003       | 0.0431 | 0.0042           | 0.0075 | 0.00<br>42           |  |  |
| max (dH MAX norm)       | 0.0205                                                  | 0.0505   | 0.1218         | 0.1031      | 0.2374 | 0.2157           | 0.1652 | 0.21<br>57           |  |  |
| mean (dH Valve<br>norm) | 0.0089                                                  | 0.014    | 0.0353         | 0.0165      | 0.1179 | 0.0536           | 0.0606 | 0.05<br>36           |  |  |
| max (dH Valve norm)     | 0.0167                                                  | 0.0404   | 0.1266         | 0.1091      | 0.2261 | 0.2134           | 0.1666 | 0.21<br>34           |  |  |
| mean (MAX VAR)          | 0.0028                                                  | 0.0417   | 0.0136         | 0.0318      | 0.0057 | 0.00088<br>456   | 0.0025 | 0.00<br>0884<br>5    |  |  |
| max (MAX VAR)           | 0.0203                                                  | 0.0508   | 0.1121         | 0.0945      | 0.2187 | 0.2087           | 0.1529 | 0.20<br>87           |  |  |
| mean (dist MAX<br>norm) | 0.0323                                                  | 0.0097   | 0.5719         | 0.5151      | 0.5495 | 0.4773           | 0.6139 | 0.47<br>73           |  |  |
| max (dist MAX norm)     | 0.0418                                                  | 0.0183   | 0.3226         | 0.2816      | 0.4708 | 0.3537           | 0.4136 | 0.35<br>37           |  |  |

**Tabella 7.12: Valori dei coefficienti di determinazione R<sup>2</sup> relativi alle metriche non pesate e pesate**

Il fatto che ci siano valori bassi dei coefficienti *R 2* è dovuto fondamentalmente a dati, che in ingresso alle operazioni regressive, non vengono filtrati. Bisogna inoltre precisare che, le reti generate sono comunque frutto di algoritmi randomici e pertanto vi è chiaramente la presenza di *outliers*. Tuttavia, però, lo scopo di questa parte di studio non è quello di proporre al lettore un'analisi statistica, ma evidenziare come l'utilizzo di metriche topologiche matematicamente differenti, a parità di campione, possa produrre dei vantaggi o meno. Nonostante le tabelle *7.11* e *7.12* riportino dunque un quadro completo di tutti i coefficienti *R <sup>2</sup>* ottenuti dalle analisi, esse risultano poco leggibili ed esplicative. Nell'ottica di semplificarne il contenuto, quindi, si sceglie di mettere a rapporto il coefficiente di determinazione di ciascuna metrica topologica pesata con il corrispettivo derivante dalla metrica non pesata, ripetendo il calcolo per ogni metrica idraulica analizzata. I risultati così ottenuti, saranno variabili nel dominio (*0 , +∞)*. Inoltre, la presenza di valori superiori all'unità individua la condizione per cui l'adozione di metriche topologiche pesate, in sostituzione a quelle omogenee, ne comporta un aumento di *R 2* . Viceversa, se il valore è inferiore all'unità vi è un peggioramento del coefficiente rispetto alla metrica originale. In tabella *7.13* quindi, ne vengono riportati i risultati derivanti da tale processo logico.

|                   | $R^2$ metriche topologiche pesate / $R^2$ metriche topologiche non pesate |            |                    |                              |                |           |              |  |  |  |
|-------------------|---------------------------------------------------------------------------|------------|--------------------|------------------------------|----------------|-----------|--------------|--|--|--|
|                   | $AlgC_{w}$                                                                | $AvgD_{w}$ | $L\_Asp_w/$        | $BC_{\scriptscriptstyle W}/$ | $Density_{w}$  | $Di_{aw}$ | $E_{\rm w}/$ |  |  |  |
| Metrica idraulica | AlgC                                                                      | AvgD       | $L$ <sub>Asp</sub> | BC                           | <b>Density</b> | Dia       | E            |  |  |  |
| mean (dH mean     | 4.46                                                                      | 0.86       | 1.18               | 0.31                         | 64.87          | 1.38      | 1.02         |  |  |  |
| norm)             |                                                                           |            |                    |                              |                |           |              |  |  |  |
| max (dH mean      | 6.02                                                                      | 0.75       | 1.03               | 2.58                         | 23.38          | 1.39      | 0.98         |  |  |  |
| norm)             |                                                                           |            |                    |                              |                |           |              |  |  |  |
| mean (dH MAX      | 0.17                                                                      | 0.00       | 0.35               | 6.28                         | 11.55          | 0.10      | 0.56         |  |  |  |
| norm)             |                                                                           |            |                    |                              |                |           |              |  |  |  |
| max (dH MAX       | 0.82                                                                      | 1003.95    | 1.04               | 2.46                         | 0.85           | 0.91      | 1.31         |  |  |  |
| norm)             |                                                                           |            |                    |                              |                |           |              |  |  |  |
| mean (dH Valve    | 0.31                                                                      | 1.11       | 0.47               | 1.57                         | 0.47           | 0.45      | 0.88         |  |  |  |
| norm)             |                                                                           |            |                    |                              |                |           |              |  |  |  |
| max (dH Valve     | 1.00                                                                      | 76.00      | 0.96               | 2.42                         | 0.86           | 0.94      | 1.28         |  |  |  |
| norm)             |                                                                           |            |                    |                              |                |           |              |  |  |  |
| mean (MAX VAR)    | 4.40                                                                      | 0.04       | 0.25               | 14.89                        | 2.34           | 0.16      | 0.35         |  |  |  |
| max (MAX VAR)     | 0.84                                                                      | 510.25     | 1.08               | 2.50                         | 0.84           | 0.95      | 1.36         |  |  |  |
| mean (dist MAX    | 1.10                                                                      | 3.24       | 0.77               | 0.30                         | 0.90           | 0.87      | 0.78         |  |  |  |
| norm)             |                                                                           |            |                    |                              |                |           |              |  |  |  |
| max (dist MAX     | 0.94                                                                      | 9.86       | 0.61               | 0.44                         | 0.87           | 0.75      | 0.86         |  |  |  |
| norm)             |                                                                           |            |                    |                              |                |           |              |  |  |  |

**Tabella 7.13 : Tabella riassuntiva dei rapporti di R<sup>2</sup>**

In generale, come proposto in tabella, adottando le metriche topologiche pesate vi è un miglioramento di *R <sup>2</sup>* nel 44% dei casi mentre un peggioramento, rispetto all'utilizzo di metriche topologiche non pesate, nei rimanenti. Inoltre, però, è da sottolineare che in questi ultimi casi, essa potrebbe leggermente diminuire. Ad esempio, l'ultima metrica idraulica proposta (dist MAX norm), come riportato nel capitolo *5*, tiene conto della distanza topologica (*shortest path*) e non fisica, tra il nodo in cui vi è il massimo sovraccarico ed il punto in cui vi è posta la valvola di chiusura. Tale distanza, quindi, può essere corretta facendo riferimento alla nuova matrice delle adiacenze pesata *A\_w* e non più alla matrice delle adiacenze costituita da soli valori nulli o unitari.

# **7.5 Confronto tra regressioni lineari multiple**

Come già proposto nel capitolo *6*, si rende necessaria l'analisi di regressione lineare multipla al fine di portare alla luce le metriche topologiche che ne massimizzano il *coefficiente di determinazione R 2 ADJ*. Inoltre, l'obiettivo del seguente paragrafo è quello di capire se effettivamente l'utilizzo multiplo di metriche topologiche pesate (*weighted*) possa garantire dei vantaggi rispetto alle metriche topologiche non pesate (*unweighted*).

Pertanto, volendo ottenere un confronto diretto considerando una metrica idraulica alla volta, se ne riportano di seguito i risultati delle analisi svolte.

Legenda:

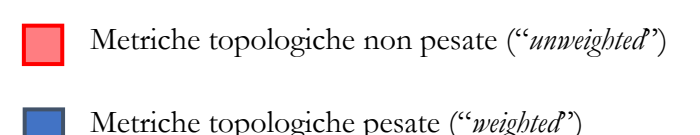

#### **METRICA IDRAULICA: dH\_mean\_norm**

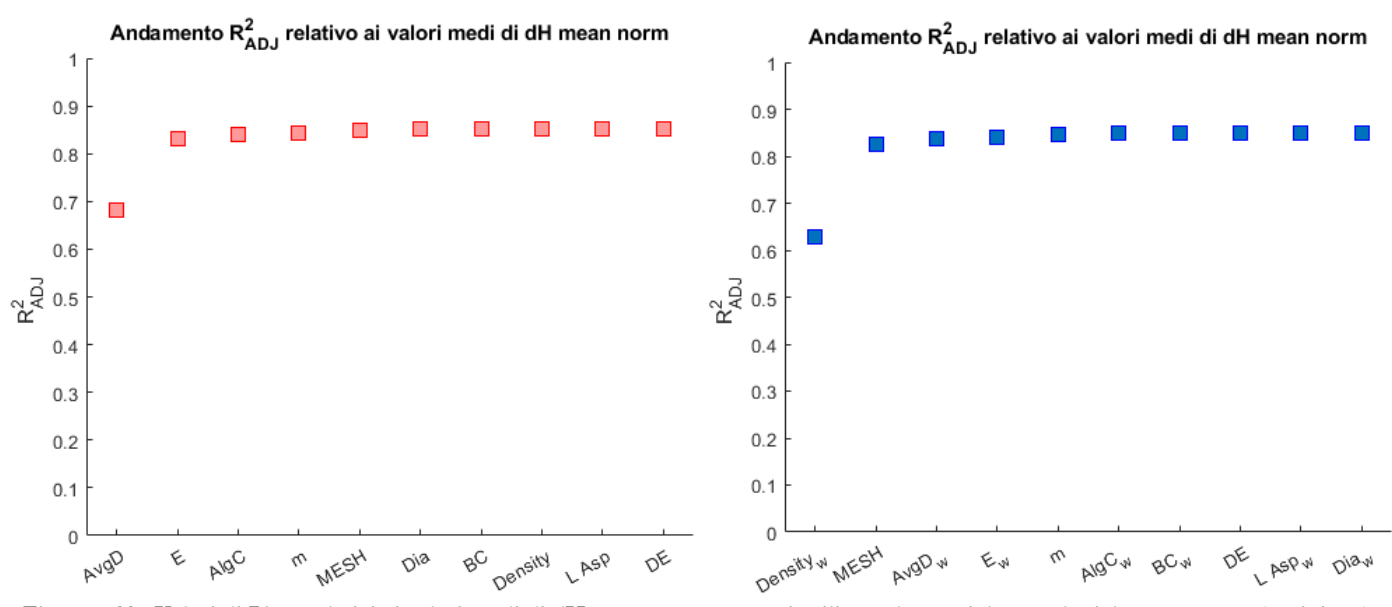

**Figura 7.22 : Valori di R2ADJ relativi ai valori medi di dH mean norm ottenuti utilizzando metriche topologiche non pesate ( a sinistra) e pesate (a destra)**

 Ponendo attenzione alla figura *7.22*, è possibile capire che l'utilizzo di metriche topologiche non pesate (*unweighted*) garantisce valori di R<sup>2</sup><sub>ADJ</sub>, anche se impercettibili, leggermente superiori rispetto alle metriche topologiche pesate (*weighted*). Ciò è dovuto al fatto che si stanno considerando valori medi in cui l'informazione relativa alla presenza di eterogeneità nella rete viene inibita.

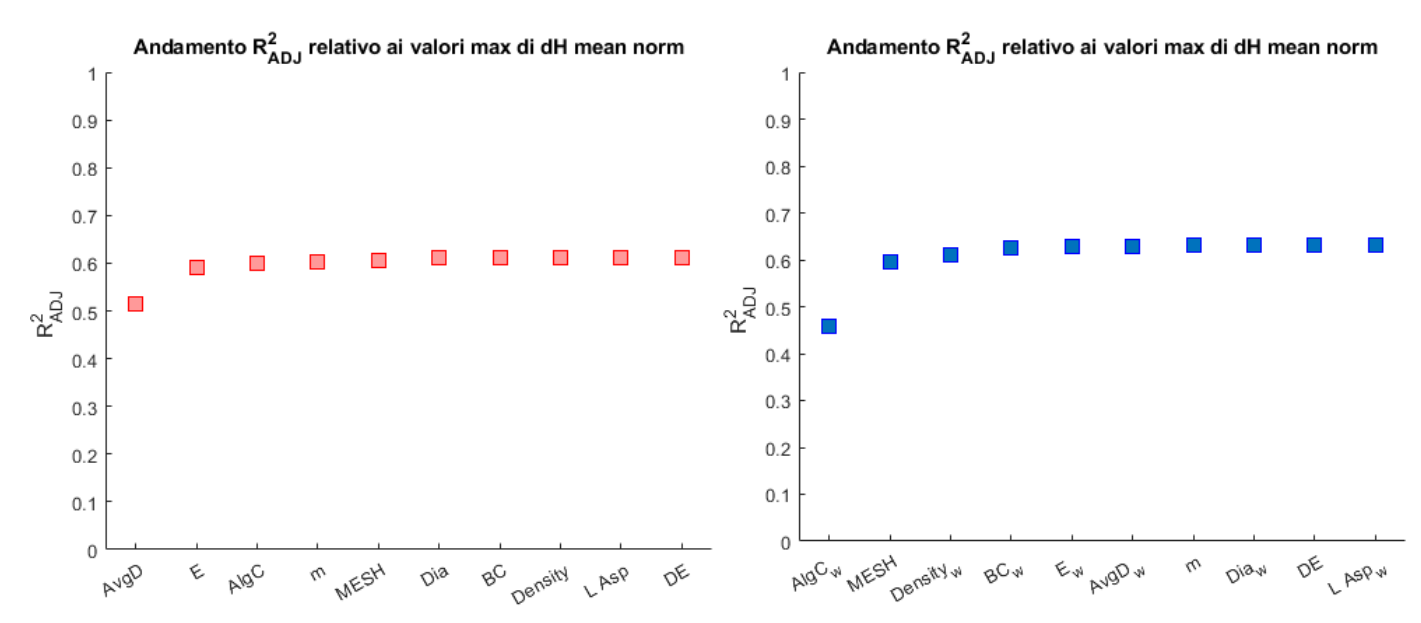

**Figura 7.23 : Valori di R2ADJ relativi ai valori max di dH mean norm ottenuti utilizzando metriche topologiche non pesate ( a sinistra) e pesate (a destra)**

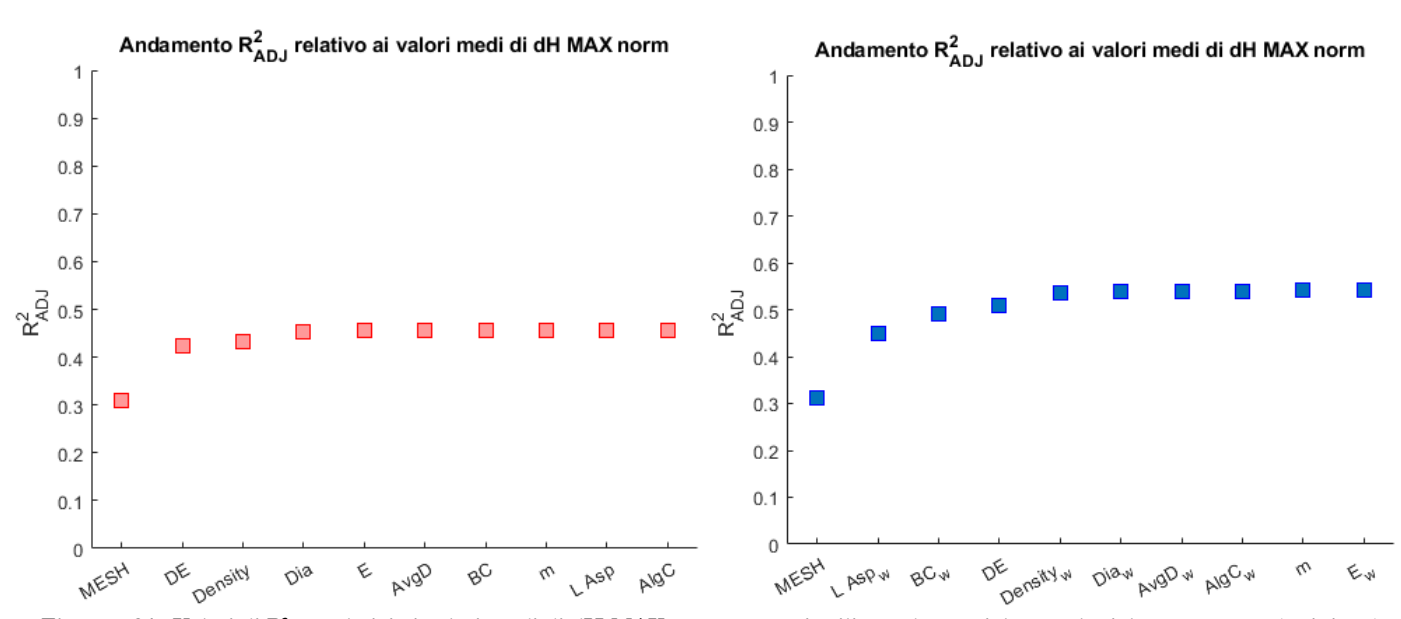

#### **METRICA IDRAULICA: dH MAX norm**

**Figura 7.24 : Valori di R2ADJ relativi ai valori medi di dH MAX norm ottenuti utilizzando metriche topologiche non pesate (a sinistra) e pesate (a destra)**

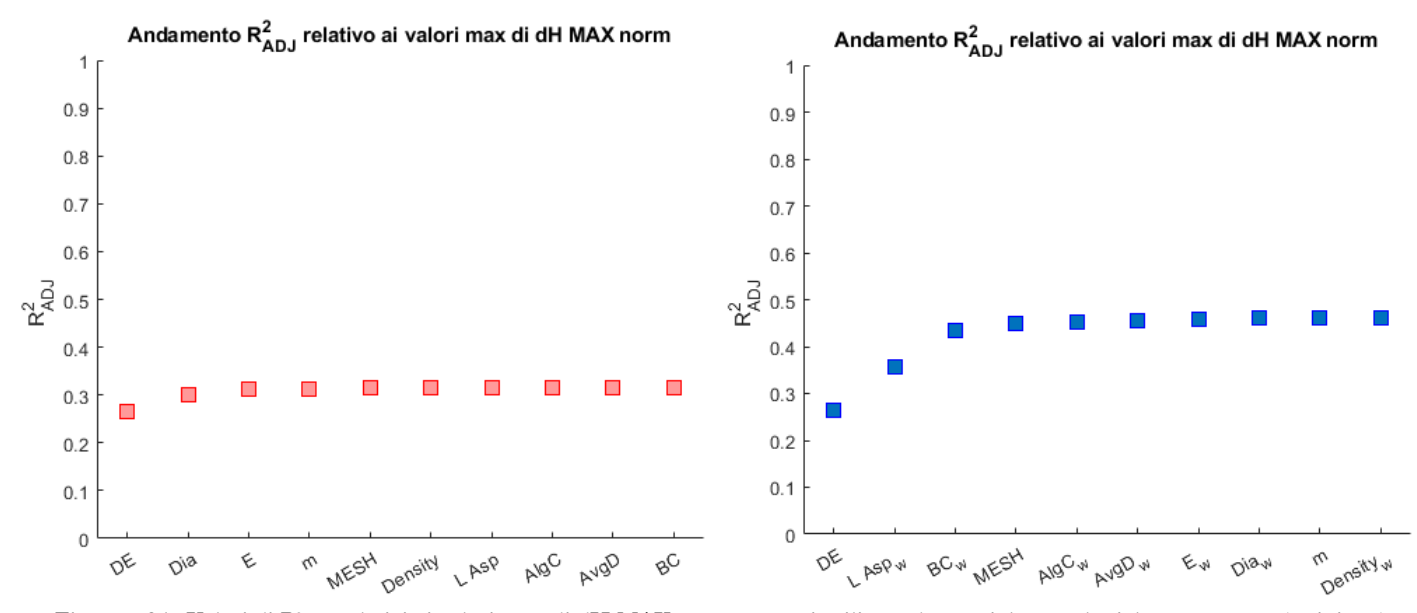

**Figura 7.25 : Valori di R2ADJ relativi ai valori max di dH MAX norm ottenuti utilizzando metriche topologiche non pesate (a sinistra) e pesate (a destra)**

#### **METRICA IDRAULICA: dH valve norm**

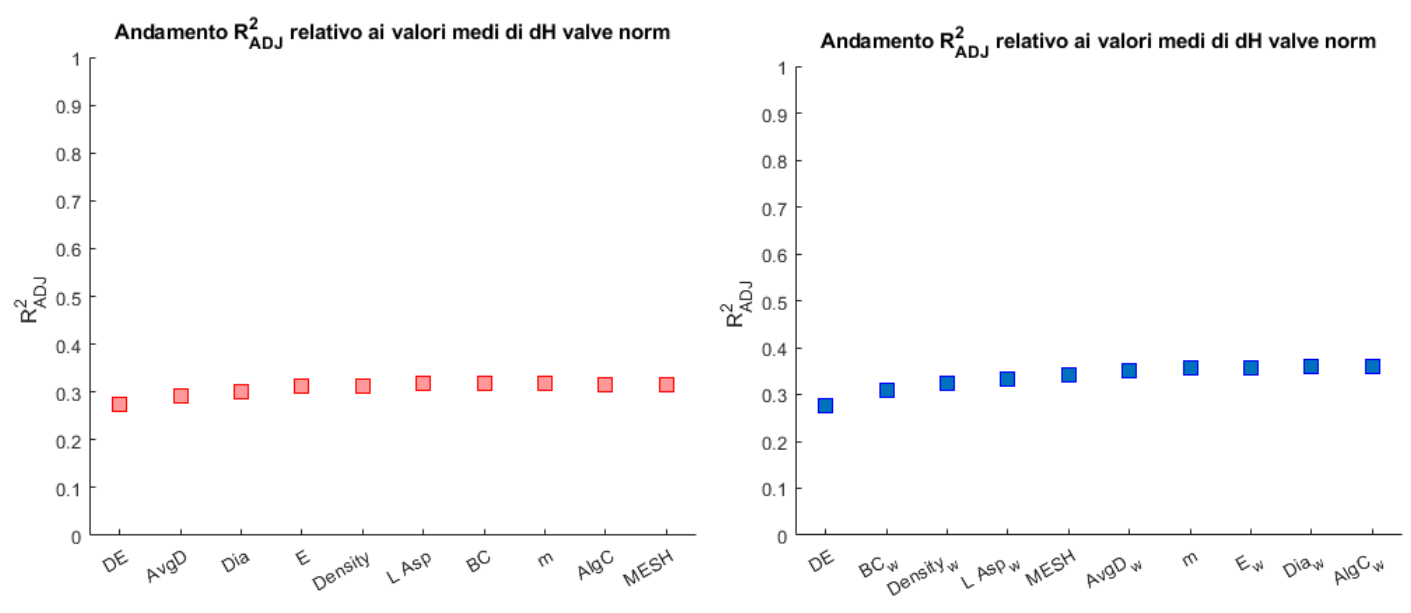

**Figura 7.26 : Valori di R2ADJ relativi ai valori medi di dH valve norm ottenuti utilizzando metriche topologiche non pesate (a sinistra) e pesate (a destra)**

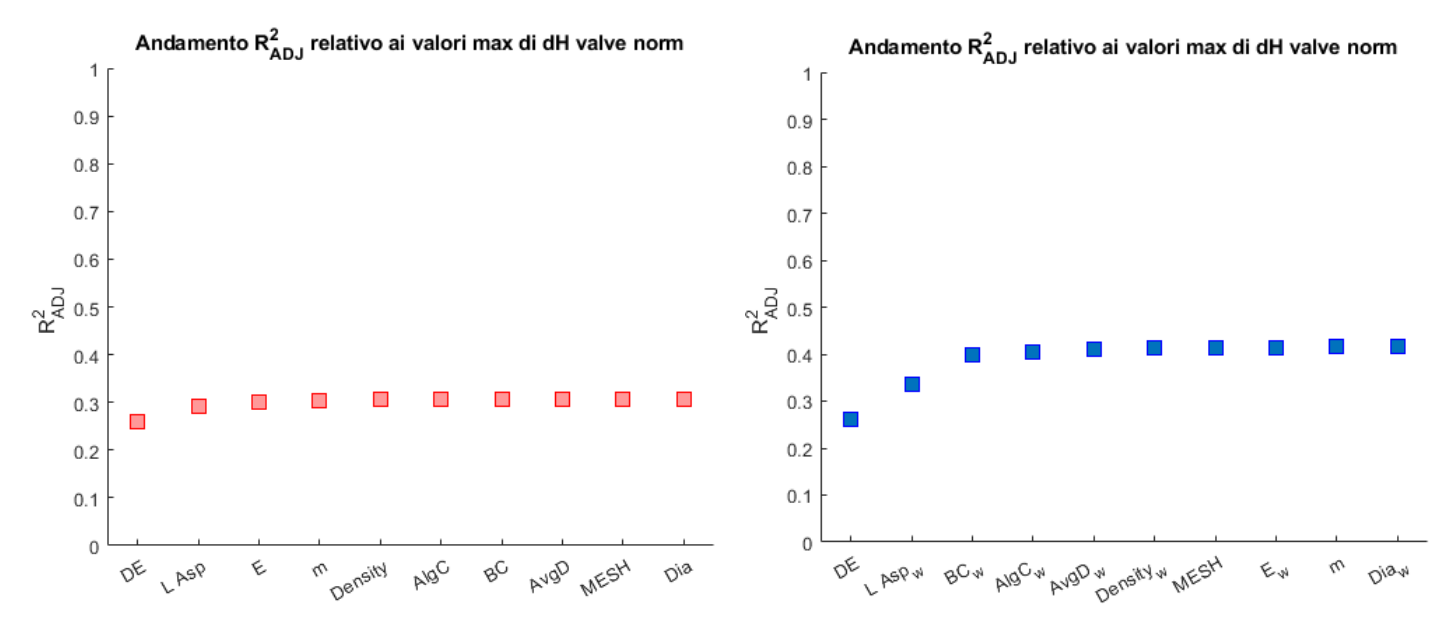

**Figura 7.27 : Valori di R2ADJ relativi ai valori max di dH valve norm ottenuti utilizzando metriche topologiche non pesate (a sinistra) e pesate (a destra)**

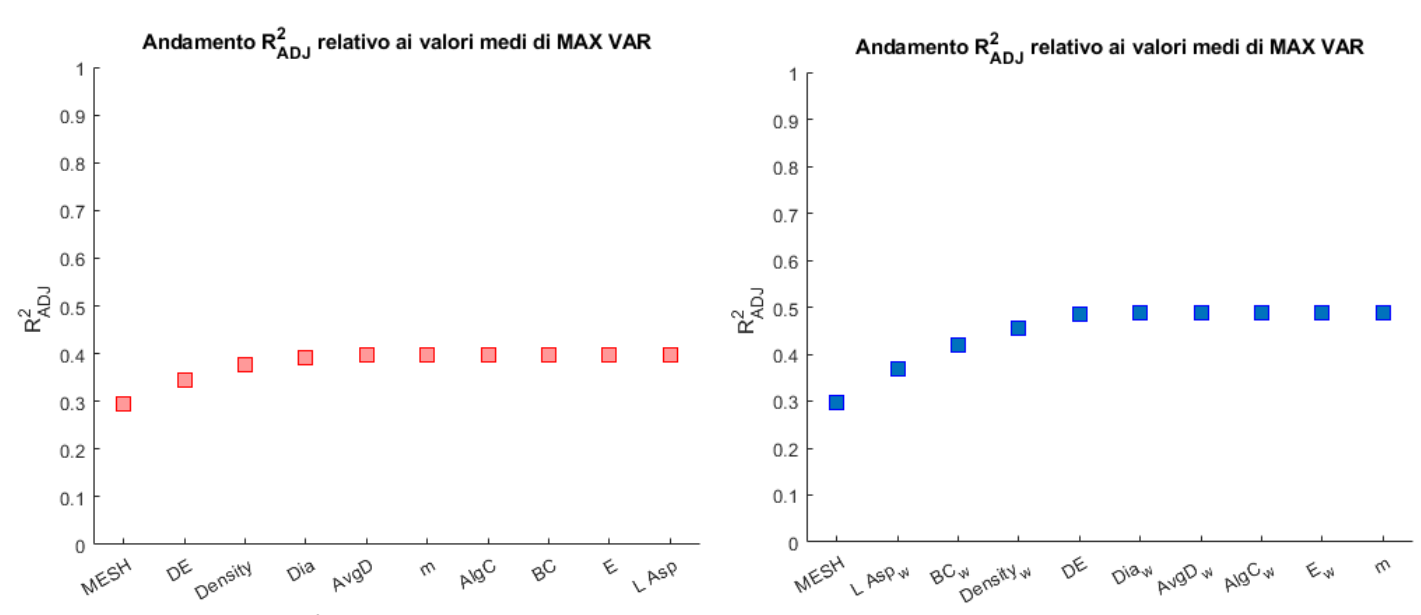

**Figura 7.28 : Valori di R2ADJ relativi ai valori medi di MAX VAR ottenuti utilizzando metriche topologiche non pesate (a sinistra) e pesate (a destra)**

#### **METRICA IDRAULICA: MAX VAR**

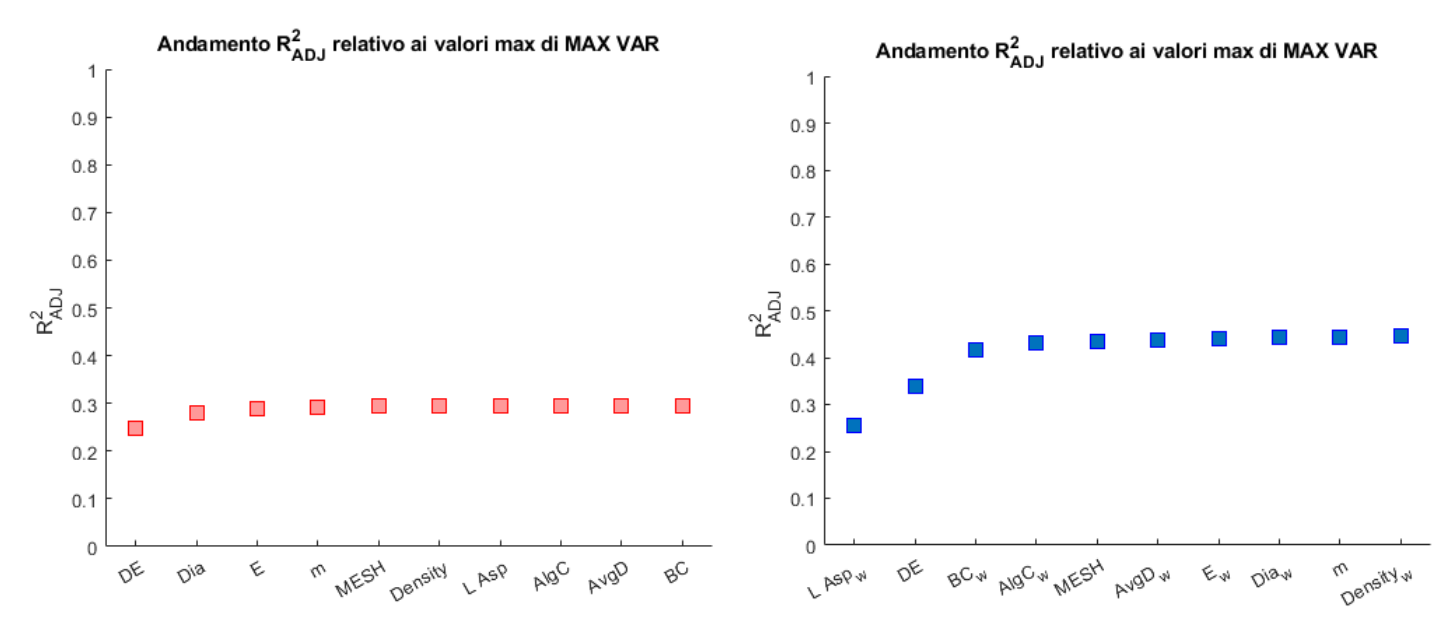

**Figura 7.29 : Valori di R2ADJ relativi ai valori max di MAX VAR ottenuti utilizzando metriche topologiche non pesate (a sinistra) e pesate (a destra)**

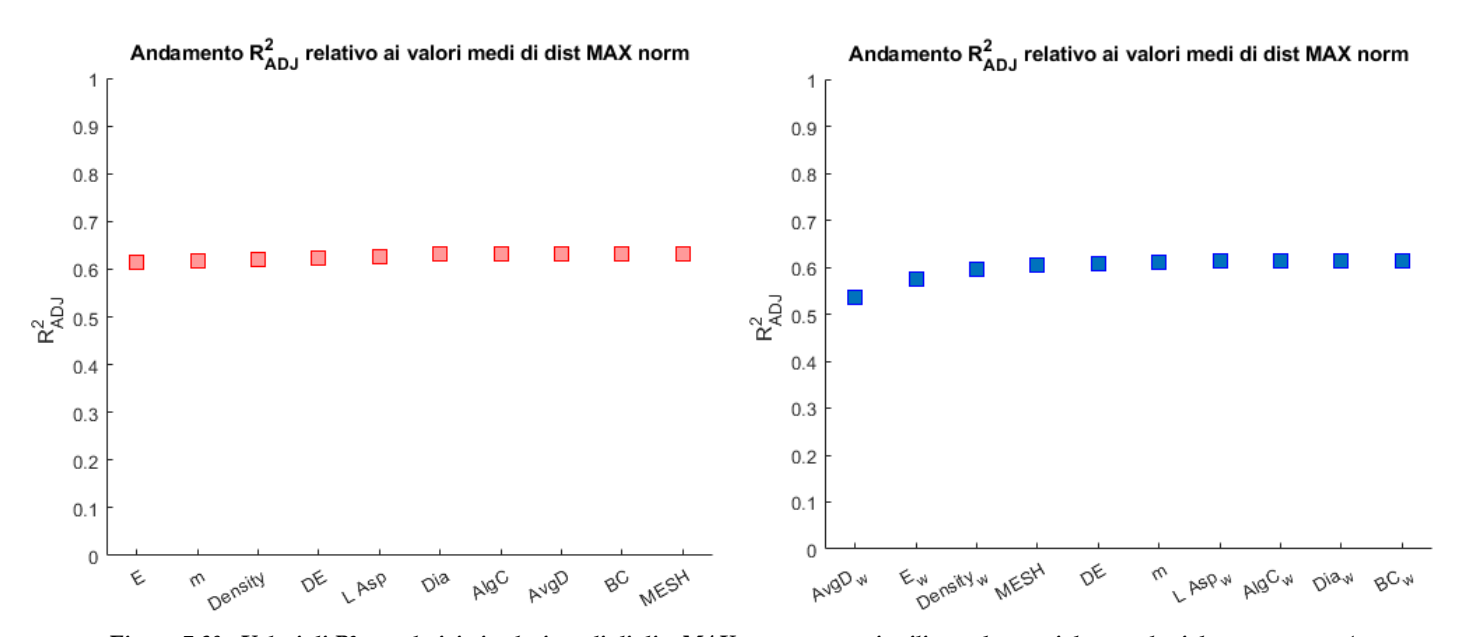

#### **METRICA IDRAULICA: dist MAX norm**

**Figura 7.30 : Valori di R2ADJ relativi ai valori medi di dist MAX norm ottenuti utilizzando metriche topologiche non pesate (a sinistra) e pesate (a destra)**

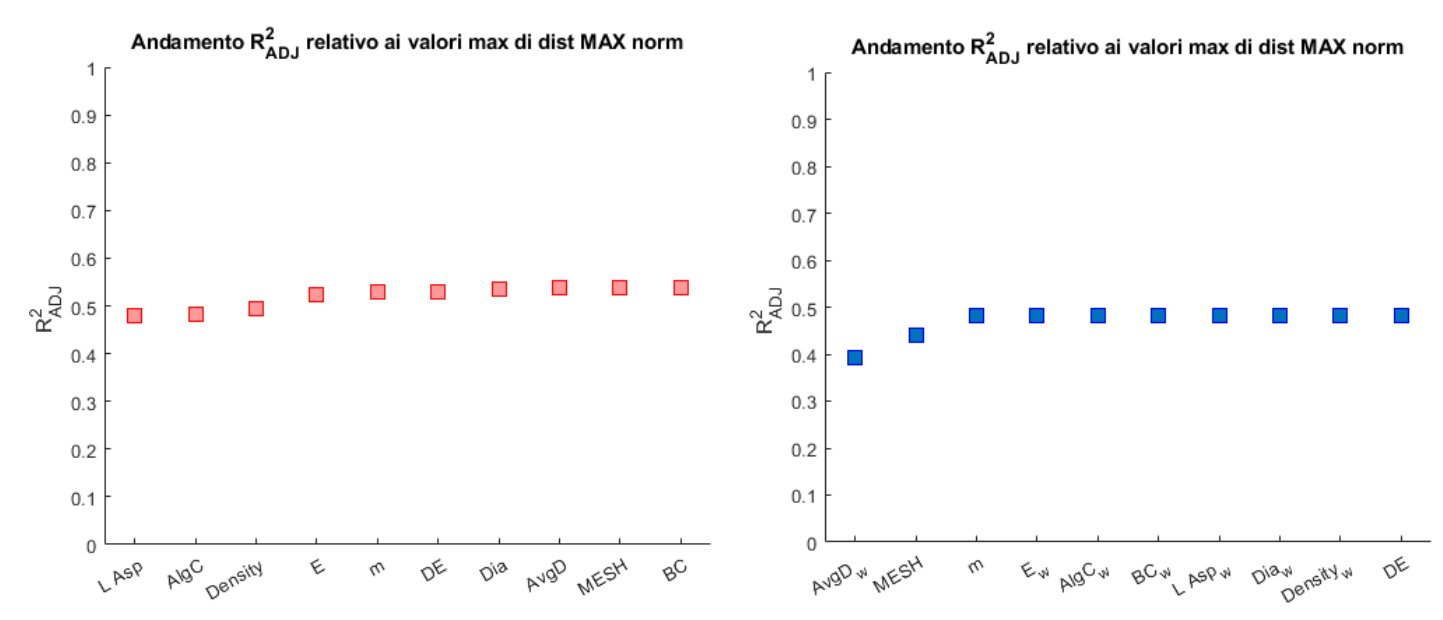

**Figura 7.31 : Valori di R2ADJ relativi ai valori max di dist MAX norm ottenuti utilizzando metriche topologiche non pesate (a sinistra) e pesate (a destra)**

In accordo con le figure riportate, l'utilizzo di metriche topologiche di tipo pesato (*weighted*) riesce, in generale, a prevedere leggermente meglio le metriche idrauliche indagate rispetto all'utilizzo di metriche di tipo non pesato (*unweighted*). Inoltre, è interessante notare come, per alcune metriche idrauliche come dist MAX norm e dH mean norm, le differenze in termini di *R 2 ADJ* risultino minime rispetto agli altri casi citati.

Infine, i risultati ottenuti possono essere ulteriormente affinati e migliorati adottando strategie di pesatura differenti e che verranno proposte nel capitolo successivo (cap. *8*, par *8.2.1*).

# **Capitolo 8:**

# **CONCLUSIONI**

Lo scopo di questo ultimo capitolo è quello di fornire al lettore un riassunto e le conclusioni ottenute a seguito delle analisi compiute. Essendo il problema molto vasto e complesso, si è deciso di incentrare lo studio in due fasi differenti, ovvero considerando prima le reti di tipo omogeneo, in cui non vi è variazione di lunghezza o diametro nelle condotte, e successivamente quelle eterogenee in cui come termine di "pesatura" si è scelto di adottare il tempo di percorrenza del fluido nel sistema, variabile in funzione delle caratteristiche delle connessioni.

#### **8.1 Reti Omogenee**

Sebbene le regressioni ottenute possano essere ancora leggermente affinate, i risultati prodotti sono comunque soddisfacenti, in quanto è chiaramente visibile come l'utilizzo delle metriche topologiche riesca a prevedere, con valori accettabili del *coefficiente di determinazione R<sup>2</sup> ADJ*, le variazioni di carico generatesi nella rete a seguito di manovre perturbative generate da valvole di chiusura.

Tuttavia, però, occorre capire quali di queste metriche sono particolarmente riassuntive del modello, al fine di rendere il criterio di previsione dei sovraccarichi semplice ma al contempo sufficientemente accurato. Pertanto, si riportano per intero nella tabella sottostante, le metriche che riescono a prevedere le metriche idrauliche associate:

| <b>Reti Omogenee</b>       |                                                  |             |             |             |             |             |             |             |             |
|----------------------------|--------------------------------------------------|-------------|-------------|-------------|-------------|-------------|-------------|-------------|-------------|
| <b>Metriche Idrauliche</b> | Metriche sequenziali che incrementano $R2_{ADI}$ |             |             |             |             |             |             |             |             |
| mean (dH mean norm)        | E                                                | <b>MESH</b> | AlgC        | m           | AvgD        | DE          | Density     | Di          | L           |
| max (dH mean norm)         | E                                                | <b>MESH</b> | AlgC        | DE          | m           | AvgD        | Di <b>a</b> | L           | Density     |
| mean (dH MAX norm)         | <b>MESH</b>                                      | DE          | Density     | AvgD        | Di <b>a</b> | Ε           | AlgC        | m           | L           |
| max (dH MAX norm)          | DE                                               | m           | AvgD        | AlgC        | E           | Dia         | Density     | L           | <b>MESH</b> |
| mean (dH Valve norm)       | DE                                               | AvgD        | m           | Ε           | <b>MESH</b> | L           | Di <b>a</b> | Density     | AlgC        |
| max (dH Valve norm)        | DE                                               | m           | <b>MESH</b> | AlgC        | Ε           | Di <b>a</b> | Density     | AvgD        | L           |
| mean (MAX VAR)             | AvgD                                             | m           | Density     | DE          | <b>MESH</b> | AlgC        | Di <b>a</b> | E           | L           |
| max (MAX VAR)              | DE                                               | Density     | AlgC        | m           | AvgD        | E           | <b>MESH</b> | Dia         | L           |
| mean (dist MAX norm)       | E                                                | DE          | AlgC        | <b>MESH</b> | AvgD        | L           | Density     | Di          | <b>MESH</b> |
| max (dist MAX norm)        | E                                                | Density     | AlgC        | DE          | m           | L           | Di <b>a</b> | <b>MESH</b> | AvgD        |

Tabella 8.1 : Metriche topologiche ordinate per R<sup>2</sup>ADJ crescente

Valutando quindi quanto proposto in tabella *8.1* è possibile notare come le metriche **E, DE, AlgC, <sup>m</sup>, MESH** e **<sup>L</sup>** sono quelle che compaiono maggiormente nelle regressioni. Inoltre, va anche ribadito che le metriche riportate in tabella risultano talvolta essere legate tra loro, ovvero sono rappresentative degli stessi

concetti ma hanno definizioni completamente differenti, come ad esempio l'efficienza **<sup>E</sup>** e la densità **Density**. Per maggior chiarezza si rimanda la lettura al capitolo 5 del presente documento.

Infine, un ulteriore importante risultato è garantito dal fatto che tre delle metriche topologiche riassuntive (**DE***,* **<sup>m</sup>**, **MESH**) dipendono solo da come la rete è composta, cioè da quanti nodi con una sola connessione ci sono (**DE**), dal numero di link (**m**) e dalla densità dei loops nella rete (**MESH**), e non dalle sue caratteristiche (Reti omogenee o pesate).

Se ne riportano quindi di seguito, le relazioni utili alla stima delle metriche idrauliche a partire da quelle topologiche non pesate:

 $\bigl[\,mean\bigl(dH \; mean \; norm\bigr) = 0.2621 + 0.0155 \cdot E - 1.2058 \cdot MESH - 0.3376 \cdot A \lg C + 4.53 \cdot 10^{-4} \cdot m - 0.0028 \cdot DE - 0.0043 \cdot L \bigr]$  $\begin{vmatrix} \text{max}(dH \text{ mean norm}) & \text{max}(319 + 0.0209 \cdot E - 1.4722 \cdot \text{MESH} - 0.7131 \cdot A \lg C - 0.0040 \cdot m + 4.39 \cdot 10^{-4} \cdot DE - 0.0089 \cdot L \end{vmatrix}$ Ŀ

 $\mathbf{r}$  $\mathbb{L}$ 

 $\mathbf{r}$ 

 $\mathbf{r}$  $\mathbf{r}$ 

 $\mathbf{r}$  $\mathbb{L}$ 

 $mean (dH Max norm) = 0.3573 - 1.8538 \cdot MESH + 0.0162 \cdot DE + 0.0217 \cdot E + 0.0474 \cdot L - 0.5591 \cdot A \lg C + 3.61 \cdot 10^{-4} \cdot m$  $\frac{1}{2}$  max  $\left(dH$  Max norm  $\right)$  = 0.7915 + 0.0409  $\cdot$  DE + 0.0015  $\cdot$  m  $-$  0.6890  $\cdot$  MESH + 0.0229  $\cdot$  E  $-1.1915 \cdot$  Alg C  $-$  0.0456  $\cdot$  L ľ  $\mathbf{r}$ 

 $mean (dH~Value~ norm) = 0.3362 + 0.0139 \cdot DE - 1.0681 \cdot MESH + 0.0132 \cdot E + 4.38 \cdot 10^{-4} \cdot m + 0.0325 \cdot L - 0.2693 \cdot A \lg C$  $\frac{1}{2}$  max  $\left(dH$  *Valve norm* $\right)$  = 0.4254 + 0.0278  $\cdot$  *DE* + 0.0010  $\cdot$  *m* + 0.1381  $\cdot$  *MESH* -1.3988  $\cdot$  *A*lg *C* + 0.0256  $\cdot$  *E* + 0.0722  $\cdot$  *L* {

 $\begin{aligned} \textcolor{black}{|}\textcolor{black}{mean}\textcolor{black}{(MAX \text{ }VAR)} = -0.0625 - 2.6542 \cdot \textcolor{black}{MESH} - 1.0341 \cdot \textcolor{black}{A} \lg C + 0.0011 \cdot \textcolor{black}{m} + 0.0478 \cdot E + 0.0180 \cdot DE + 0.0605 \cdot L \end{aligned}$  $\max (MAX \, VAR) = 1.1879 + 0.0482 \cdot DE - 1.8669 \cdot MESH + 0.0033 \cdot m + 0.0404 \cdot E - 1.5283 \cdot A \lg C + 0.0268 \cdot L$  $\vert \vert$ 

 $mean (dist MAX norm) = 0.0438 + 0.0051 \cdot E - 7.08 \cdot 10^{-6} \cdot DE + 0.4641 \cdot A \lg C - 0.3131 \cdot MESH - 0.0030 \cdot L + 2.27 \cdot 10^{-5} \cdot m$  $\frac{1}{2}$  max (dist MAX norm) =  $0.4134 + 0.0066 \cdot E - 0.0275 \cdot L + 0.2535 \cdot A \lg C - 7.49 \cdot 10^{-4} \cdot m + 0.5225 \cdot MESH + 0.0055 \cdot DE$ ľ

# **8.2 Reti Eterogenee**

Analogamente a quanto proposto per le reti omogenee, il processo logico viene ad essere applicato anche alle reti eterogenee

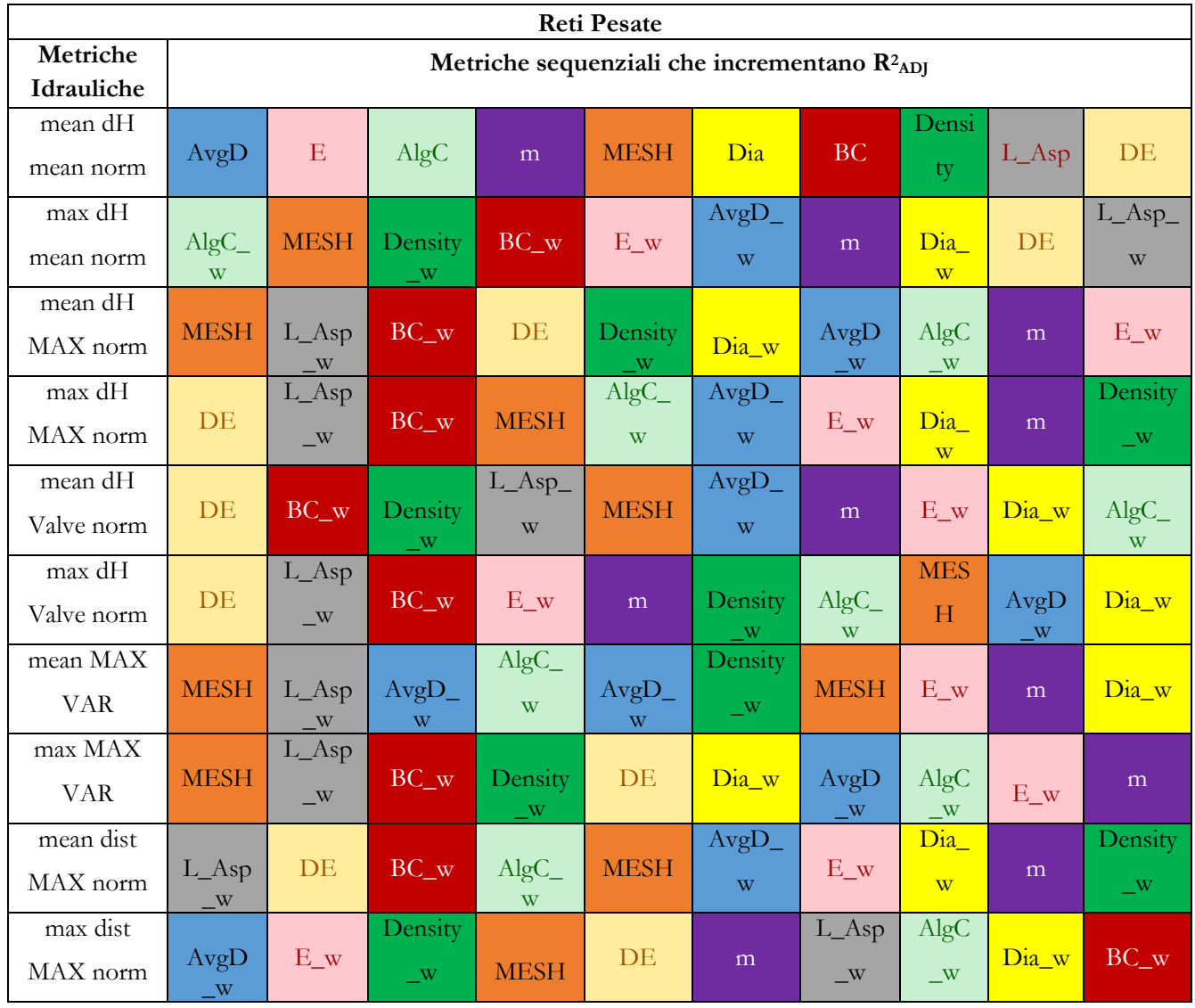

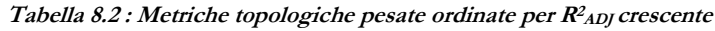

In maniera del tutto analoga, anche i differenti effetti transitori generati all'interno di reti eterogenee possono essere descritti a partire da metriche topologiche. In particolare, il modello descrittivo si compone di *6* variabili principali, pari a **MESH**, **<sup>E</sup><sup>W</sup>** , **AlgC<sup>W</sup>** , **<sup>m</sup>**, **DE** e **L AspW**. Occorre inoltre, porre attenzione al fatto che tra i regressori più importanti proposti, vi sono ancora delle metriche topologiche riassuntive solo della composizione della rete ( $DE$ ,  $m$  e  $MESH$ ) mentre non vengono citate le altre ( $AvgD<sub>W</sub>$ ,  $Density<sub>W</sub>$ , **BC<sup>W</sup>** e **DiaW**) che ne aumenterebbero la robustezza dei risultati, in accordo con quanto proposto nel capitolo *5*, comportando tuttavia un'eccessiva complessità del modello.

Di seguito si riportano quindi le regressioni ottenute:

 $(mean (dH mean norm) = 0.1945 + 8.34 · 10<sup>-4</sup> · m − 1.66 · MESH + 0.0174 · E − 0.2846 · Alg C − 0.0025 · DE + 0.078 · L$  $\max(dH \text{ mean norm}) = 0.2748 + 47.69 \cdot A \lg C_W - 2.58 \cdot \text{MESH} - 0.0079 \cdot DE + 7.58 \cdot L_A \text{ (a)} + 1.14 \cdot 10^{-4} \cdot E_W - 6.1 \cdot 10^{-4} \cdot m$  $mean (dH Max norm) = -0.6080 - 3.87 \cdot MESH + 29.86 \cdot L_A = sp_W + 42.95 \cdot Alg C_W + 0.058 \cdot DE - 0.0030 \cdot m + 1.62 \cdot 10^{-4} \cdot E_W$  $\frac{1}{2}$  max  $\left(dH$  *Max norm* $\right)$  = -19.11 + 0.46  $\cdot$  *DE* + 320.96  $\cdot$  *L* \_ *Asp<sub>W</sub>* + 246.95  $\cdot$  *A*lg  $C_W$  - 7.89  $\cdot$  *MESH* + 0.0015  $\cdot$  *E<sub>W</sub>* - 0.0091 $\cdot$  *m*  $mean (dH~Value~ norm) = -0.2038 + 0.042 \cdot DE - 0.77 \cdot MESH + 10.67 \cdot L_A = sp_W + 12.52 \cdot A \lg C_W + 1.03 \cdot 10^{-4} \cdot E_W - 5.16 \cdot 10^{-4} \cdot m$  $\int \max ( dH \text{ Value norm}) = -14.14 + 0.50 \cdot DE + 217.89 \cdot L_A = 205.79 \cdot A \lg C_W + 9.55 \cdot 10^{-4} \cdot E_W - 1.70 \cdot MESH + 2.69 \cdot 10^{-4} \cdot m$  $mean(MAX \, VAR) = -2.35 - 5.32 \cdot MESH + 53.97 \cdot L_A = spy + 87.36 \cdot A \lg C_W + 0.075 \cdot DE + 5.02 \cdot 10^{-4} \cdot E_W - 0.005 \cdot m$  $\max (MAX \text{ VAR}) = -37.06 + 585.09 \cdot L_A = Asp_W + 0.79 \cdot DE + 459.28 \cdot A \log C_W - 13.05 \cdot MESH + 0.0033 \cdot E_W - 0.014 \cdot m_A$  $mean (dist MAX norm) = 0.061 + 0.0043 \cdot E - 1.76 \cdot 10^{-4} \cdot m + 0.076 \cdot A \lg C + 0.0015 \cdot DE - 0.0081 \cdot L_A s p - 0.034 \cdot MESH$  $\max (dist MAX norm) = 0.90 - 0.051 \cdot L_A$  *sp* + 0.21 · Alg C - 0.0017 · *m* - 0.40 · *MESH* - 0.0030 · *E* + 0.0018 · *DE* ŀ  $\overline{\phantom{a}}$  $\mathbb{R}$ ľ  $\overline{a}$  $\mathbb{R}$ ŀ  $\overline{a}$  $\overline{\phantom{a}}$ ľ  $\overline{a}$  $\overline{\phantom{a}}$ ľ

Il sistema di equazioni sopra proposto riassume tutte le analisi compiute in precedenza. Inoltre è opportuno sottolineare che, laddove non è presente il pedice <sup>W</sup> , la metrica topologica è di tipo non pesata (*unweighted*).

### **8.2.1 Parametri di pesatura variabili**

Nell'ottica di affinarne i risultati derivanti dalle analisi precedenti (capitolo *7*, par. *7.3*), è possibile adottare differenti strategie di pesatura delle metriche topologiche. In generale quindi il peso può essere espresso secondo la relazione:

$$
P = L^{\alpha} \cdot D^{\beta} \qquad (8.1)
$$

in cui *P* rappresenta il peso mentre α e *β* i coefficienti attribuibili rispettivamente alle lunghezze e ai diametri delle condotte del sistema. Tali coefficienti, tuttavia, risultano incogniti ma comunque esplorabili per tentativi effettuando simulazioni volte alla massimizzazione del *coefficiente di determinazione* R<sup>2</sup><sub>ADJ</sub>. Se ne riportano pertanto, le differenti strategie di pesatura considerate:

- $P = L \cdot D^{0.5}$ ;
- $P = L \cdot D^2;$
- $P = L / D$ ;
- $P = L / D^2;$
- $P = (Tempo\ di\ per\ correnza)^{0.5}$ ;
- *P = (Tempo di percorrenza);*
- $P = (Tempo\ di\ per\ correnza)^2;$

È bene precisare che nei casi in cui il peso *P* risulti pari al *tempo di percorrenza* o ad una funzione di esso (radice o quadratica), il diametro degli elementi è intrinseco nella definizione della celerità di propagazione:

$$
t_{perc} = \frac{L}{a} = \frac{L}{\sqrt{\frac{K}{\rho \left[1 + \frac{KD}{eE}\right]}}}
$$
(8.2)

Data quindi la difficoltà di attribuire direttamente un coefficiente *β* a *D* per via della complessità della relazione, si sceglie di riportare direttamente il tempo di percorrenza o una sua funzione, come parametro di pesatura.

Nella parte sottostante vengono proposti i risultati delle analisi ottenuti mediante l'utilizzo delle metriche topologiche pesate e non, ordinate in senso decrescente per  $R^2_{AD}$ :

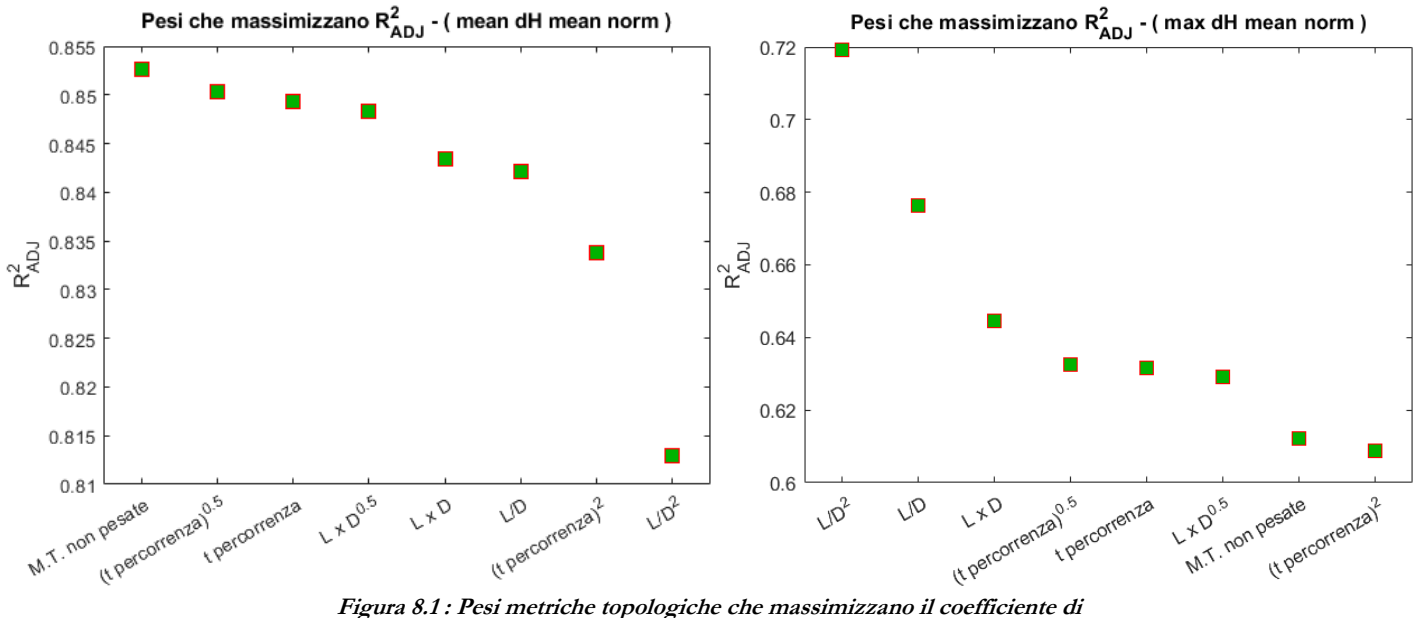

### **Metrica Idraulica: dH mean norm**

**determinazione R2ADJ.**

### **Metrica Idraulica: dH MAX norm**

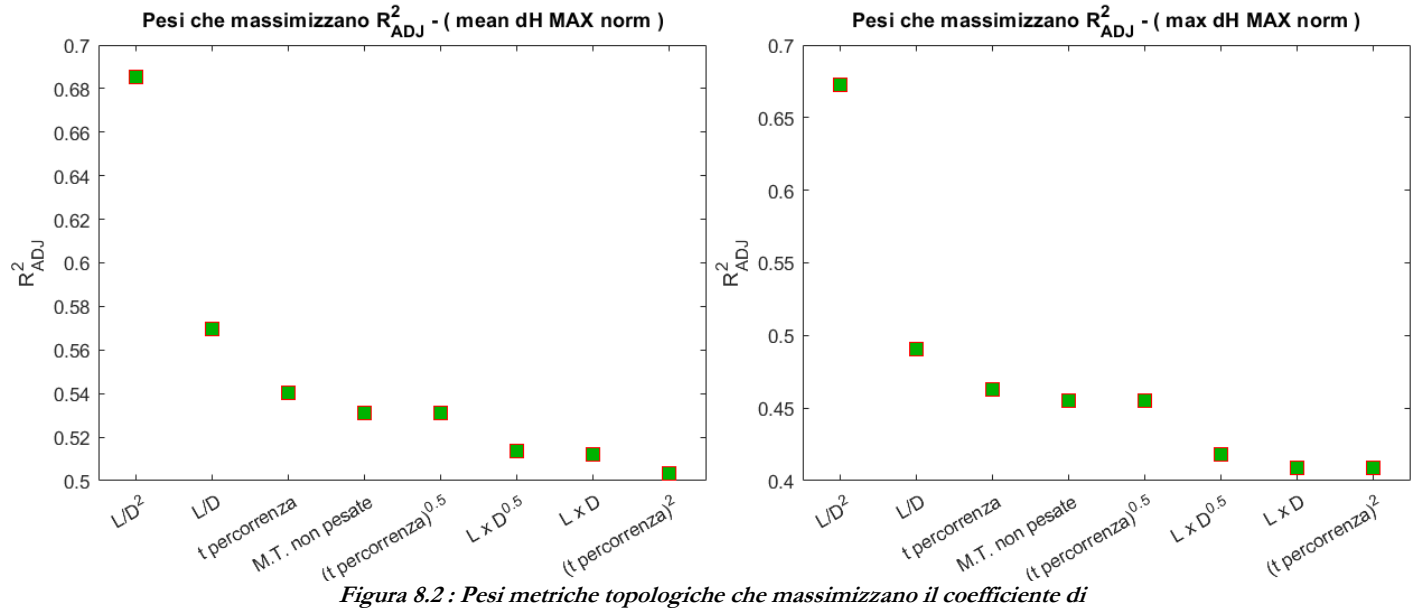

determinazione R<sup>2</sup>ADJ.

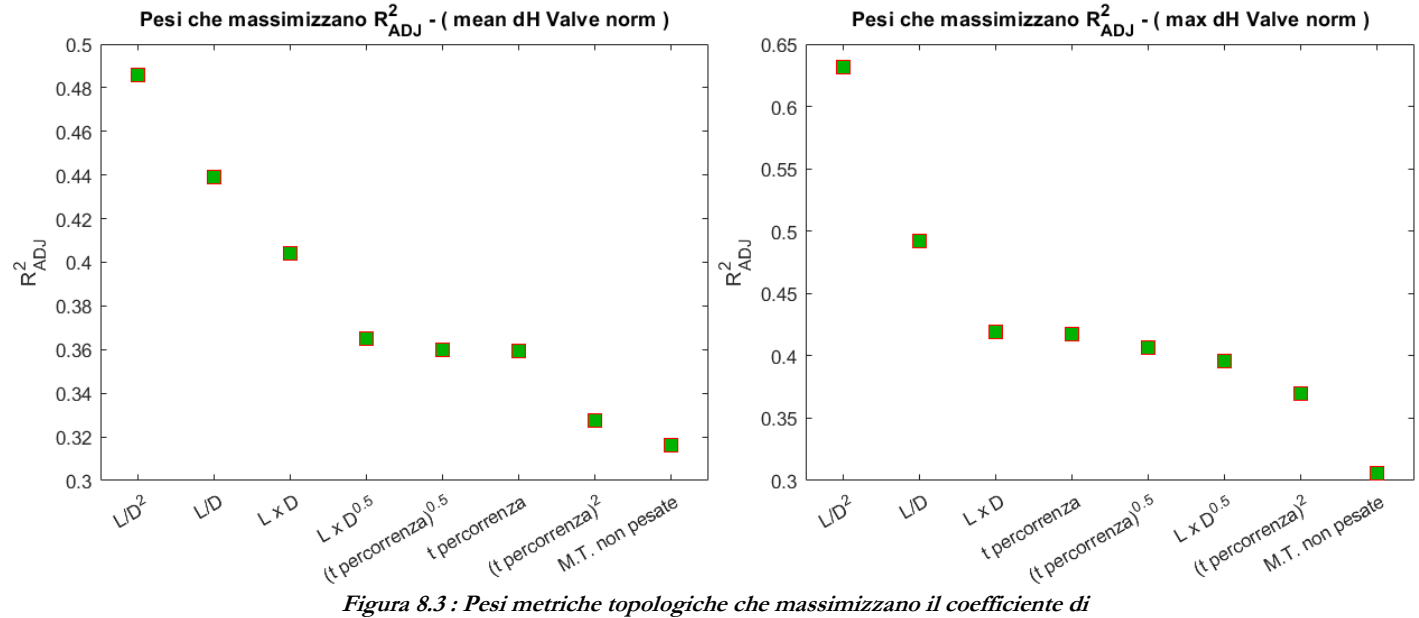

### **Metrica Idraulica: dH Valve norm**

**determinazione R2ADJ.**

## **Metrica Idraulica: MAX VAR**

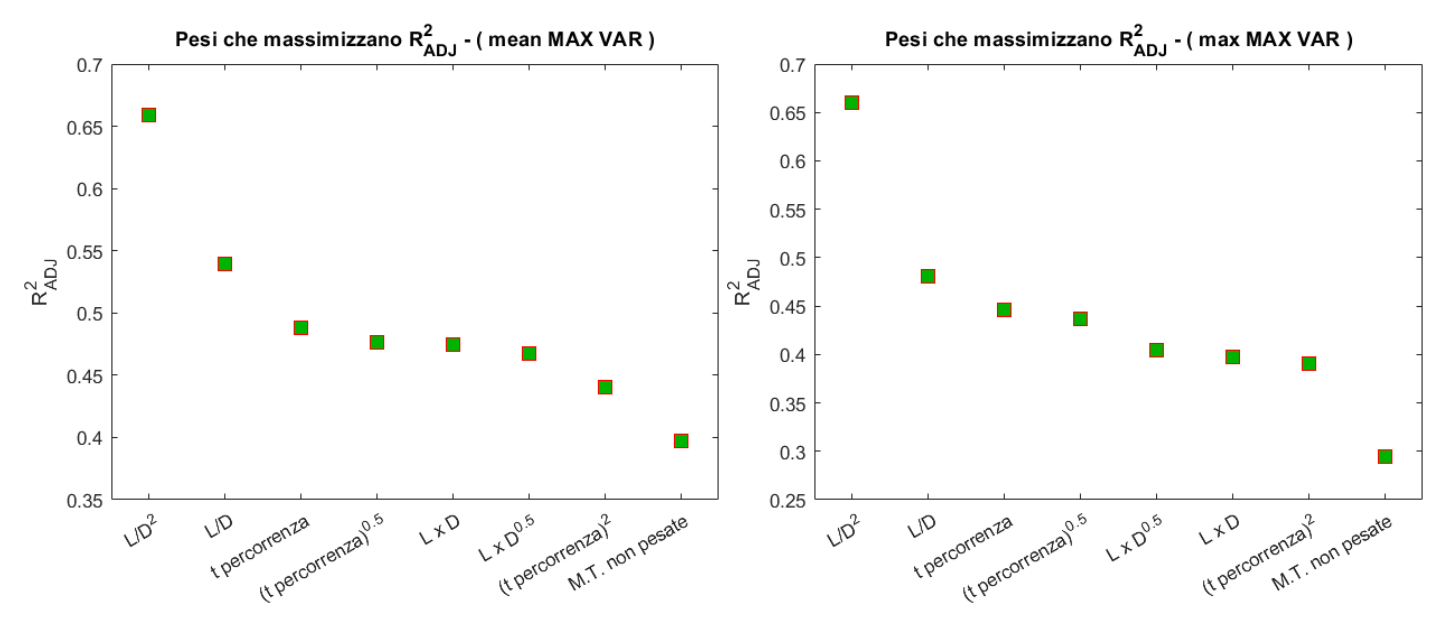

**Figura 8.4 : Pesi metriche topologiche che massimizzano il coefficiente di**  determinazione R<sup>2</sup>ADJ<sub></sub>.

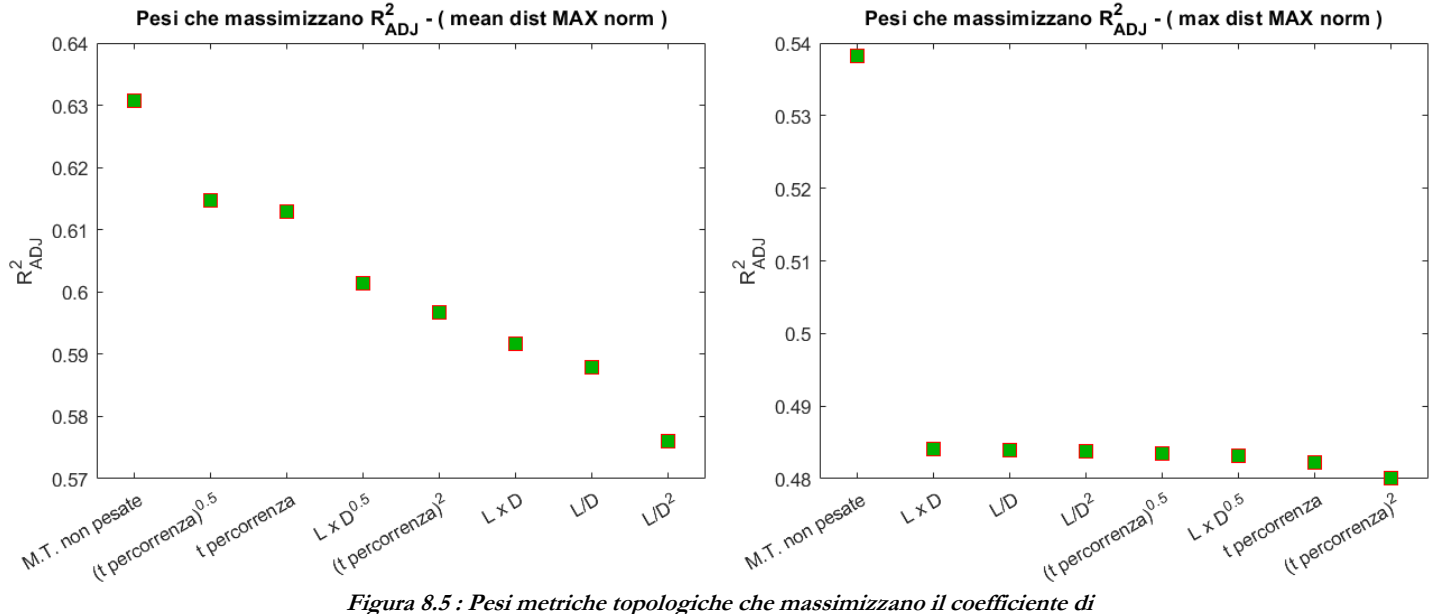

## **Metrica Idraulica: dist MAX norm**

 $\left\{ \right.$ 

**determinazione R2ADJ.**

Le figure presentate evidenziano come l'utilizzo di pesi *P* differenti dal semplice *tempo di percorrenza* possano produrre dei miglioramenti nei risultati finali. Mediamente quindi, la pesatura tramite il parametro *L/D<sup>2</sup>* , fornisce la miglior stima delle metriche idrauliche.

Analogamente a quanto svolto in precedenza, di seguito vengono riportate le relazioni tra le varie metriche idrauliche e quelle topologiche non pesate o pesate con *L/D<sup>2</sup>* scegliendo di ridurne i regressori a *6*

entità. Tale scelta, sebbene produca una diminuzione di  $R^2$ <sub>ADJ</sub>, rende più semplici e gestibili le relazioni.<br>  $\begin{bmatrix} \text{mean}(dH \text{ mean norm}) = -0.43 + 0.32 \cdot AvgD + 0.02 \cdot E - 0.20 \cdot AlgC + 0.001 \cdot m - 2.97 \cdot MESH - 0.0016 \cdot Dia \end{bmatrix}$  $| mean(dH$  mean norm $)$  $n(dH \text{ mean norm}) = -0.43 + 0.32 \cdot AvgD + 0.02 \cdot E - 0.20 \cdot Alg C + 0.001 \cdot m - 2.97 \cdot MESH - 0.0016 \cdot Dia$ <br>(dH mean norm) = 1.04 – 0.001  $m - 2.96 \cdot MESH + 2.78 \cdot 10^{-4} \cdot E_W + 0.0018 \cdot Density_W + 3.5 \cdot 10^{-5} \cdot AvgD_W$ mean(dH mean norm) = -0.43 + 0.32 · AvgD + 0.02 · E - 0.20 · Alg C + 0.001 · m - 2.97 · MESH - 0.0016 · Dia<br>max(dH mean norm) = 1.04 - 0.001 · m - 2.96 · MESH + 2.78 · 10<sup>-4</sup> · E<sub>W</sub> + 0.0018 · Density<sub>W</sub> + 3.5 · 10<sup>-5</sup> · (dH mean norm) = -0.43 + 0.32 · AvgD + 0.02 · E - 0.20 · Alg C + 0.001 · m - 2.97 · MESH - 0.0016 · Dia<br>
dH mean norm) = 1.04 - 0.001 · m - 2.96 · MESH + 2.78 · 10<sup>-4</sup> · E<sub>W</sub> + 0.0018 · Density<sub>W</sub> + 3.5 · 10<sup>-5</sup> · AvgD<sub>W</sub> *mean* (*dH mean norm*) = -0.43 + 0.32 · *AvgD* + 0.02 · *E* - 0.20 · *A*lg *C*<br> *max* (*dH mean norm*) = 1.04 - 0.001 · *m* - 2.96 · *MESH* + 2.78 · 10<sup>-4</sup> · *E*<br> *mean* (*dH Max norm*) = 1.22 - 3.14 · *MESH* lg C + 0.001·*m* − 2.97·*MESH* − 0.0016·*Dia*<br><sup>→</sup> · E<sub>w</sub> + 0.0018·*Density<sub>w</sub>* + 3.5·10<sup>-5</sup> · AvgD<sub>w</sub> −  $= -0.43 + 0.32 \cdot AvgD + 0.02 \cdot E - 0.20 \cdot AlgC + 0.001 \cdot m - 2.97 \cdot MESH - 0.0016 \cdot Dia$ <br>= 1.04 – 0.001  $\cdot$  m – 2.96  $\cdot$  MESH + 2.78  $\cdot 10^{-4} \cdot E_W + 0.0018 \cdot Density_W + 3.5 \cdot 10^{-5} \cdot AvgD_W - 0.013 \cdot DE$  $= -0.43 + 0.32 \cdot AvgD + 0.02 \cdot E - 0.20 \cdot AlgC + 0.$ <br>= 1.04 - 0.001  $\cdot$  m - 2.96  $\cdot$  MESH + 2.78  $\cdot 10^{-4} \cdot E_W$  +<br>= 1.22 - 3.14  $\cdot$  MESH + 0.08  $\cdot$  DE - 5.67  $\cdot 10^{-4} \cdot L =$ 0.20 · Alg C + 0.001 ·  $m - 2.97$  ·  $MESH - 0.0016$  · Dia<br>
2.78 ·  $10^{-4}$  ·  $E_W + 0.0018$  · Density<sub>W</sub> + 3.5 ·  $10^{-5}$  ·  $AvgD_W - 0.013$  · DE<br>
5.67 ·  $10^{-4}$  ·  $L\_Asp_W + 0.0034$  · Density<sub>W</sub> + 1.2 ·  $10^{-4}$  ·  $AvgD_W + 2.6 \cdot 10^{-4}$  ·  $E - 0.20 \cdot A \lg C + 0.001 \cdot m - 2.97 \cdot MESH - 0.0016 \cdot Dia$ <br>  $I + 2.78 \cdot 10^{-4} \cdot E_W + 0.0018 \cdot Density_W + 3.5 \cdot 10^{-5} \cdot AvgD_W - 0.013 \cdot DE$ <br>  $E - 5.67 \cdot 10^{-4} \cdot L_A sp_W + 0.0034 \cdot Density_W + 1.2 \cdot 10^{-4} \cdot AvgD_W + 2.6 \cdot 10^{-4} \cdot E_W$ <br>  $E = 5.67 \cdot 10^{-4} \cdot L_A sp_W + 0.034 \cdot Density_W + 1.$  $\mathbf{r}$  $\vert$  $\mathbf{r}$  $\begin{cases}\n \text{mean}(dH \text{ mean norm}) = -0.43 + 0.32 \cdot AvgD + 0.02 \cdot E - 0.20 \cdot AlgC + 0.001 \cdot m - 2.97 \cdot MESH - 0.0016 \cdot Dia \\
 \text{max}(dH \text{ mean norm}) = 1.04 - 0.001 \cdot m - 2.96 \cdot MESH + 2.78 \cdot 10^{-4} \cdot E_W + 0.0018 \cdot Density_W + 3.5 \cdot 10^{-5} \cdot AvgD_W - 0.013 \cdot DE \\
 \text{mean}(dH \text{ Max norm}) = 1.22 - 3.14 \cdot MESH + 0.$ 

dH mean norm) = 1.04 – 0.001 $\cdot$ m – 2.96 $\cdot$ MESH + 2.78 $\cdot$ 10<sup>-4</sup> $\cdot$ E<sub>W</sub> + 0.0018 $\cdot$ Density<sub>W</sub> + 3.5 $\cdot$ 10<sup>-5</sup> $\cdot$ AvgD<sub>W</sub> – 0.013 $\cdot$ DE<br>(dH Max norm) = 1.22 – 3.14 $\cdot$ MESH + 0.08 $\cdot$ DE – 5.67 $\cdot$ 10<sup>-4</sup> $\cdot$ L <sub>–</sub> Asp<sub>W</sub> +  $(dH$  Max norm  $) = 3.81 + 0.59 \cdot DE - 0.008 \cdot L$   $Asp_w + 9.88 \cdot 10^{-4}$ max (dH mean norm) = 1.04 – 0.001·m – 2.96·MESH + 2.78·10<sup>-4</sup>· $E_W$  + 0.0018· $Density_W$  + 3.5·10<sup>-5</sup>· $AvgD_W$  – 0.013· $DE$ <br>mean (dH Max norm) = 1.22 – 3.14·MESH + 0.08· $DE$  – 5.67·10<sup>-4</sup>· $L\_Asp_W$  + 0.0034· $Density_W$  + 1.2·10<sup>-4</sup>· $AvgD_W$  + 2.6 *W<sub>W</sub>* + 3.5 10 *W<sub>W</sub>* W 0.013 *D W*<br> *W* + 0.0034 · *Density<sub>W</sub>* + 1.2 · 10<sup>-4</sup> · *AvgD<sub>W</sub>* + 2.6 · 10<sup>-4</sup> ·  $E_W$  $-5.67 \cdot 10^{-4} \cdot L_A s p_w + 0.0034 \cdot Density_W + 1.2 \cdot 10^{-4} \cdot AvgD_W + 2.6 \cdot 10^{-4} \cdot Kv g D_W + 0.034 \cdot Density_W + 0.066 \cdot m - 9.14 \cdot E_W$ *dH* mean norm  $) = 1.04 - 0.001 \cdot m - 2.96 \cdot MESH + 2.78 \cdot 10^{-4} \cdot E_W + 0.0018 \cdot Density_W + 3.5 \cdot 10^{-5} \cdot AvgD_W - 0.013 \cdot DE$ <br>
(*dH Max norm*  $) = 1.22 - 3.14 \cdot MESH + 0.08 \cdot DE - 5.67 \cdot 10^{-4} \cdot L_A sp_W + 0.0034 \cdot Density_W + 1.2 \cdot 10^{-4} \cdot AvgD_W + 2.6 \cdot 10^{-4} \cdot E_W$ <br> *dH*  $\begin{cases} \n\max\left(dH \text{ mean norm}\right) = 1.04 - 0.001 \cdot m - 2.96 \cdot \text{MESH} + 2.78 \cdot 10^{-4} \cdot E_W + 0.0018 \cdot Density_W + 3.5 \cdot 10^{-5} \cdot AvgD_W - 0.013 \cdot DE \\ \n\end{cases}$   $\begin{cases} \n\max\left(dH \text{ Max norm}\right) = 1.22 - 3.14 \cdot \text{MESH} + 0.08 \cdot DE - 5.67 \cdot 10^{-4} \cdot L \quad \text{As} p_W + 0.0034 \cdot Density_W + 1.2 \cdot 10$ 

 $(mean (dH~Value~norm) = 0.59 + 0.053 \cdot DE - 2.46 \cdot 10^{-4} \cdot L_A = s p_W + 0.001 \cdot Density_W + 3.72 \cdot 10^{-5} \cdot AvgD_W + 9.53 \cdot 10^{-5} \cdot E_W - 0.30 \cdot MESH$  $\frac{1}{2}$  max  $\left(dH$  *Valve norm* $\right)$  = 2.03 + 0.60 · DE - 0.007 · L \_ Asp<sub>W</sub> + 6.51 · 10<sup>-4</sup> · AvgD<sub>W</sub> + 0.03 · Density<sub>W</sub> + 0.06 · m - 2.61 · BC<sub>W</sub>  $mean (MAX \, VAR) = 1.78 - 4.70 \cdot MESH - 8.80 \cdot 10^{-4} \cdot L_A = Asp_w + 1.80 \cdot 10^{-4} \cdot AvgD_w + 0.006 \cdot Density_w + 0.10 \cdot DE + 4.62 \cdot 10^{-4} \cdot E_w$  $\begin{cases} 0 & \text{if } m \text{ and } m \text{ is } m \end{cases}$  max  $\begin{cases} (MAX \text{ } VAR) = 6.6 + 0.99 \cdot DE - 0.015 \cdot L_{\perp} \text{ } Asp_W + 0.0017 \cdot AvgD_W + 0.06 \cdot Density_W + 0.12 \cdot m - 15.83 \cdot E_W \end{cases}$  $mean (dist MAX norm) = -0.25 + 0.014 \cdot E - 9.77 \cdot 10^{-5} \cdot m - 0.99 \cdot Density + 0.0013 \cdot DE + 0.01 \cdot L_A = Asp - 0.03 \cdot Dia$  $\frac{1}{2}$  max  $\left($  dist MAX norm  $\right)$  = -0.33 + 0.025  $\cdot$  L \_ Asp + 0.28  $\cdot$  Alg C - 4.81  $\cdot$  Density + 0.04  $\cdot$  E - 8.53  $\cdot$  10<sup>-4</sup>  $\cdot$  m - 0.003  $\cdot$  DE  $\vert$  1

Per completezza, in modo da fornire una chiara chiave di lettura dei risultati, si effettua il confronto tra le grandezze stimate tramite modelli regressivi e quelle osservate:

#### **Metrica Idraulica: dH mean norm**

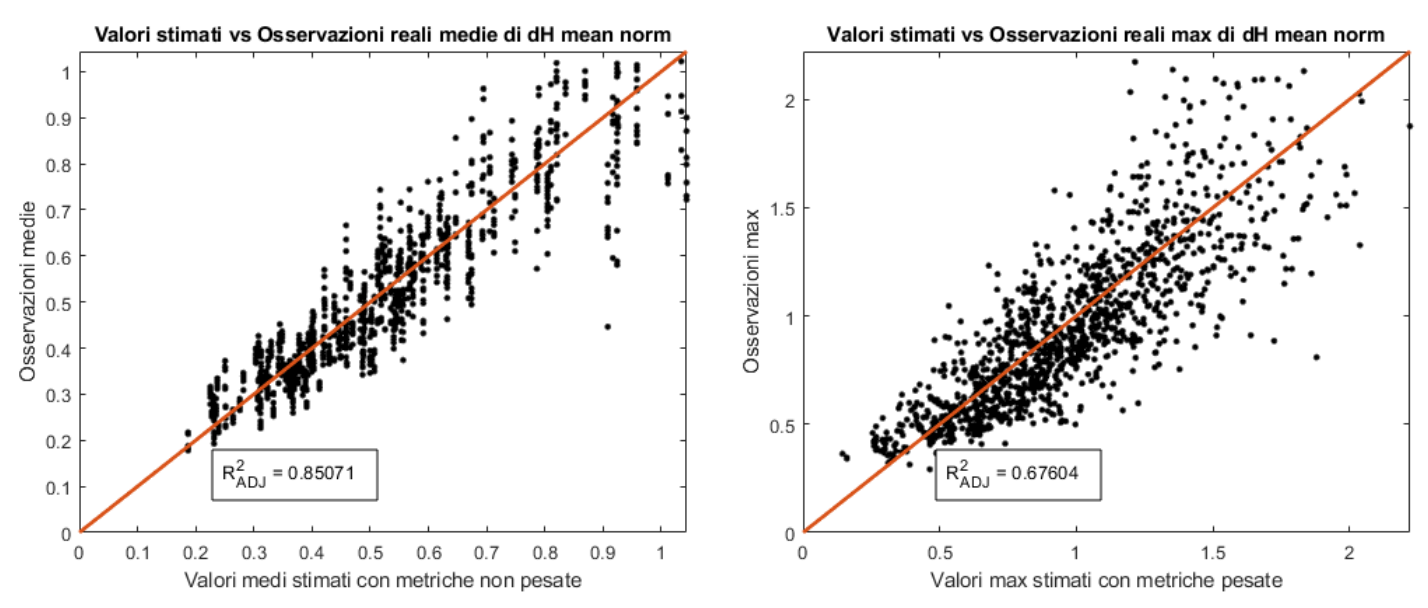

**Figura 8.6 : Confronto tra valori stimati e misure osservate**

## **Metrica Idraulica: dH MAX norm**

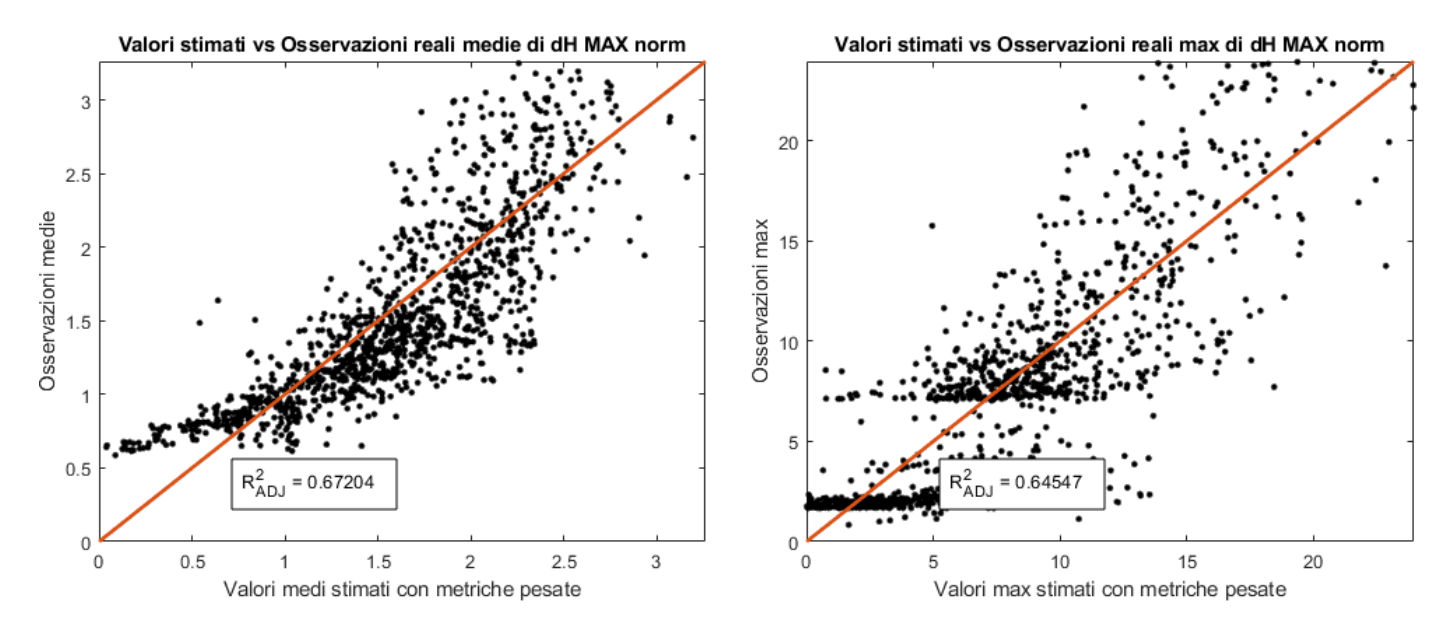

**Figura 8.7 : Confronto tra valori stimati e misure osservate**

#### **Metrica Idraulica: dH Valve norm**

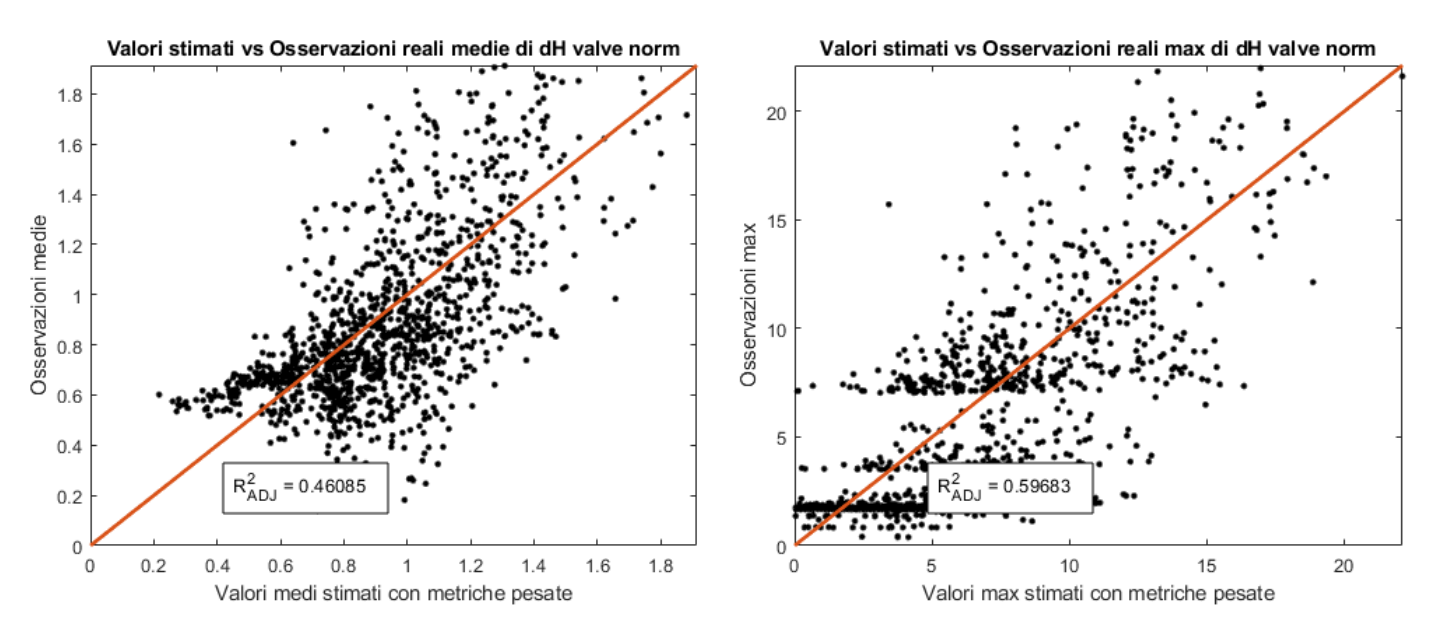

**Figura 8.8 : Confronto tra valori stimati e misure osservate**

#### **Metrica Idraulica: MAX VAR**

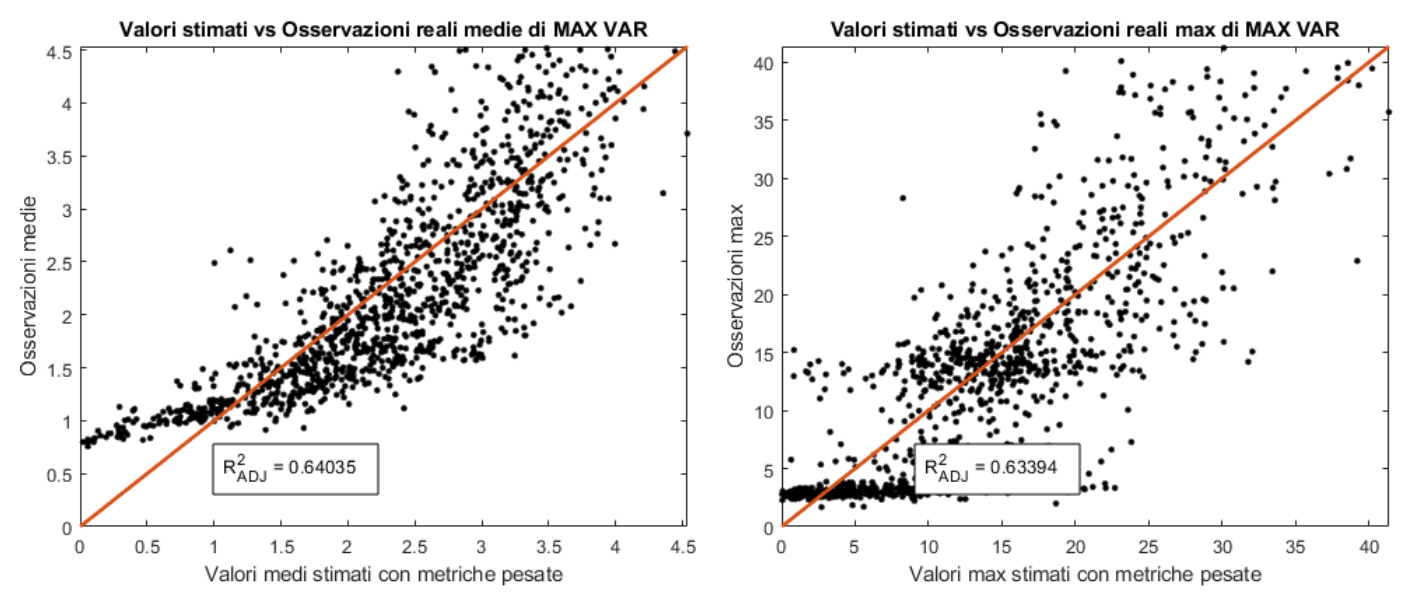

**Figura 8.9 : Confronto tra valori stimati e misure osservate**

### **Metrica Idraulica: dist MAX norm**

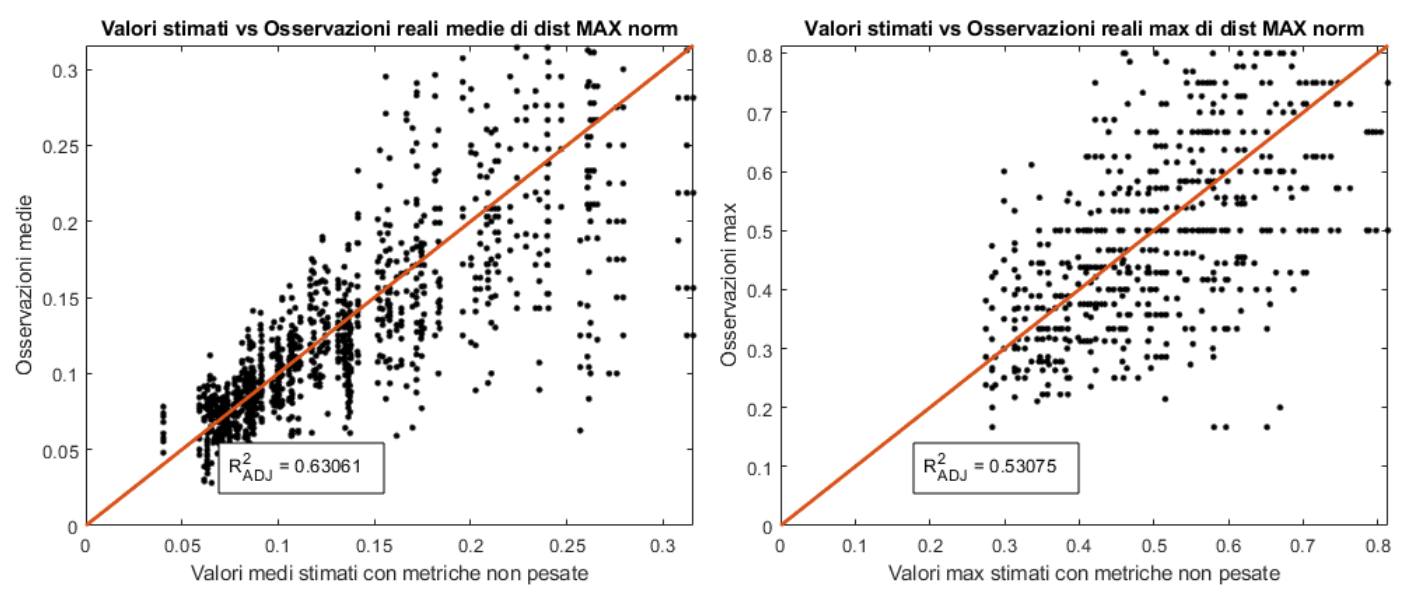

**Figura 8.10 : Confronto tra valori stimati e misure osservate**

In conclusione, lo studio proposto vuole far comprendere al lettore come le criticità di un sistema idraulico complesso possano essere descritte da relazioni più semplici, ottenute mediante la teoria delle reti, e che prescindono da analisi di impegno maggiore come l'utilizzo delle equazioni di moto vario (Cap *1*).

Quanto proposto nel documento, rappresenta la fase embrionale dello studio del problema. A tal proposito è bene ricordare che le analisi sono state condotte su sistemi generati in maniera casuale e che quindi potrebbero non rispecchiare strettamente la realtà. Tuttavia, però, ciò garantisce un buon margine di sicurezza in quanto le reti idriche reali non ammettono variazioni dimensionali così accentuate tra elementi contigui, ma risultano costituite da differenti porzioni tra loro omogenee. Pertanto, risulterebbe di particolare interesse, l'applicazione dei modelli regressivi ottenuti a reti esistenti in modo tale da valutarne l'effettiva robustezza ed efficacia delle relazioni.

- <span id="page-103-0"></span>[1] M. Hanif Chaudhry, Applied Hydraulic Transient, Vancouver, British Columbia, Canada: Van Nostrand Reinhold company, 1979.
- [2] S. Ragnatella, *Tesi di laurea: Propagazione di onde di pressione in reti idrauliche,* Torino: Politecnico di Torino, 2021.
- [3] M. Assale, *Tesi di laurea: Analisi di misure Emodinamiche MRI mediante la teoria delle reti complesse,* Torino: Politecnico di Torino, 2018.
- [4] R. Giammetti, «Introduzione alla network analysis,» [Online]. Available: https://www.studocu.com/it/document/universita-degli-studi-di-napoli-parthenope/analisiorganizzativa-e-delle-relazioni-tra-imprese/introduzione-alla-network-analysis/27169193.
- [5] M. Newman, Networks, An Introduction, OXFORD University Press, 2010.
- [6] S. Boccaletti, V. Latora, Y. Moreno, M. Chavez e D.-U. Hwang, «Complex networks: Structure and dynamics,» 10 Gennaio 2006. [Online]. Available: https://www.sciencedirect.com/science/article/abs/pii/S037015730500462X.
- [7] Jacob M. Torres, Leonardo Duenas-Osorio, M.ASCE, Qilin Li e Alireza Yazdani, «Exploring Topological Effects on Water Distribution System Performance Using Graph Therory and Statistical Models,» 2017. [Online]. Available: https://ascelibrary.org/doi/10.1061/%28ASCE%29WR.1943- 5452.0000709.
- [8] E. Altimani, *Tesi di laurea: Pressure wave propagation in complex networks,* Torino: Politecnico di Torino, 2022.
- [9] Douglas C. Montgomery, Elizabeth A. Peck e G. Geoffrey Vining, Introduction to Linear Regression Analysis, Wiley, 2012.
- [10] Peng Wei e Dengfeng Sun, «Weighted Algebraic Connectivity: An Application to Airport Transportation Networks,» 2011. [Online]. Available: https://www.sciencedirect.com/science/article/pii/S1474667016458520.
- [11] Ayyappan G., Dr.C.Nalini e Dr.A.Kumaravel, «A Study of SNA: Measure Average Degree and Average Weighted Degree of Knowledge Diffusion in Gephi,» *Indian Journal of Computer Science and Engineering (IJCSE),* 2017.
- [12] MathWorks, «Distances,» [Online]. Available: https://it.mathworks.com/help/matlab/ref/graph.distances.html.
- [13] MathWorks, «Betweenness Centrality,» [Online]. Available: https://it.mathworks.com/help/matlab/ref/graph.centrality.html.
- [14] Takeshi Tokuyama, Algorithms and Computation, Springer, 2007.
- [15] Vito Latora e Massimo Marchiori, «Efficient Behavior of Small-World Networks,» 2001. [Online]. Available: https://journals.aps.org/prl/abstract/10.1103/PhysRevLett.87.198701.
- [16] A. Stawinoga, «Università degli Studi di Napoli Federico II,» [Online]. Available: https://www.docenti.unina.it/webdocenti-be/allegati/materiale-didattico/573397.
- [17] Mikail Rubinov e Olaf Sporns, «Complex network measures of brain connectivity: Uses and interpretations,» [Online]. Available: Complex network measures of brain connectivity: Uses and interpretations.
- [18] Vito Latora e Massimo Marchiori, «Economic Small-World Behavior in Weighted Networks,» 2008. [Online]. Available: https://www.researchgate.net/publication/1834081\_Economic\_Small-World\_Behavior\_in\_Weighted\_Networks.
- [19] G. Gramignano, *Tesi di laurea: Analisi di reti complesse mediante indici di centralità,* Università degli studi di Cagliari, 2021.

Vorrei calorosamente ringraziare il Prof. Luca. Ridolfi e il Prof. Riccardo Vesipa per avermi guidato nello sviluppo di questo lavoro con la loro conoscenza ma soprattutto con la loro umanità non lasciandomi mai in balia delle criticità.

Tutto questo, però, non sarebbe mai stato possibile senza tutti coloro che ancora oggi mi sostengono ma soprattutto mi sopportano.

Non troverò mai le parole giuste per ringraziare Nicole, Papà, Mamma ed i miei fratelli, che sono sempre stati al mio fianco e che sono per me motivo di orgoglio ed ispirazione;

Non ringrazierò mai abbastanza gli amici, tutti, lontani e vicini, con cui ho condiviso attimi spensierati e speso l'età giovanile rendendomi la persona che adesso sono.

Dedico infine questo lavoro e gli anni di università a me stesso, per la forza ed il coraggio che ho dimostrato credendoci e non mollando mai, tra gioie e momenti di tristezza, tra esperienze positive e negative. Spero un giorno di poter rileggere questi ringraziamenti vantandomi che niente di tutto ciò possa essere mutato.

Grazie.